## PONTIFICIA UNIVERSIDAD CATÓLICA DE VALPARAÍSO FACULTAD DE INGENIERÍA ESCUELA DE INGENIERÍA QUÍMICA

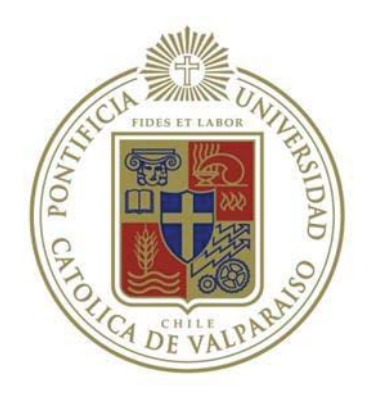

## PROYECTO PARA OPTAR AL TÍTULO DE INGENIERO CIVIL EN METALURGIA EXTRACTIVA

# **ANÁLISIS MULTIVARIABLE PARA LA GESTIÓN OPERATIVA PARA MOLIENDA LÍNEA SAG, CODELCO DIVISIÓN ANDINA**

**Felipe Fernández Guerra** 

Profesor Guía: Álvaro Aracena Caipa

*"Hay una fuerza motriz más poderos que el vapor, la electricidad y la energía atómica: La Voluntad"* 

## **AGRADECIMIENTOS**

Quiero agradecer en primer lugar a mi familia, por su apoyo incondicional brindado a lo largo de este camino de trabajo y esfuerzo. A mis padres, Soledad Guerra y Miguel Fernández, por entregarme su amor y aliento en los momentos que todo parecía imposible e inculcado todos los valores necesarios, como el amor, el respeto y el esfuerzo, para ser quien soy ahora. A mis hermanos, José Miguel y Joaquín, por todo su apoyo y cariño, deseando que sean los mejores en todo lo que se propongan.

En segundo lugar, quiero dar las gracias a Daniel Valdés, por brindarme la posibilidad de realizar esta memoria en CODELCO, División Andina, y junto a él a Carla, su pareja, por haberme recibido en Los Andes, durante 7 meses, solo quiero decirles gracias por todo, ya que son parte importante de este logro en mi vida, los considero uno más de mi familia.

No menos importante a mis amigos, Fernando y Gustavo, por su gran amistad y compañía. También a Sebastián Badilla, Rodrigo Flores, Juan Kalise, Miguel Rodríguez, Cristian Valenzuela y Daniel Vergara, por su amistad y compañerismo dentro y fuera de la universidad. A todos ustedes gracias, por disfrutar de grandes momentos juntos y acompañarme en los momentos difíciles, siempre estuvieron cuando los necesité y espero que con el paso de los años nuestra amistad sea inquebrantable.

A mi polola, Milenka Cerda, cada momento junto a ti ha sido especial y único, eres un gran apoyo para mí, tu amor y retos hacen que me esfuerce más y de lo mejor de mí, nunca cambies.

Gracias también a Alvaro Aracena, mi profesor guía, la confianza y enseñanzas entregadas estos 4 años, han sido de suma importancia.

Finalmente agradecer a CODELCO, División Andina, Centro Integrado de Operaciones por la confianza entregada, en especial, Flavio Carrasco, por tus consejos y enseñanzas, y Yazna Escobar, por su tiempo y ayuda involucrados.

## **RESUMEN**

La presente memoria tiene como objetivo analizar el efecto de los principales parámetros y variables involucradas dentro de la operación, tanto de la molienda unitaria 2 y molienda SAG, pertenecientes a la Línea de Producción SAG de CODELCO, División Andina.

Primero se generaron dos bases de datos, para cada proceso de molienda, uno para la obtención del modelo y otra para su posterior validación, donde se consideraron los valores almacenados, de cada parámetro y variable de producción, en PIProcessBook más información proveniente de geología como work index..

Luego, con ayuda de MINITAB 16, se realizó un análisis estadístico de los parámetros y variables dentro de la operación de cada proceso de molienda y una Regresión por Pasos donde se eliminaron los factores menos influyentes, obteniendo una expresión matemática o modelo multivariable que reflejará el comportamiento de cada modelo bajo las distintas condiciones de trabajo.

De los dos modelos obtenidos, solo se validó el modelo del MUN2 ya que arrojo un alto grado de correlación tanto en la etapa de obtención como posterior validación. Con respeto al modelo para el MSAG, se tuvo que excluir debido a su baja correlación, probablemente debido a la falta de mayor información como una variable no considerada o medida, o interferencia en los valores de las bases de datos.

Finalmente, mediante un análisis de sensibilidad del modelo del MUN2, se concluyó la necesidad de mantener las condiciones de trabajo para el MUN2 dentro de su media para lograr una producción igual o sobre 1.050 t/h, ya que una variación bajo una desviación estándar de cualquiera de las variables consideradas dentro del modelo implica lograr un tratamiento efectivo menor al requerido. Se detectaron que las mayores pérdidas dentro del proceso de molienda se encuentran asociadas a la falta de control de la granulometría gruesa ( $F_{80}$ ) y dureza del minera (work index), estableciéndose perdidas en el tratamiento efectivo de rango de 50 a 100 t/h.

# **INDICE GENERAL**

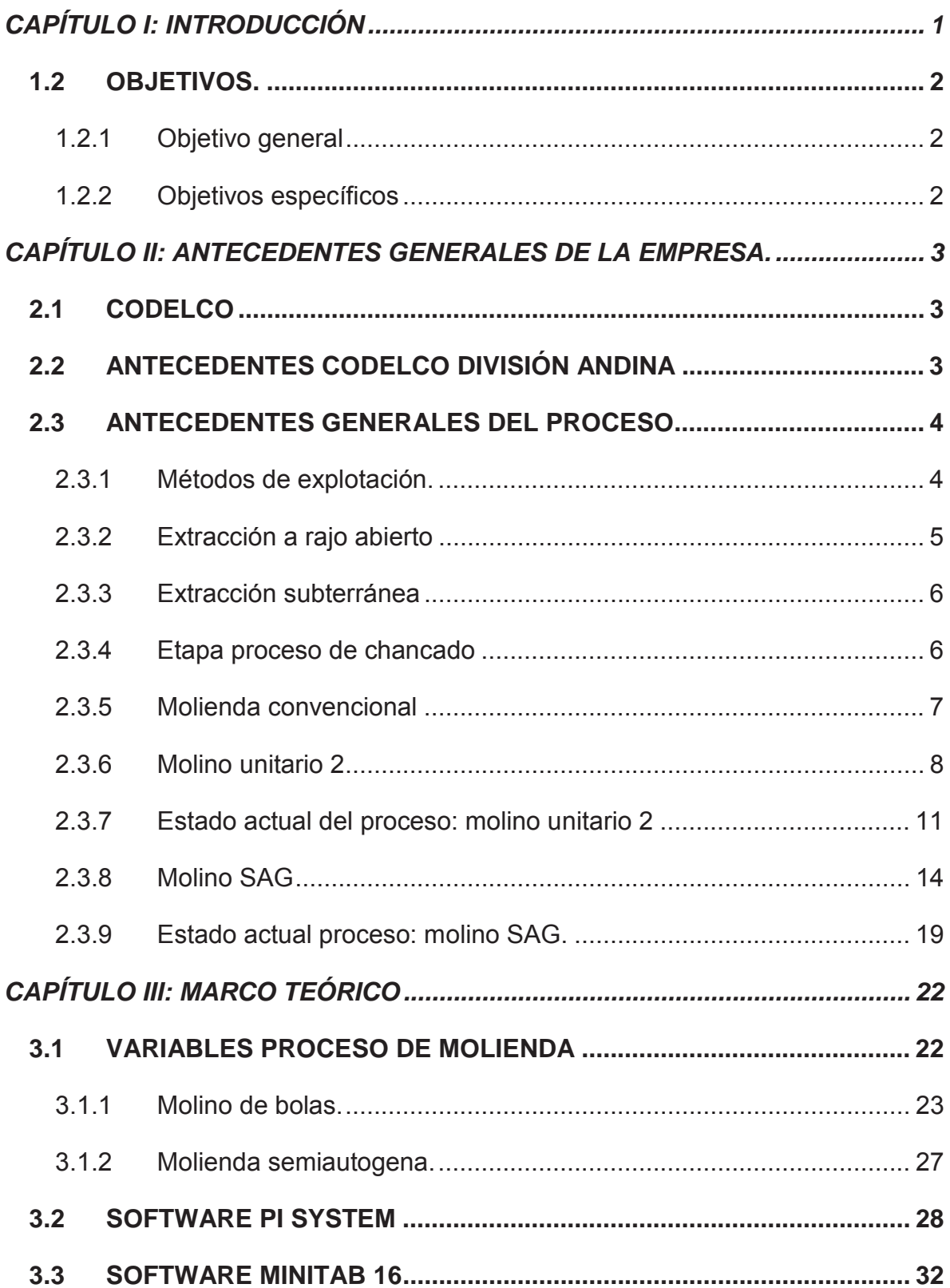

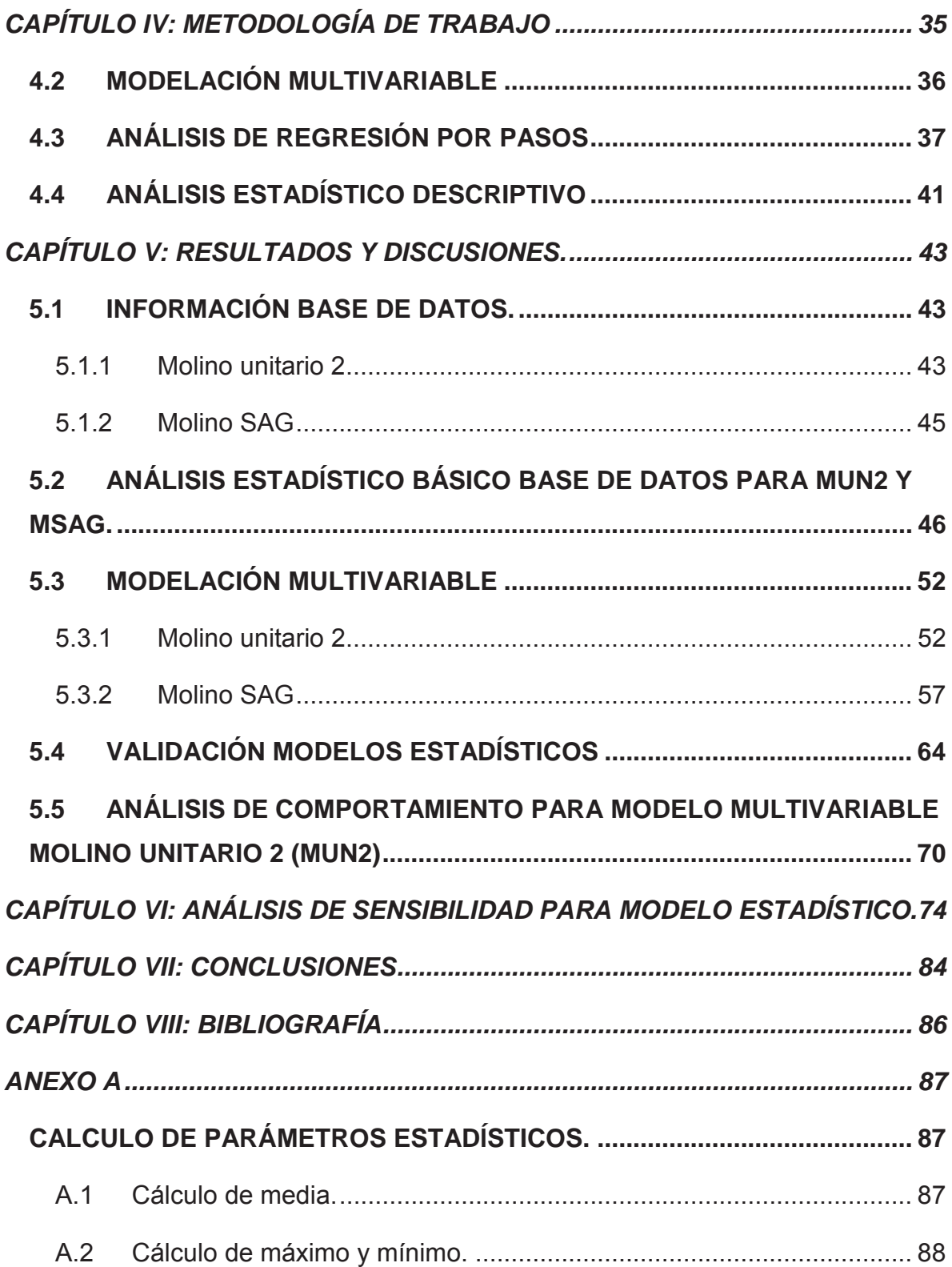

# **INDICE DE FIGURAS**

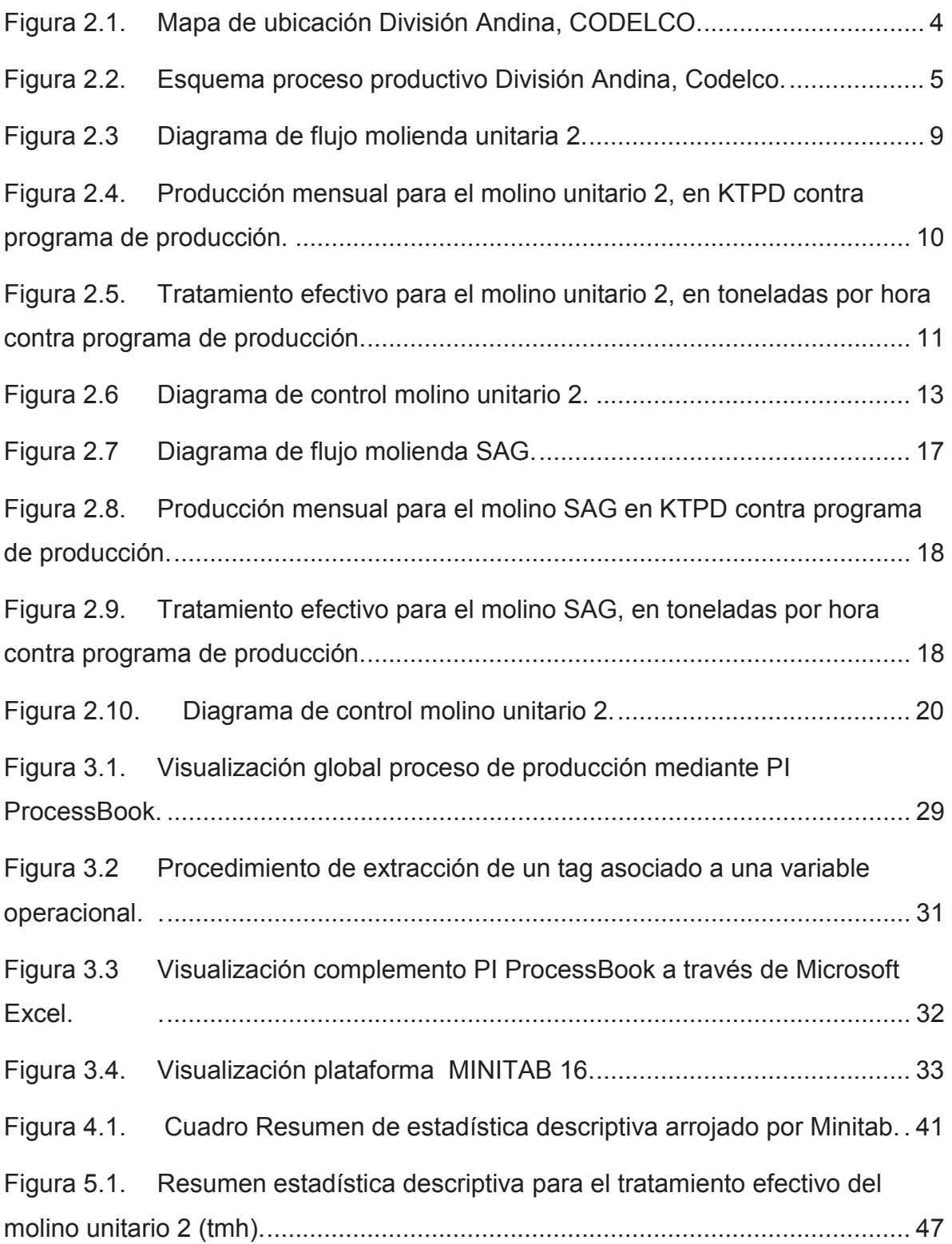

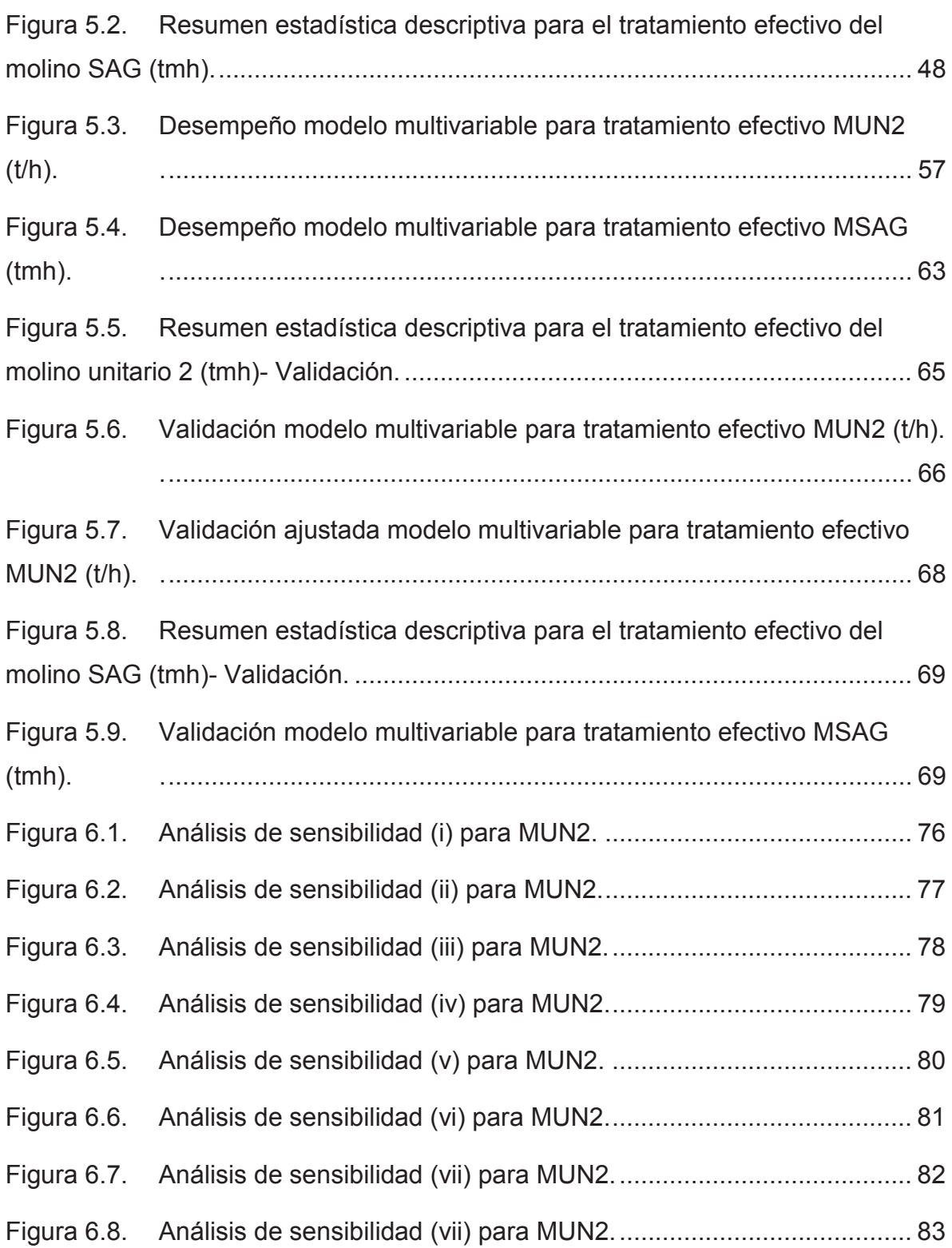

# **INDICE DE TABLAS**

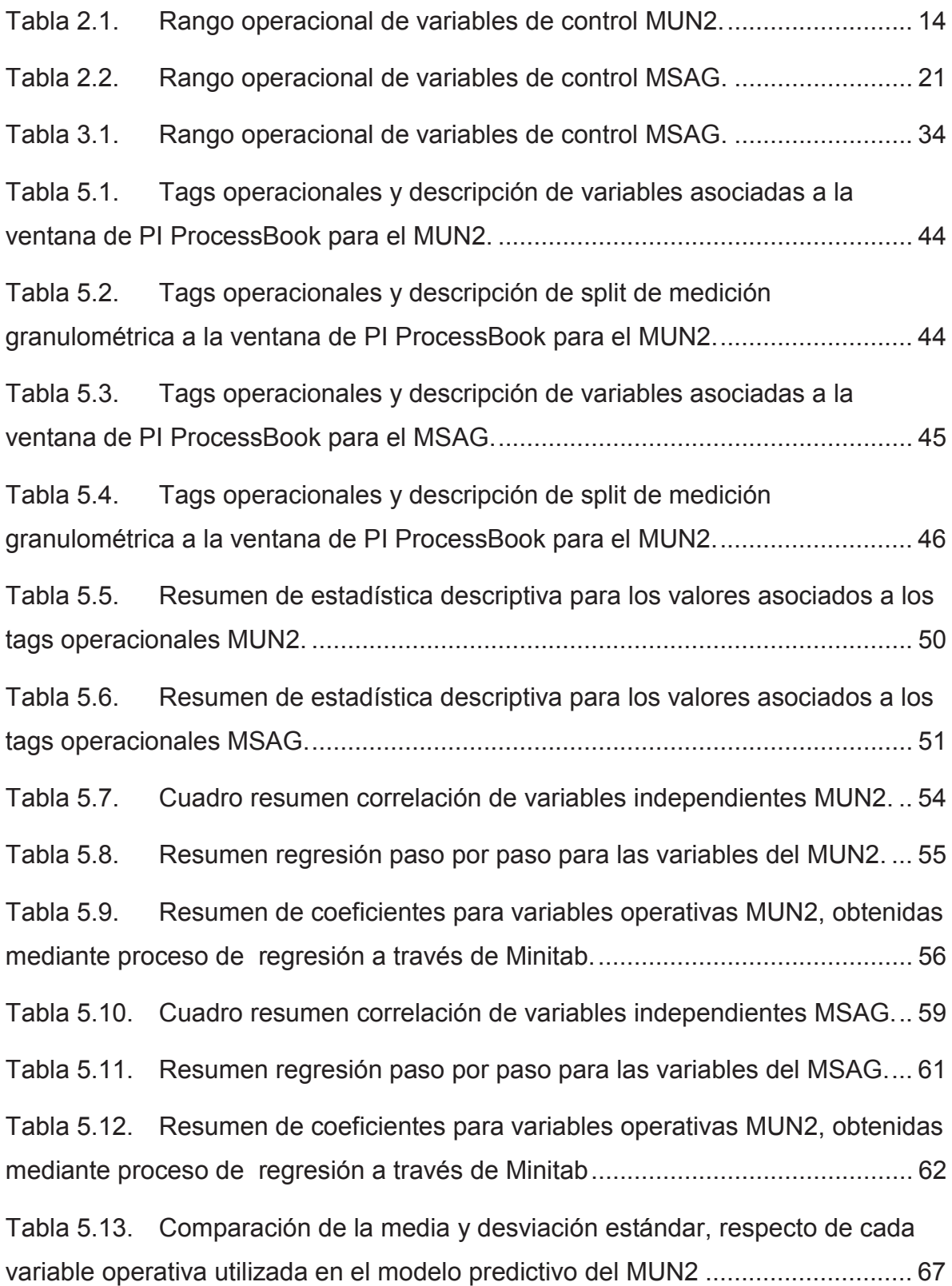

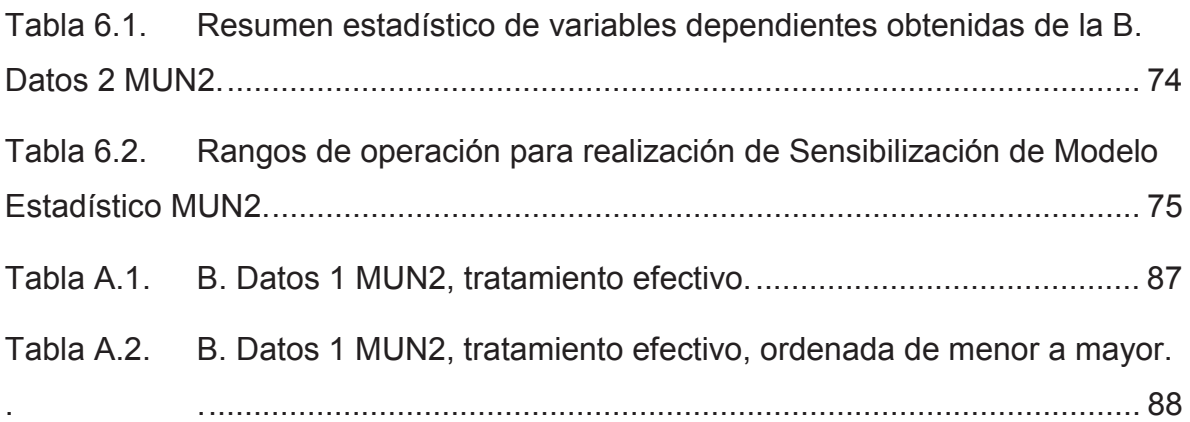

# **NOMENCLATURA**

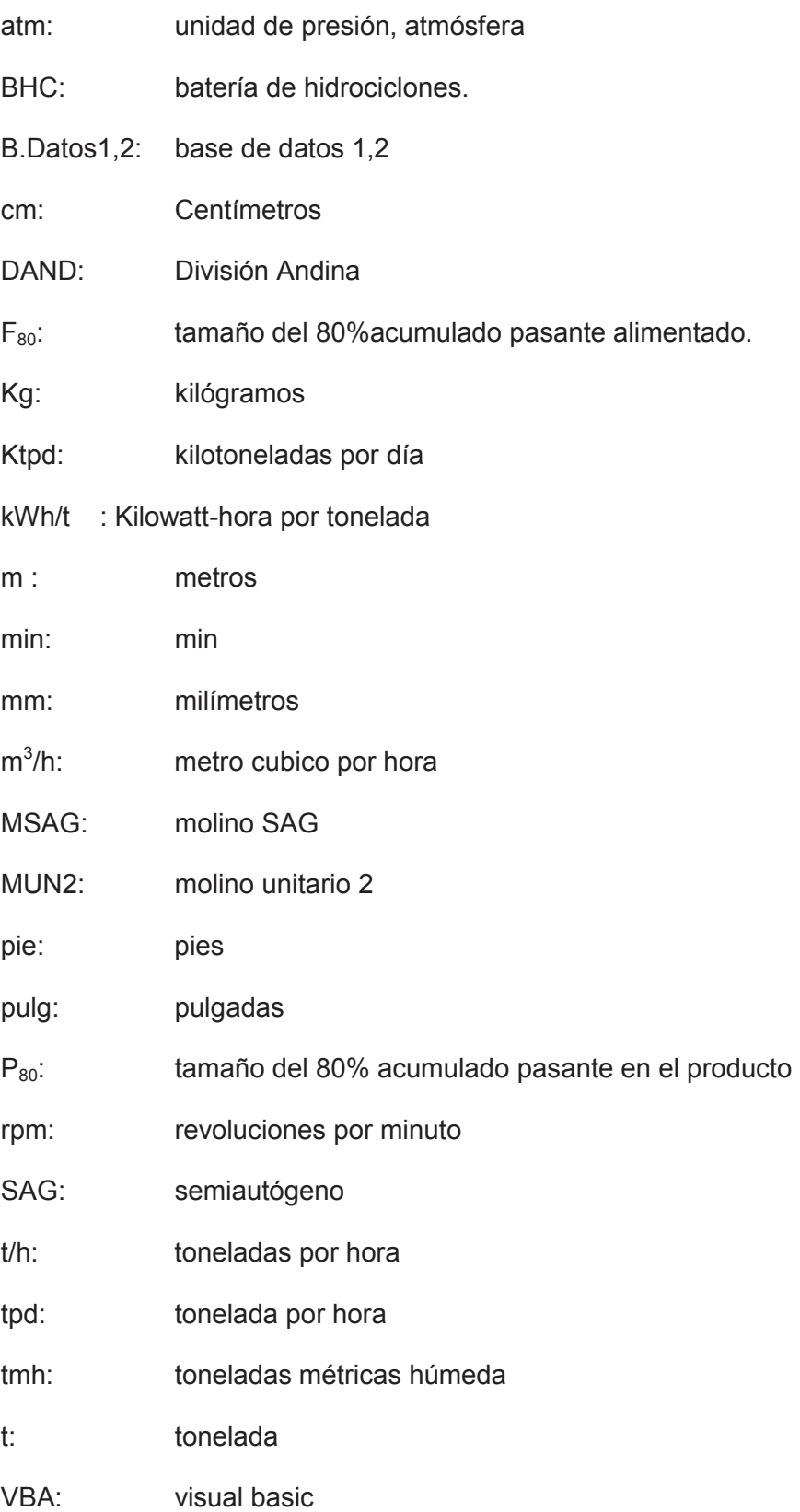

Wi: ("Work Index") Índice de trabajo

μm micrones

# **CAPÍTULO I: INTRODUCCIÓN**

Actualmente, las operaciones de CODELCO, División Andina combinan explotación mina rajo abierto y mina subterránea. Con una capacidad de tratamiento de molienda diaria programada para el presente año de 89,5 KTPD, donde solo la Línea de Producción SAG, que contempla a un Molino SAG y Molino Unitario 2, equivale al 68% de la producción y cuyo objetivo en conjunto a la Línea de Producción Convencional es lograr producir sobre las 230.000 Toneladas de Cu fino.

Para ello, es necesario mantener una operación de manera estable y siempre en busca de maximizar la producción, debido a diversas razones como: utilizaciones de equipos por debajo al programa, bajos coeficientes de marcha, debido a restricciones de dureza de mineral, granulometrías de alimentación gruesa, dificultades en el transporte (problemas de agua), entre otras. Todo esto se traduce en una menor capacidad de tratamiento de la planta, afectando directamente a la producción de Cu fino.

Al no existir una completa claridad del real efecto que tienen las distintas variables operacionales sobre la operación se buscara mediante un análisis estadístico cuantificar el real efecto de estas sobre el proceso de molienda y con esto lograr generar una herramienta sencilla para optimizar el proceso de reducción de mineral y mejorar la producción de Cu fino. Lo cual permitirá llevar el tratamiento a sus máximos operativos dentro de los márgenes de operación y restricciones correspondientes. A su vez la idea de generar esta herramienta es explicar de manera amistosa y sencilla el cómo buen manejo o control de las variables o parámetros operativos del día a día contribuyen o no a una mayor producción, que se ve reflejada inmediatamente en una disminución o aumento del tratamiento efectivo. De esta forma cualquier persona natural que no tenga experticio en el tema de procesamiento de mineral, logre entender el funcionamiento, mediante un lenguaje básico pero con sustento metalúrgico.

## 1.2 OBJETIVOS.

### *1.2.1 Objetivo general*

Analizar y Evaluar Macro-Herramientas para la Gestión Operativa Planta, CODELCO División Andina.

#### *1.2.2 Objetivos específicos*

- 1. Definición de las variables principales de la operación.
- 2. Análisis estadístico de variables principales de la operación.
- 3. Sensibilización e identificación del grado de influencia de las variables involucradas en la Producción de la Planta de Molienda de la Línea SAG.
- 4. Evaluación técnica y económica de la implementación de modelos operativos (metalúrgicos y/o estadísticos).

# 2. **CAPÍTULO II: ANTECEDENTES GENERALES DE LA EMPRESA.**

## 2.1 CODELCO

Codelco es el primer productor de cobre del mundo y posee, además, cerca del nueve por ciento de las reservas mundiales del metal rojo. Posee activos por US\$ 33.355 millones, y un patrimonio que a fines de 2013 ascendía a US\$ 12.408 millones. Codelco, en el 2013, produjo 1,79 millón de toneladas métricas de cobre refinado (incluida su participación en el yacimiento El Abra y en Anglo American Sur). Esta cifra equivale al 10% de la producción mundial. Su principal producto comercial es el cátodo de cobre grado A.

## 2.2 ANTECEDENTES CODELCO DIVISIÓN ANDINA

División Andina se ubica a 80 kilómetros al noreste de Santiago, en la parte alta de la Cordillera de los Andes en la V región y a 38 kilómetros de la ciudad de Los Andes. Sus operaciones mineras se desarrollan entre los 3.500 y 4.200 metros sobre el nivel del mar, la que se muestra en la Fig 2.1. Los recursos minerales de Andina provienen desde la Mina Rajo Abierto Sur Sur y Mina Subterránea de Río Blanco, que geológicamente corresponde a un yacimiento tipo pórfido cuprífero. Sus productos de exportación se embarcan regularmente, a través del Puerto de Ventanas.

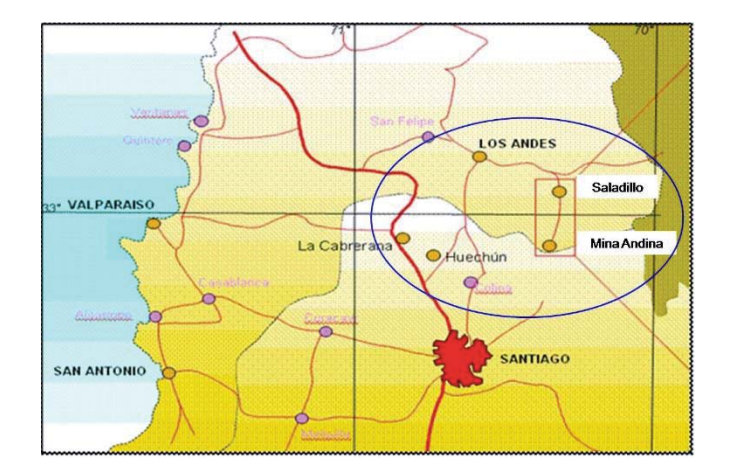

Figura 2.1. Mapa de ubicación División Andina, CODELCO.

Los recursos de Andina, con ley de corte 0,5% Cu, alcanzan a 4.450 millones de toneladas de mineral, con una ley media de Cobre de 0,83% Cu y 0,022% de Molibdeno, lo que es equivalente a 36,9 millones de toneladas de Cobre fino. Con similar ley de corte, los recursos demostrados alcanzan a 1.670 millones de toneladas con una ley media de 0,86% Cu y 0,023% Mo, que corresponden a 14,4 millones de toneladas de Cobre fino.

Andina beneficia sus minerales por procesos de concentración, utilizando las técnicas de molienda semi-autógena y técnicas de molienda convencional, molienda húmeda en molinos de barras y bolas, flotación rougher convencional, flotación de limpieza mediante columnas de flotación, separación de Cobre y Molibdeno por flotación selectiva, filtración y almacenamiento del concentrado de cobre.

## 2.3 ANTECEDENTES GENERALES DEL PROCESO

### *2.3.1 Métodos de explotación.*

La explotación del yacimiento Río Blanco se realiza a través de minería subterránea y a cielo abierto, realizándose en la mina subterránea Río Blanco y en las minas a rajo abierto Sur-Sur, Don Luis y La Unión.

La extracción total diaria de los rajos tiene como promedio, 90.000 toneladas, de las cuales 22.500 corresponden a mineral y 67.500 a estéril, y contempla un movimiento total de 855 millones de toneladas de material para el horizonte de 20 años del proyecto.

Los procesos productivos realizados en División Andina son Extracción a Rajo Abierto, Extracción Subterránea, Chancado y Molienda. La Fig 2.2, se observa el esquema de proceso productivo de la División.

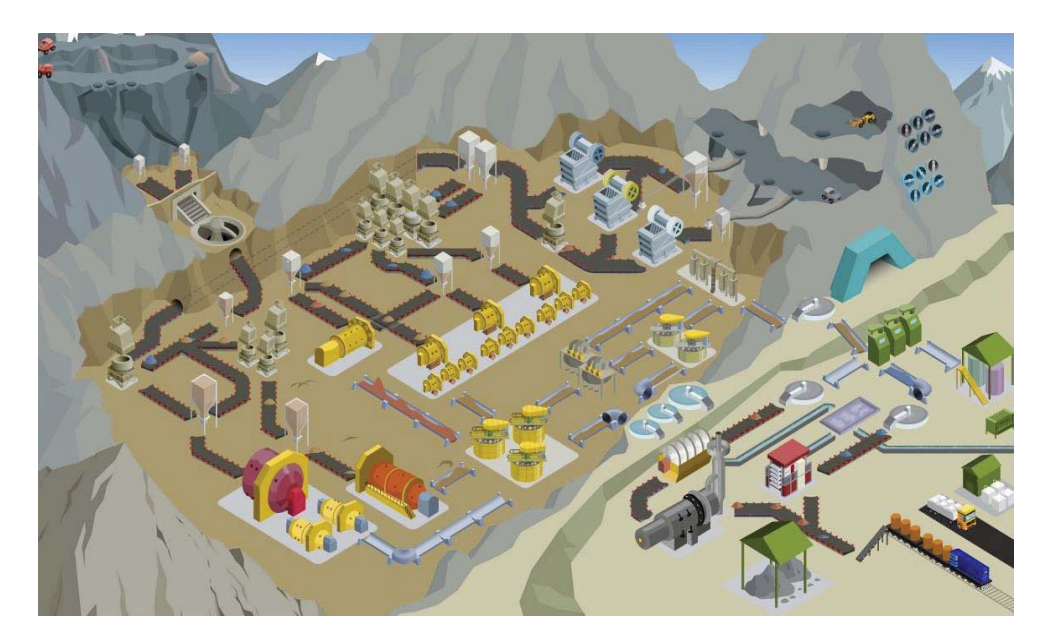

Figura 2.2. Esquema proceso productivo División Andina, Codelco.

## *2.3.2 Extracción a rajo abierto*

Este tipo de extracción se utiliza cuando los yacimientos presentan una forma regular y están ubicados en la superficie o cerca de ésta, de manera que el material estéril que lo cubre pueda ser retirado a un costo tal que pueda ser absorbido por la explotación de la porción mineralizada. El rajo se va construyendo en avances sucesivos, lateralmente y en profundidad. De este modo, se genera una especie de anfiteatro escalonado con caminos inclinados especialmente diseñados para el tránsito de los equipos, que deben ser continuamente modificados en la medida que progresa la explotación.

A fines de 1998, Andina incorporó a su producción un nuevo sector, el rajo La Unión. La Unión es el más importante de un conjunto de pequeños cuerpos mineros que se encuentran entre la mina subterránea y el rajo Sur-Sur, su explotación como un cuerpo de alta ley es de gran atractivo debido al poco transporte de mineral que implicaba. La entrada en operaciones de un tercer rajo, el sector Don Luis permitirá, en un horizonte de 25 años, unir la operación en un solo gran rajo.

#### *2.3.3 Extracción subterránea*

Un yacimiento se explota en forma subterránea cuando presenta una cubierta de material estéril de espesor tal, que su extracción desde la superficie resulta antieconómica. A diferencia de la explotación a rajo abierto, una mina subterránea extrae el mineral desde abajo hacia arriba, aprovechando la fuerza de gravedad para producir la fragmentación y el desplazamiento del mineral hacia los puntos de carguío. Otra diferencia importante es que en la mina subterránea no se extrae roca estéril, sino que debido a los altos costos que implica la construcción de túneles, la explotación se concentra preferentemente en las zonas de mineral.

### *2.3.4 Etapa proceso de chancado*

El mineral proveniente de la mina presenta una granulometría variada, desde partículas de menos de 1 mm hasta fragmentos mayores que 1 m de diámetro, en el chancado se reduce el tamaño de los fragmentos mayores hasta obtener un tamaño uniforme máximo de ½ pulgada (1,27 cm), para lograr este tamaño, en el proceso del chancado se utiliza la combinación de tres o cuatro equipos en línea que van reduciendo el tamaño de los fragmentos en etapas, las que se conocen como etapa primaria, secundaria, terciaria y cuaternaria.

En la etapa primaria, el chancador primario reduce el tamaño máximo de los fragmentos a 8 pulgadas (20,32 cm) de diámetro, en la etapa secundaria, el tamaño del material se reduce a 3 pulgadas (7,62 cm), en la etapa terciaria, el material mineralizado logra llegar finalmente a ½ pulgada. División Andina cuenta con una cuarta etapa de chancado que proporciona la alimentación a la molienda convencional.

#### *2.3.5 Molienda convencional*

Mediante la molienda, se continúa reduciendo el tamaño de las partículas que componen el mineral, para obtener una granulometría máxima de 180 micrones (0,18 mm), la que permite finalmente la liberación de la mayor parte de los minerales de cobre en forma de partículas individuales.

El proceso de la molienda se realiza por medio de molinos de forma cilíndrica, en dos formas diferentes: molienda convencional o molienda SAG. En esta etapa, al material mineralizado se le agregan agua en cantidades suficientes para formar un fluido lechoso y los reactivos necesarios para realizar el proceso siguiente que es la flotación.

La molienda convencional se realiza en dos etapas, utilizando molinos de barras y molinos de bolas, respectivamente, aunque en las plantas modernas sólo se utiliza el segundo.

En la molienda de barras, el molino tiene en su interior barras de acero de 3,5 pulgadas (8,89 cm) de diámetro que son los elementos de molienda. El molino gira con el material proveniente del chancador cuaternario que llega continuamente por una correa transportadora. El material se va moliendo por la acción del movimiento de las barras que se encuentran libres y que caen sobre el mineral. El mineral molido continúa el proceso, pasando en línea al molino de bolas.

En la molienda de bolas, el molino, cuyas dimensiones son 16 x 24 pies (es decir, 4,9 m de diámetro por 7,3 m de ancho), está ocupado en un 35% de su capacidad por bolas de acero de 3,5 pulgadas (8,89 cm) de diámetro, las cuales son los elementos de molienda. En un proceso de aproximadamente 20 minutos, el 80% del mineral es reducido a un tamaño máximo de 180 micrones.

#### *2.3.6 Molino unitario 2*

El área comprendida por la molienda unitaria, perteneciente la Línea SAG, está comprendida por una tolva de finos, que recepciona el material conminuído por una etapa de chancado primario "Don Luis" y posterior chancado secundario/terciario. La tolva de finos posee una capacidad de almacenamiento de 26.000 toneladas. El material de la tolva es extraído por tres alimentadores, corres M8-A/B/C las cuales poseen una capacidad de 519 t/h.

El material proveniente de los alimentadores es recepcionado por la correa M9, posee una capacidad de 1.141 t/h. la correa M9 y con una granulometría de promedio ( $F_{80}$ ) que varía entre los 13 y 9,5 mm aproximadamente, además posee un pesómetro con una precisión de 0,25% con el que podemos cuantificar el mineral alimentado al molino unitario, ya que esta correa es la encargada de alimentarlo.

Las bolas que se cargan al molino, son ingresadas por la correa M9 y transportadas hasta ese punto mediante la correa B4, con una capacidad máxima de carga de 10 t/h. Las bolas son almacenadas en una tolva de capacidad de 300 t y son alimentadas a la correa por un alimentador rotatorio con una capacidad de 3,3 t/h.

Tanto, el mineral como las bolas son recepcionadas por un chute, en el que además se añaden los reactivos, que posteriormente serán usados en la etapa de flotación, como son: diésel, colector, lechada de cal y agua de disolución.

El molino unitario posee dimensiones de 25 x 37,5 pies (7,62 x 11,43 m), con un consumo de potencia de 17.500 HP (13,05 MW), un rango de velocidad de 0 a 11,92 rpm y en donde el porcentaje de velocidad critica varía entre un 72-78%. Soporta una carga máxima de llenado de bolas de un 33% (equivalentes a 791 t) con un tamaño máximo de bola de 3 pulg (7,62 cm). El molino es impulsado por un motor de anillos rozante. La carga total de llenado del molino bordea alrededor del 40% del volumen interno del molino.

La descarga del molino cae a un cajón desde donde una de dos bombas horizontales impulsa el flujo a la batería de ciclones. Las bombas son del modelo Warman 550 MCU de la Empresa Vulco, capaces de entregar un flujo máximo de 5.462 m<sup>3</sup>/h y con un porcentaje de solidos de 63,7%, del tipo centrifuga horizontal y consumen una potencia de 1.275 Kw.

La pulpa bombeada llega a la batería de hidrociclones, modelo CAVEX 650, compuesta por 13 unidades y de capacidad 547 m $3/h$  cada uno, de los cuales 10 se mantienen en funcionamiento como máximo, En estos momentos el ápex y vortex están ajustados en 160 y 290 mm respectivamente. El rebalse de la batería de ciclones deberá entregar una pulpa de solidos entre 38 a 44% solidos con un  $P_{80}$  aproximado de 180 µm.

A continuación la Fig 2.3 detalla el diagrama de flujo de la operación del Molino unitario 2 (MUN2).

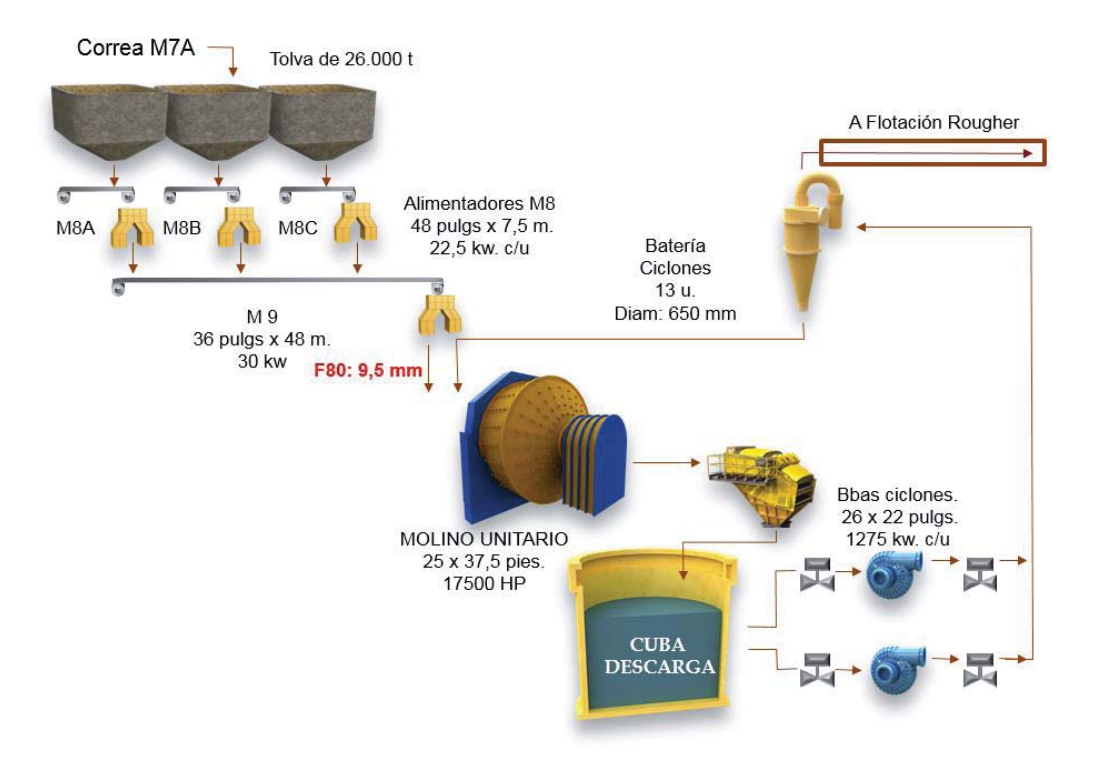

Figura 2.3 Diagrama de flujo molienda unitaria 2.

En la actualidad el MUN2 abarca aproximadamente el 23,5% de la producción total de DAND, con un tratamiento total diario promedio diario de 20.748 tpd y un tratamiento efectivo de 1.019 t/h, esto considerado desde agosto 2013 a agosto 2014. A continuación se presenta el comportamiento mensual, tanto para el tratamiento diario mostrado en la Fig 2.4 y posteriormente el tratamiento efectivo por hora, Fig 2.5, en ambos gráficos se visualiza el valor real contrastado al valor indicado por el programa anual de producción de la División.

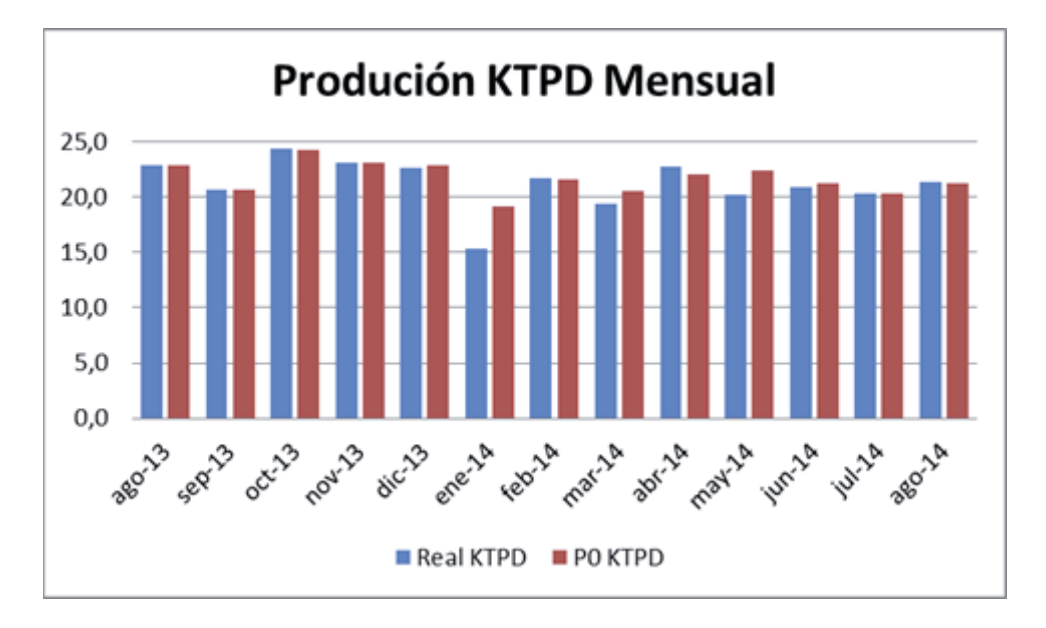

Figura 2.4. Producción mensual para el molino unitario 2, en KTPD contra programa de producción.

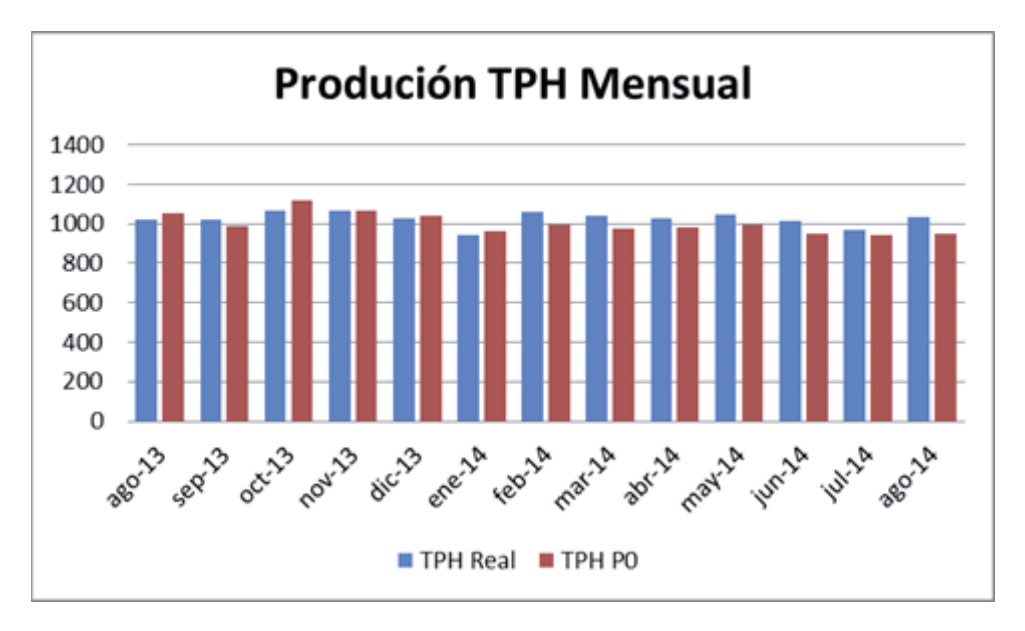

Figura 2.5. Tratamiento efectivo para el molino unitario 2, en toneladas por hora contra programa de producción.

## *2.3.7 Estado actual del proceso: molino unitario 2*

Actualmente el MUN2 es controlado mediante un sistema de inteligencia denominado PROFIT, desarrollado por la Empresa KAIROS Mining en conjunto a Honeywell, el cual mediante el control de parámetros operacionales busca como objetivo:

- Estabilizar la operación, disminuyendo la variabilidad en el proceso.
- Mantener la granulometría dentro de los requerimientos de flotación.
- Aumentar el tratamiento, evitando la sobrecarga del molino.
- Maximizar la eficiencia energética de los equipos.

Para lograr el control deseado de la operación, el sistema PROFIT se alimenta de tres tipos de variables; variables manipuladas, variables de control y variables de perturbación.

- a) Variables Manipuladas.
- Tonelaje de alimentación (t/h).
- Flujo de agua de molino.  $(m^3/h)$ .
- Flujo de agua de cuba.  $(m^3/h)$ .
- b) Variables de Control.
- Potencia (kwh).
- **•** Presión descarga Molino (psi).
- Presión batería de hidrociclones (BHC) (psi).
- $\bullet$  Nivel Cuba (%).
- $\bullet$  Nivel Canaleta de Overflow (%).
- $\bullet$  Velocidad de Bomba a BHC (%).
- Velocidad de Molino (rpm).
- c) Variables de Perturbación.
- Granulometría +1/2 pulg (12,7 mm).(% pasante).

De esta manera el diagrama de control queda establecido de la siguiente manera, el cual se visualiza en la Fig 2.6:

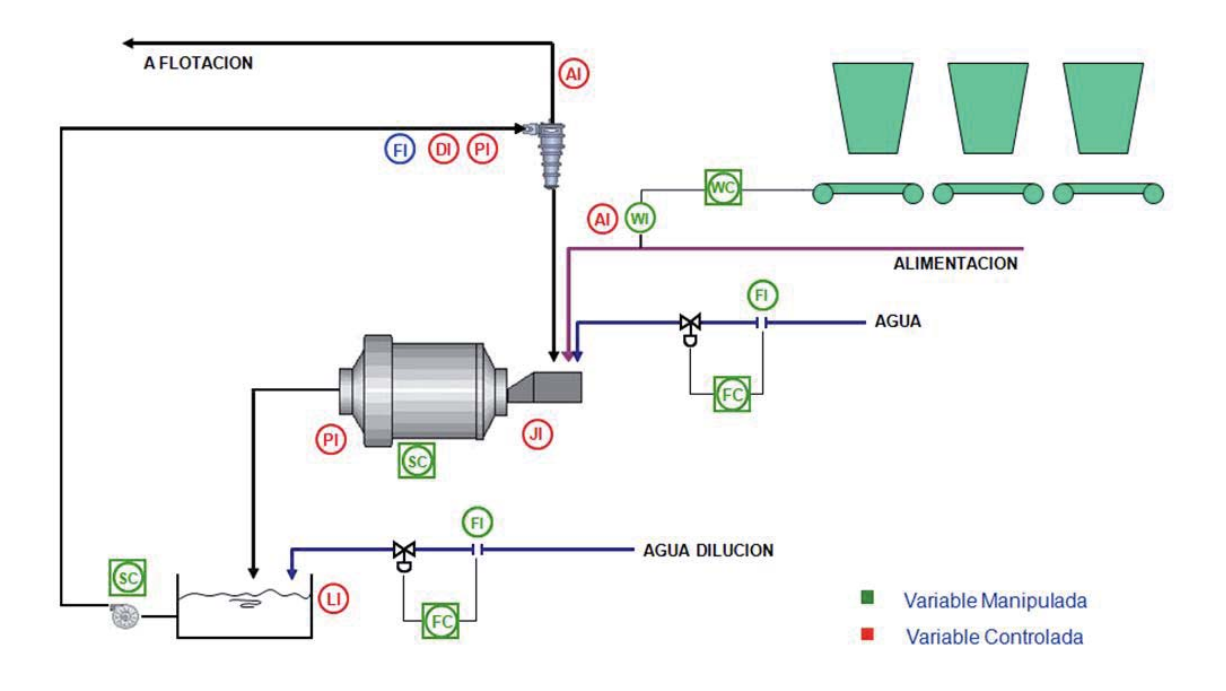

Figura 2.6 Diagrama de control molino unitario 2.

Con esto se pretende lograr un tratamiento efectivo de 1.150 t/h con un  $P_{80}$  no mayor a 220 μm de acuerdo a un rango operacional de cada variable, ya sea controlada o manipulada. El rango operación de los parámetros y variables operativas para el MUN2, se detallan en la Tabla 2.1.

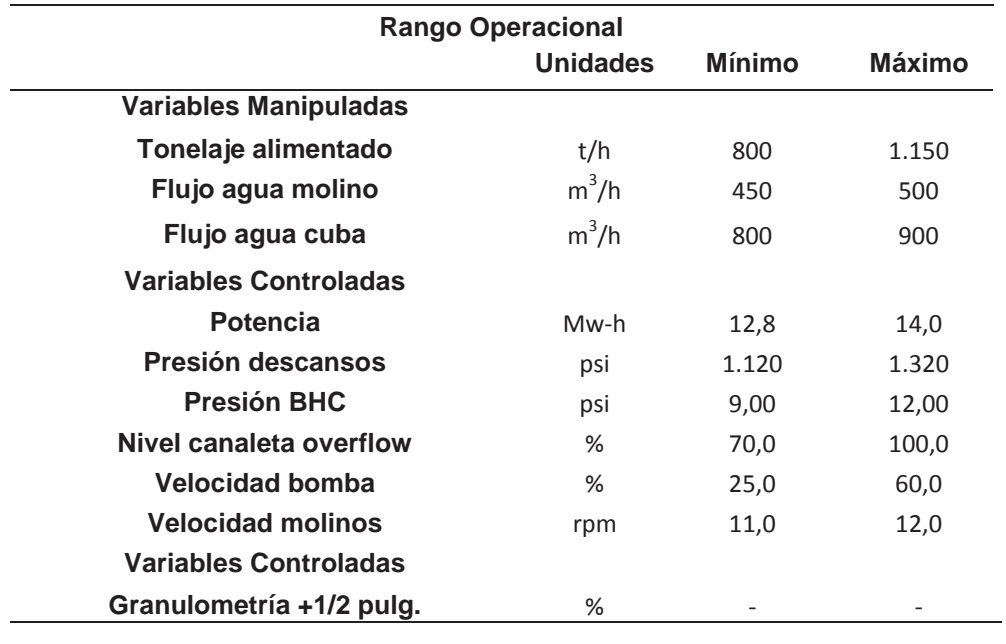

Tabla 2.1. Rango operacional de variables de control MUN2.

#### *2.3.8 Molino SAG*

La molienda SAG se diseña con pocos equipos, pero de gran capacidad de procesamiento, estos reemplazan a equipos tradicionales de chancado secundario/ terciario, cuaternario, molino de barras y bolas. Su funcionamiento continuo y estable es un requisito indispensable para asegurar la rentabilidad de las operaciones de procesamiento de minerales, esto pone en primer plano la disponibilidad de los equipos de planta.

Dentro de las causas que pueden afectar su disponibilidad se encuentran:

- **Nantenciones mecánicas, ya sean planificadas o imprevistas.**
- Mantenciones eléctricas

Fallas de operación, como atollo (hace referencia a cuando un material de gran dureza ya sea ganga como un cuerpo exógeno como diente de pala, se atora dentro de un equipo chancador, produciéndose una posterior detención del equipo), problemas en las correas, tolva de alimentación vacía o detenciones en la flotación.

Fallas de mineral, como humedad, y agua suficiente para la molienda.

El mineral alimentado al molino SAG proviene de una etapa previa de chancado primario (Chancado Don Luis) más material intermedio de prechancado, en donde el material luego es recepcionado en una tolva de capacidad de 32.000 t y una granulometría promedio de 38 mm. Luego el material es alimentado a cuatro correas intermedias, correa A8-1/2/3/4, con una capacidad de 923 t c/u y de las cuales solo 2 se encuentran en funcionamiento, finalmente estas descargan su material sobre la correa A9, que es la correa que descarga el material dentro del molino.

La correa A9 posee una capacidad total de 2.317 t, pero por tratamiento está entregando alrededor de 1550 t/h.

El molino SAG, de dimensiones 36x16 pies (11x4,87 m, consume una potencia total de 16.000 HP (11,93 Mw), acepta un tamaño máximo de alimentación de 12 pulg (304 mm) y  $con F_{80}$  promedio alrededor de las 4 pulg (101,6 mm), el volumen de llenado del molino bordea el 27 a 28 %. La velocidad operacional del molino se mueve entre un rango óptimo de 9 a 10,3 rpm y una velocidad crítica de 12,76 rpm. Con respecto al volumen de llenado de bolas es de un 14% y de un tamaño de 5 pulg (0,127 m). El mineral descargado del molino cae a un harnero de 10 x 20 pulg (3,05 x 6,10 m) con dos parrillas una superior y una inferior con una inclinación horizontal con abertura de 38 mm y 19 mm respectivamente.

El material bajo los 19 mm pasa hacia la cuba, con una capacidad de 270 m<sup>3</sup>, ser impulsado por un sistema de bombas que se encuentran en paralelo y en donde solo funciona una mientras la otra se mantiene stand-by. Luego de ser bombeada la pulpa llega a un cajón distribuidor de capacidad de 16,5 m<sup>3</sup> para ser bombeado a dos molinos de bolas.

El material que no fue capaz de pasar por el harnero se considera como pebbles que mediante transporte a través de la correa A10 y A11 llega a un by-pass en donde el material es alimentado a dos chancadores de pebbles, cabe decir que el mineral retornado no puede superar las 380 t/h. El mineral ya chancado queda reducido a un tamaño aproximado de 10 mm en transportado a través de las correa A13 donde llega un nuevo by-pass donde puede ser transportado, pasando por las correas A14/A15/A16 en donde esta última mediante un nuevo by-pass el material es divido a razón aproximada de 50/50% y entrega a los chutes de alimentación de cada molino de bolas. El pebbles que no pasa por chancado de pebbles es retornado hacia la alimentación del molino SAG a través de la correa A12 mientras parte del material producido por los chancadores puedo ser también retornado como fino al molino SAG, todo esto con el fin de mantener la estabilidad del molino.

Los molinos de bolas que se encuentran a continuación del mollino SAG corresponden a la molienda secundaria, de dimensiones de 20 x 30 pies (6,1 x 9,1 m), cada uno forma un circuito cerrado, en donde cada uno consume una potencia nominal de 7.500 HP (5,6 Mw), un volumen de llenado completo de 27%, la velocidad crítica de cada molino es de 12,9 rmp y una velocidad media de giro del 74%. Cada molino posee dos bombas en paralelo, de modo que una siempre se encontrara stand-by en caso de no disponer de una, las cuales alimentan a su propia batería de ciclones, entregando un producto final con un  $P_{80}$  de 210 μm aproximadamente.

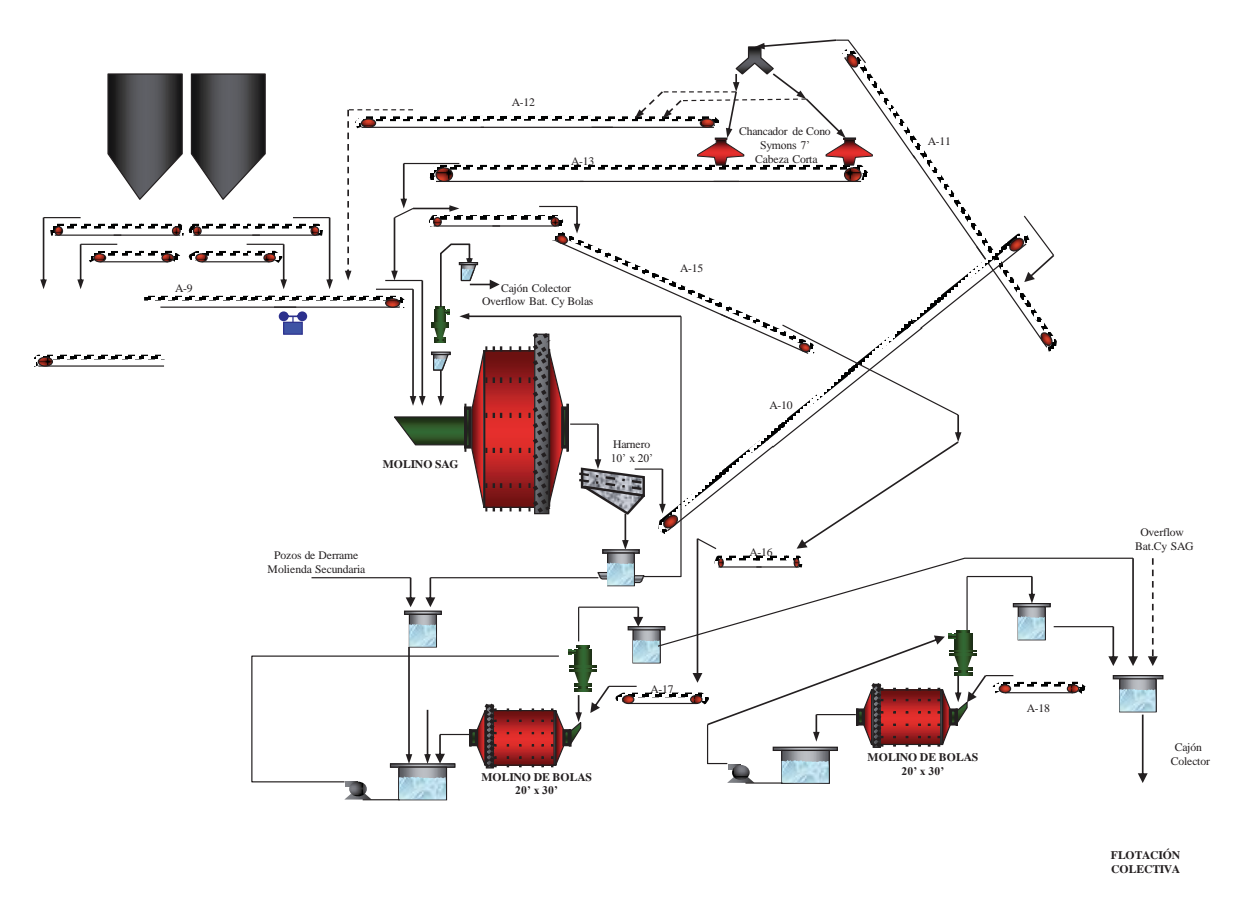

Figura 2.7 Diagrama de flujo molienda SAG.

La Fig 2.7 se puede ver el diagrama de flujo del proceso de molienda SAG, donde se puede apreciar la configuración y disposición de equipos.

El Molino SAG (MSAG) aporta una producción equivalente a la División de 30.830 tpd y un tratamiento efectivo por hora de 1.520 t/h, esto considerado desde agosto 2013 a agosto 2014. La Fig 2.8 muestra el comportamiento mensual, mientras la Fig 2.9 el tratamiento diario de este mismo.

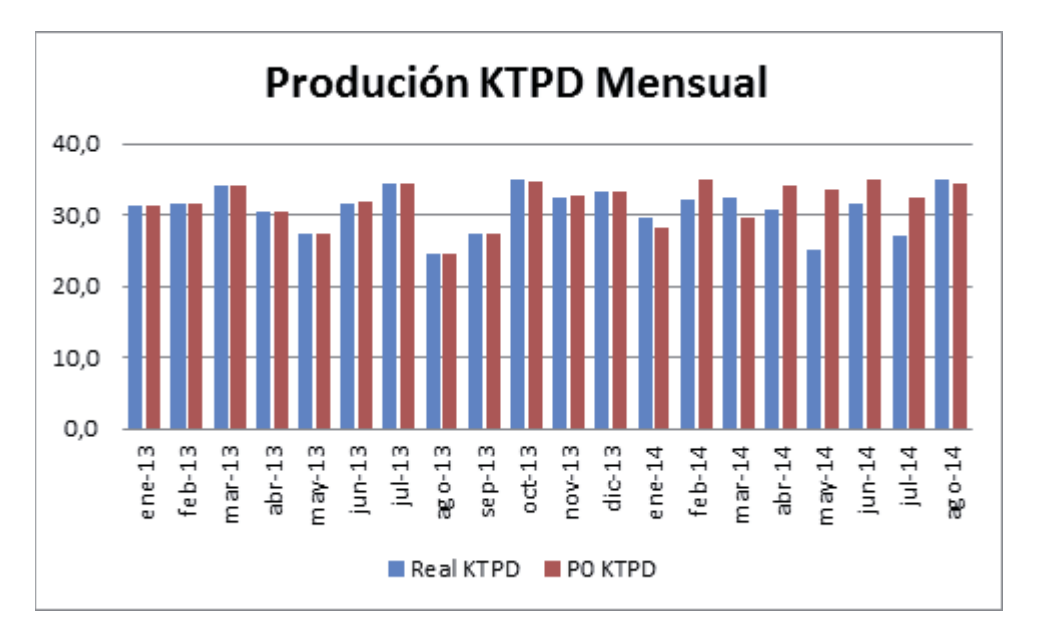

Figura 2.8. Producción mensual para el molino SAG en KTPD contra programa de producción.

El tratamiento efectivo por hora para cada mes arroja lo siguientes resultados para el mismo periodo de análisis que el anterior.

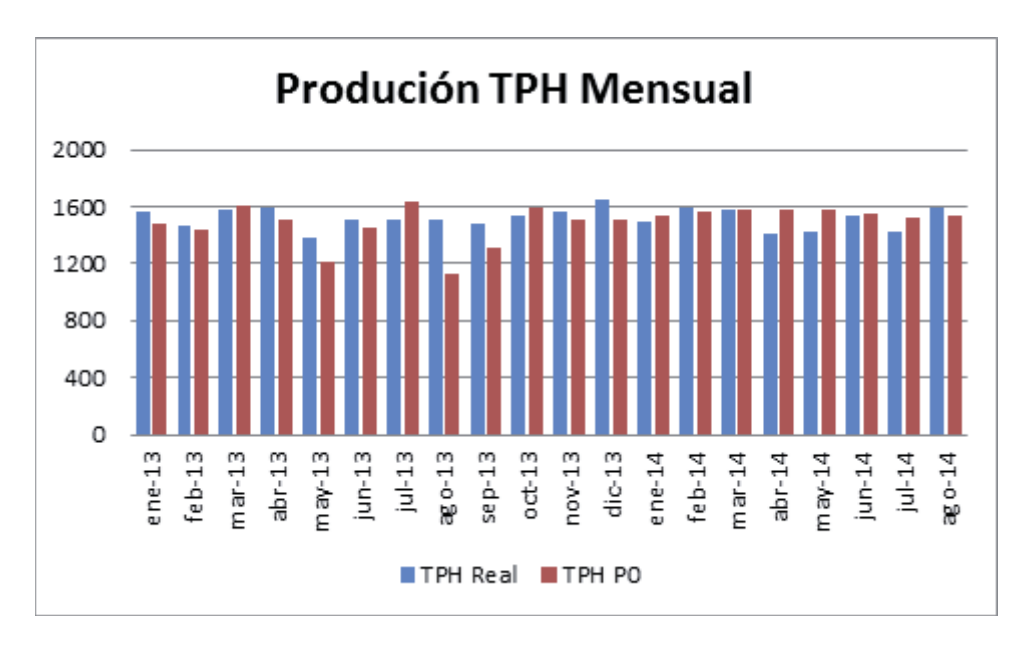

Figura 2.9. Tratamiento efectivo para el molino SAG, en toneladas por hora contra programa de producción.

## *2.3.9 Estado actual proceso: molino SAG.*

El molino SAG al igual que el MUN2 cuenta con un sistema de control inteligente de PROFIT, el cual busca mantener como objetivo principal, el máximo de tratamiento posible operando dentro de los rangos especificados, los cuales serán mostrados más adelante, permitiendo la estabilidad y asegurando las restricciones operativas del proceso, para ello debe lograr:

- x Asegurar la estabilidad adecuada en la presión de los descansos del molino.
- Procurar maximizar el tratamiento de manera estable y continua.
- No superar los límites y restricciones operacionales de pebbles producidos y ruido.
- Lograr evidenciar y atenuar cambios en la granulometría de alimentación.

Con ello aparecen un conjunto de variables a considerar de relevancia para el proceso, las cuales son agrupadas de la siguiente manera:

- a) Variables Manipuladas.
- $\bullet$  Tonelaje de alimentación (t/h).
- x Velocidad crítica. (rpm).
- Porcentaje de Sólidos. (%).
- b) Variables de Control.
- Presión de Descansos (psi)
- Pebbles Generados (t/h)
- Ruido
- c) Variables de Perturbación.
- Porcentaje de Finos,  $-1$  pulg  $(\%)$
- Porcentaje de Gruesos,  $+4$  pulg. (%)
- $\bullet$  Pebbles Retornados (t/h)

La Fig 2.10, visualiza la estrategia de control que actualmente es utilizada en MSAG.

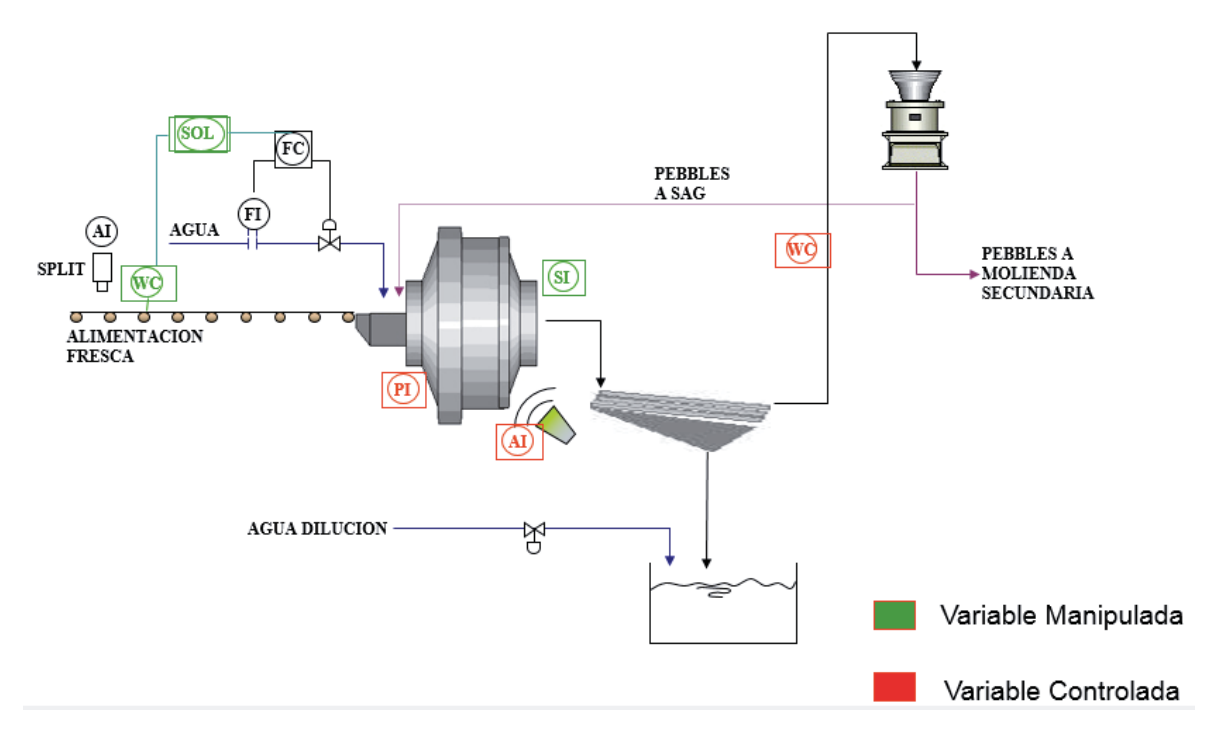

Figura 2.10. Diagrama de control molino unitario 2.

Los valores para los rangos operacionales de cada variable son especificados en la Tabla 2.2:

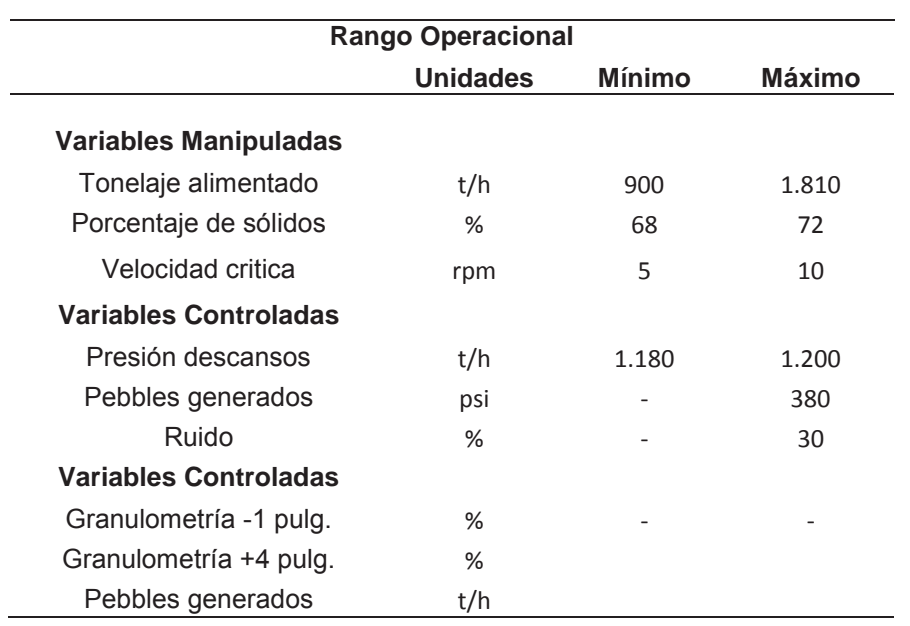

Tabla 2.2. Rango operacional de variables de control MSAG.

# 3. **CAPÍTULO III: MARCO TEÓRICO**

## 3.1 VARIABLES PROCESO DE MOLIENDA

La liberación de un mineral se inicia en una etapa de chancado la que finaliza con el proceso de molienda, esta es muy importante, ya que de esta depende el grado de liberación del mineral valioso el que posteriormente pasara a una etapa de concentración<sup>[1]</sup>.

Dentro de los circuitos de molienda encontramos principalmente de acuerdo a los tipos de cuerpos molturantes que emplean:

x Molienda primaria mediante molinos de barras, seguida de una molienda secundaria mediante molinos de bolas.

Molienda unitaria, consta de un molino de bolas.

x Molienda semiautogena (SAG) como molienda primaria, seguida por una etapa de molienda secundaria, molinos de bolas.

Estos equipos pueden trabajar de forma continua o discontinua:

*Forma continua*: el molino se alimenta de forma continua por un extremo y por el otro se descarga, en donde la operación solo se detendrá por trabajos de mantenimientos o recarga de cuerpos molturantes.

*Forma discontinua*: este tipo de molienda consiste en cargar el molino con el material a reducir, ya cargado el mineral, el equipo se cierra. El molino se abrirá posteriormente para separar el mineral de los cuerpos molturantes, este tipo de trabajo se realiza principalmente como ensayos de laboratorio.

La eficiencia de los procesos de molienda dependen de gran manera de diversos parámetros de operación como:

Distribución de tamaños de mineral de alimentación.

 $F_{80}$ , correspondiente al tamaño promedio donde se asegura que 80% material ha pasado por dicha abertura.

- x Velocidad del molino (velocidad crítica) y dimensiones del molino.
- Tamaño de los cuerpos moledores (barras, bolas, pebbles).
- Propiedades de dureza de mineral (work index).
- Potencia consumida.
- Volumen de llenado, tanto de bolas como bolas/agua/mineral.
- $\bullet$  Distribución de tamaños del producto del molino (P<sub>80</sub>).
- x Relación de sólidos en la alimentación del molino.

Las interrelaciones de todos estos factores son complejas, por lo que es necesario al momento de realizar un estudio es imprescindible fijar algunas variables, para poder lograr un entendimiento sobre el fenómeno.

La molienda se considera como una de las etapas más importantes y de relevancia en la planta, ya que de esta depende de la capacidad de tratamiento y el grado de liberación del mineral. Principalmente esta influencia se ve reflejada en si la molienda se encuentra fuera de rango, es decir, molienda fina o molienda gruesa. Una molienda fina produce en la etapa de flotación una gran cantidad de lamas, mayor consumo de reactivos y perdidas de mineral por relaves, mientras que una molienda gruesa se ve reflejada en una falta en el grado de liberación de mineral y partículas de mayor tamaño y peso por lo que estas partículas no flotarían y se perderían en los relaves.

#### *3.1.1 Molino de bolas.*

El molino de bolas recibe su nombre debido a que los medios de molienda que utiliza son bolas de acero, trabajan generalmente en circuitos cerrados pudiendo trabajar de igual forma en circuitos abiertos. El tamaño de alimentación es variable, dependiendo principalmente de la capacidad de alimentación, tamaño de la alimentación (perfil granulométrico y  $F_{80}$ ) y de las características del tamaño final del producto deseado, todo esto asociado a una dureza de mineral (work index).

La molienda en estos molinos es ejercida entre las bolas y el mineral mediante un fenómeno de fractura y cizalle del material efectuado por un efecto cascada por las bolas de diferentes diámetros elevados por las ondulaciones de los revestimientos interiores del molino.

Dentro de las principales variables operativas de este tipo de molino encontramos:

x *Carga de mineral*: Es importante mantener un control riguroso del tonelaje cargado a los mollino, mediante pesómetro que deben estar en perfecto estado de calibración, de no ser así existen altas probabilidades de error de cálculo como el control de este.

Además, del control de balanzas, se puede llevar un control de manera indirecta por medio del sonido que produce el molino, densidad de pulpa o amperaje del motor del molino.

x *Perfil de tamaños de la alimentación:* debe ser lo más uniforme posible en tamaño, de manera de maximizar el tonelaje cargado.

Suministro de agua: la cantidad de agua alimentada al molino se controla mediante la densidad de pulpa o porcentaje de sólidos en la descarga del molino. Cuando el razón de agua/ mineral es alta genera diversos problemas, como lavado de la superficies de las bolas haciendo que estas se golpeen entre sí, provocando un mayor desgaste en los medios de molienda , revestimientos de los molino y lo más importante perdida en la capacidad de molienda.

Por otro lugar una razón de agua/mineral baja, genera una pulpa muy densa lo que produce un barro espeso alrededor de las bolas perdiendo capacidad de molienda y sobre carga del molino.

**Carga de medios de molienda**: En este tipo de molinos los medios de molienda son bolas, generalmente de acero forjado o acero fundido. La carga de los medios de molienda depende del volumen que ocuparan en el molino, entre un 30 a 45%, que depende principalmente de tamaño y diseño del molino.
Es importante que el nivel de llenado de bolas sea constante, un exceso en este valor, se refleja en una perdida en la capacidad de tratamiento de tonelaje.

x *Condiciones de revestimientos*: un desgaste de los revestimientos se traduce en la perdida de la capacidad de elevación de mineral y los medios de molienda, ya que con esto se puede alcanzar el efecto cascada deseado para lograr el grado de molienda necesario para asegurar un  $P_{80}$  objetivo.

**Tiempo de Molienda**: la residencia del mineral dentro del molino determina el grado de finura de las partículas liberadas, un mayor tiempo genera una tamaño de partícula más fino por lo que se define en una sobre molienda y una perdida en la capacidad de carga del molino, en contra parte un tiempo de residencia más corto genera material con tamaño de partículas más gruesos pero a su vez la capacidad de carga del molino aumenta.

**Carga Circulante**: debido al que los procesos de concentración requiere un rango óptimo de tamaños de partículas, se hace necesario una etapa de clasificación el cual permita retornar el material grueso nuevamente al molino para que logre ser reducido. Este retorno de material grueso se define como carga circulante el cual se debe encontrar en un rango óptimo de 300 a 500% de acuerdo al diseño del molino.

La determinación de la carga circulante en un circuito cerrado se puede efectuar mediante varios métodos: en función de las densidades de pulpa, porcentajes de sólidos y en función del análisis granulométrico.

La clasificación de mineral debe ser adecuada y para ello existen una gran variedad de sistemas de clasificación, siendo el más común el uso de hidrociclones. Existen dos flujos por los cuales se logra la separación adecuada.

Los hidrociclones son aparatos estáticos por tamaños lo solidos de una pulpa utilizando la fuerza centrífuga a una determinada presión ya sea bombeada o por gravedad. Las ventajas principales que ofrece son su fácil fabricación. Su gran capacidad respecto al espacio que ocupa y su bajo costo de fabricación comparados con los clasificadores mecánicos. Un hidrociclón se especifica por el diámetro de la cámara cilíndrica de alimentación

*Flujo Inferior*: la alimentación que ingresa al ciclón origina un flujo pegado a la pared interna de la sección cilíndrica y cónica dirigida hacia el vértice inferior, APEX, para salir al exterior arrastrando las partículas gruesas.

x *Flujo superior*: se origina por una gran cantidad de líquido ascendente por el núcleo central y que es forzado a salir del ciclón por el VÓRTEX arrastrando las partículas finas.

Un aspecto importante, es la apertura del ÁPEX, ya que de este depende la buena separación de partículas, el correcto tamaño permite el ingreso de aire que saldrá por el VÓRTEX, los gruesos descargados libremente por el ÁPEX con un porcentaje de solidos mayor a 50% y los finos libremente por el VÓRTEX. Ajustando el ÁPEX de forma de abrir y cerrarlo permitirá disminuir o aumentar la densidad de pulpa respectivamente, además de aumentar los grueso o disminuirlos a su vez.

El método de bond, el cual presenta una amplia aceptación en la industria minerometalúrgica. Este método presenta amplias ventajas debido a que es un modelo simple y muy efectivo para muchas circunstancias de cálculo.

Dentro de las variables que pueden afectar a la etapa de clasificación encontramos las siguientes:

**Porcentaje de solidos**: el porcentaje de sólidos para una clasificación eficiente no deberá pasar del 40% de alimentación, aunque existen circuitos cerrados que pueden trabajar entre valores de 50 a 70 % de sólidos, con presiones de 12 a 16 psi (0,82 a 1,09 atm).

x *Flujo de pulpa*: depende principalmente del diámetro del vórtex, de la caída de presión y del porcentaje de sólidos.

x **Presión de alimentación**: la caída de presión constituya la diferencia entre la presión entre el ingreso al hidrociclón y el rebose que generalmente se encuentra a

26

presión atmosférica, Donde el valor se encuentra condicionado por la bomba de alimentación. Para clasificaciones primarias se trabaja en valores de presiones de 12 a 16 psi (0,82 a 1,09 atm).

#### *3.1.2 Molienda semiautogena (SAG).*

La molienda semiautogena surge como una variante de la molienda autógena para aumentar la productividad de los molinos y disminuir la inestabilidad causada por las variaciones en la cantidad y propiedades de los medios de molienda. La molienda autógena se define como la acción de una material moliéndose así mismo, es decir materiales definámoslos como colpas o pebbles (mineral de tamaño superior a 4 pulg (10,16 cm)) golpea dentro del molino a material de menor tamaño

Los pebbles de mayor tamaño deben ser de un tamaño suficiente y encontrarse en un porcentaje suficiente de sobretamaños para poder conminuir el mineral de menor tamaño tan rápido como se conminuyen ellas mismo en el molino. Es por ende que el mayor desgaste de metal en los molinos de este tipo corresponde al desgaste de revestimientos a diferencia de los molinos unitarios en donde a sus vez el desgaste se produce en los medios de molienda.

Una de las principales ventajas de la molienda SAG es que la estaba de chancado queda reducida a una sola etapa primaria.

Los molinos de tipo SAG, utilizan una combinación de mineral en conjunto a un uso reducido de bolas en comparación a los molinos de tipo unitario, los cuales bordean un valor que va desde un 4 a un 16% del volumen del molino, en donde los mejores rendimientos se hallan para una variación del volumen de llenado de bolas entre un 6 a 10 %, pero principalmente estos valores se verán modificados principalmente de acuerdo al grado de dureza y calidad del material alimentado al molino, en donde se puede observar la mayor sensibilidad del molino con respecto a su capacidad de tratamiento.

Los mecanismos de reducción de mineral se producen por fenómenos de abrasión e impacto. Además los molinos de tipo SAG no son buenos para la reducción de tamaños de fino y ultrafinos.

Por otro lado existe una producción de fracción crítica de pebbles que debe ser triturada, ya que el molino no tiene la capacidad de molerla, de esta manera se evita la sobrecarga del molino y la perdida en la capacidad de tratamiento del molino que generaría la recirculación de esta fracción critica.

## 3.2 SOFTWARE PI SYSTEM

OSIsoft, empresa desarrolladora de la aplicación PI System cuya finalidad es apoyar al mejoramiento en la gestión de datos en la industria y eventos en tiempo real, permitiendo salvaguardar datos históricos, entregar visibilidad de toda la empresa en los datos operativos. PI System permite gestionar activos, mitigar riesgos, cumplir con las regulaciones, mejorar procesos, impulsar innovación, tomar decisiones de negocio en tiempo real e identificar oportunidades de negocio.

PI ProcessBook es una aplicación de PC que muestra la información de planta guardada en el archivo de datos PI o en las bases de datos correspondientes, véase en la Fig 3.1.

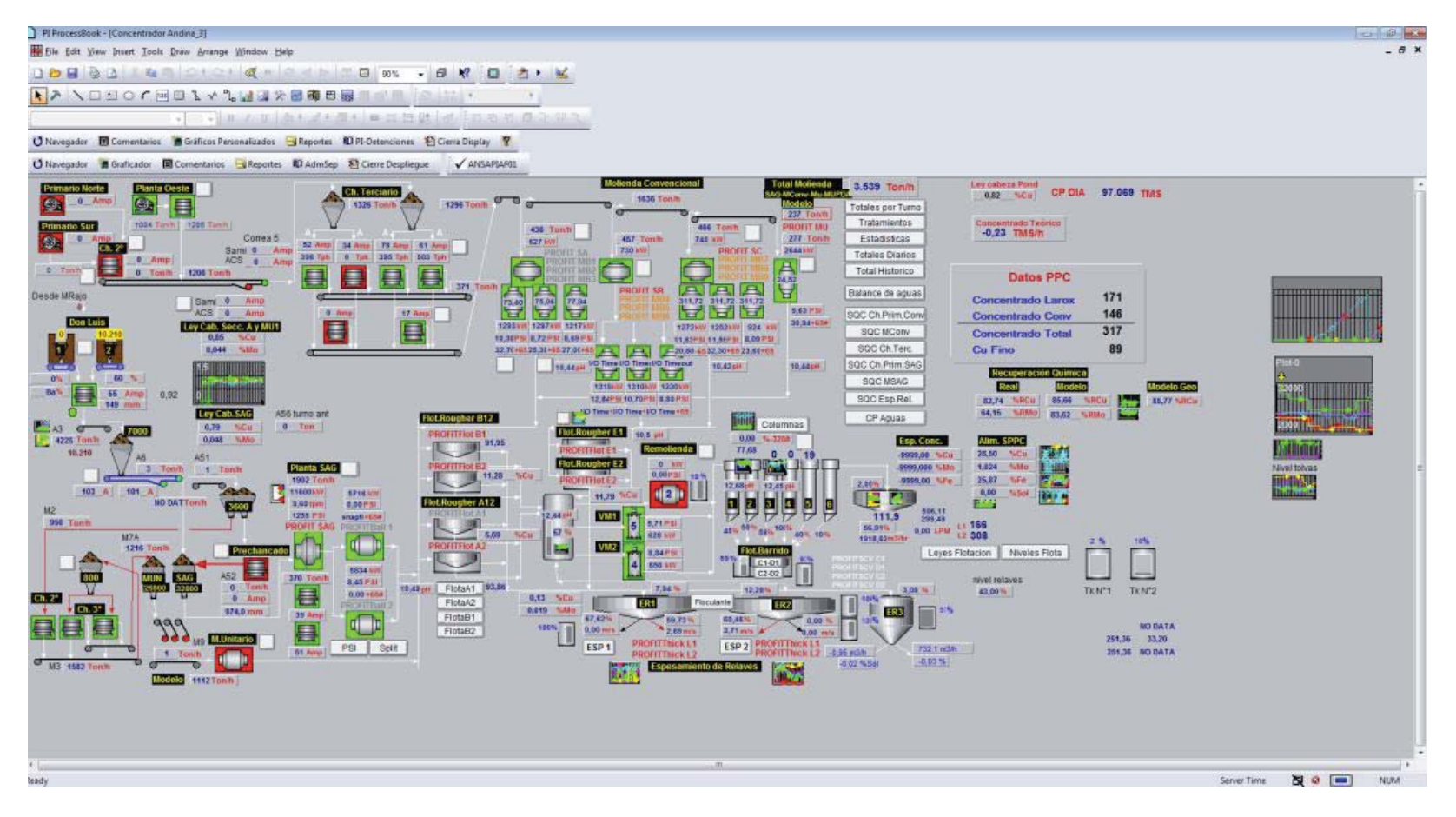

Figura 3.1. Visualización global proceso de producción mediante PI ProcessBook.

La aplicación PI ProcessBook contiene uno o más ProcessBooks, que son conjuntos de entradas de despliegue. Estas entradas de pantalla muestran sus datos de proceso desde uno o más sistemas PI, así como otra información estática y dinámica de recursos externos, como dibujos esquemáticos, datos de laboratorio o especificaciones.

Puede compartir ProcessBook entre los usuarios, eliminando así la necesidad de crear despliegues duplicados. Sin embargo, los archivos de despliegue individuales solo pueden ser abiertos por un usuario a la vez. En las redes, un número ilimitado de usuarios puede acceder al mismo ProcessBook al mismo tiempo. Además, puede tener activas varias sesiones de la aplicación en un mismo equipo.

La aplicación de PI ProcessBook también lleva incorporado Microsoft Visual Basic para aplicaciones (VBA), para que pueda automatizar actividades especiales u otras tareas rutinarias.

Además OSIsoft produce varios complementos para PI ProcessBook, como PI BatchView, AF Modeler.

Una de las grandes características de PI ProcessBook es la capacidad de poder extraer datos históricos como en tiempo real de cualquier valor que se encuentre almacenado en forma de tag hacia Excel, mediante un complemento PI en la plataforma ya mencionada, lo que permite poder desarrollar un mayor entendimiento de la información para una mejor gestión de la empresa. Los valores almacenados en los tags PI mostrados en las pantallas siempre se actualizarán siempre que cambien los valares medidos. Cada cinco segundos, PI ProcessBook mostrara un valor nuevo para el tag. A continuación se muestra como se visualiza valor contenido en cada tag, tal como se muestra en la Fig 3.2.

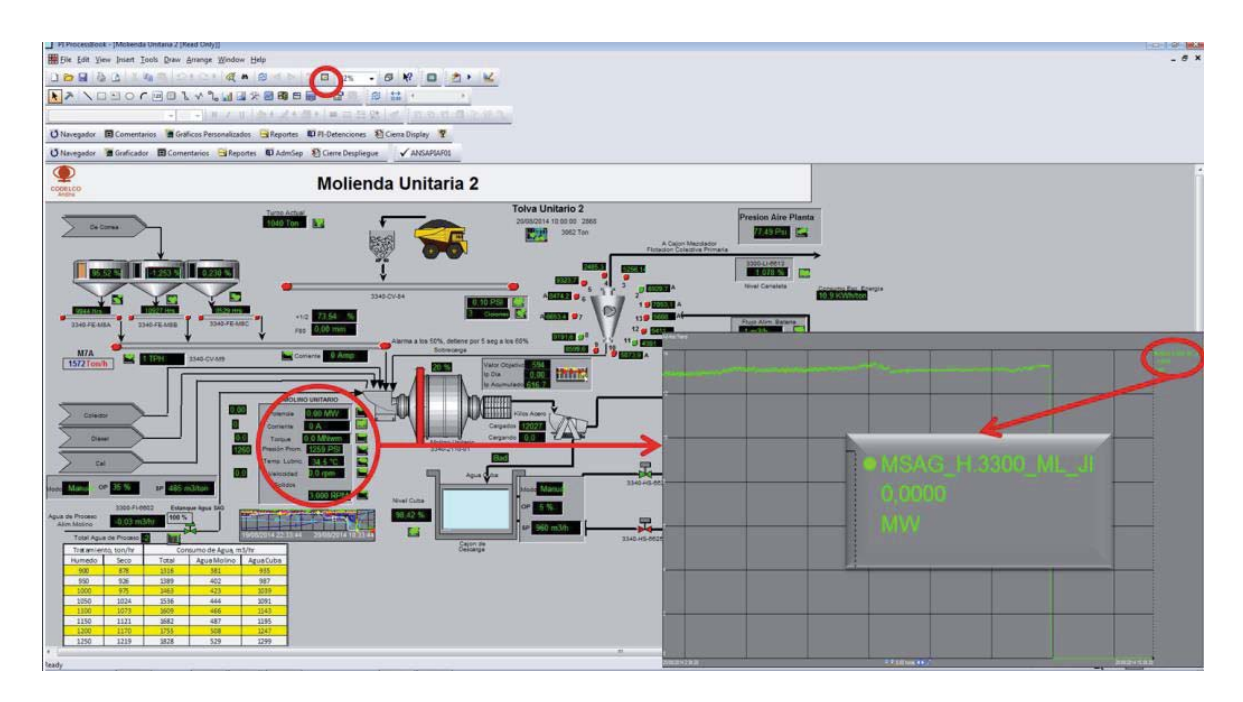

Figura 3.2 Procedimiento de extracción de un tag asociado a una variable operacional.

Para el usuario una de las formas de acceder a la información del tag o valor es seleccionando el valor de interés en el PI ProcessBook desplegado, luego seleccionar en la barra de herramientas la opción Trend, el cual desplegará otra ventana, en donde se visualizará la tendencia del valor durante las últimas ocho horas, este periodo puede ser ampliado hasta sus inicios si fuese necesario, además al costado izquierdo en la parte superior se indica el nombre o mejor dicho tag, en el que, el conjunto de valores históricos se encuentra almacenado y por el que a sus vez se puede realizar el rescate de esta información.

Como ya se mencionó, una de las características de esta aplicación es la capacidad que posee para exportar los datos hacia Excel, como se muestra en la Fig 3.3. Permite mediante el tag llamar valores históricos como en tiempo real, ya sea para rescatar el valor de un tag durante un segundo como en periodos extensos de un año, se pueden llamar valores totalizados, promediados, máximos y mínimos, datos filtrados de acuerdo a una condición dada, etc., transformando así a PI System en una herramienta muy poderosa a la hora de analizar y gestionar la información.

| e.<br>Single Value                                                                                                    |   | Multiple Value                       | Current Archive Compressed Sampled Treed Calculated Time<br>Value Value . Deta . Data . Data . Data . Titlered . Ju Connections . Tag Attributes | <b>TO</b> | Monet Trend The Point ID to Tag<br>Calculation Tools Tag Information |   | (C) Tag Search . Ve Attribute Mask to Tag . Ve Atlas to Tag |               | Medule Browse .<br>Property to Value<br>Mastule Database Unidate Recourses | cin<br>Update | a) Settings<br><b>U</b> About<br><b>Kit Help</b> |             |         |   |        |   |     |              |                                                                                                    |
|----------------------------------------------------------------------------------------------------|---|--------------------------------------|----------------------------------------------------------------------------------------------------|-----------|----------------------------------------------------------------------|---|-------------------------------------------------------------|---------------|----------------------------------------------------------------------------|---------------|--------------------------------------------------|-------------|---------|---|--------|---|-----|--------------|----------------------------------------------------------------------------------------------------|
| A1                                                                                                    |   |                                      |                                                                                                    |           |                                                                      |   |                                                             |               |                                                                            |               |                                                  |             |         |   |        |   |     |              |                                                                                                    |
| $\Lambda$<br>10<br>$11\,$<br>$12\,$<br>$\begin{array}{c} 13 \\ 14 \end{array}$<br>$15\,$<br>$rac{16}{17}$<br>18<br>$\frac{1}{12}$<br>$20\,$<br>21 22 23 24 25 27<br>$\frac{28}{29}$<br>30<br>$\begin{array}{c} 31 \\ 32 \end{array}$<br>33<br>34<br>35<br>35<br>$_{37}$<br>$\begin{array}{c} 33 \\ 33 \end{array}$<br>40 | B | C                                    | $\mathbb{R}$                                                                                                    |           | $E = E$                                                              | G |                                                             | $\mathcal{H}$ | $\sim$                                                                     | $\sim$ $\sim$ | $-$ K                                            | $k$ $M$ $N$ | $\circ$ | P | Q      | R | 5TU |              | Catculated Data<br>@ RTag<br>C Pi Expression<br>Pl Server (optional)<br>回国<br>165.102.233.220<br>Tagname(s)<br>Start Time<br><b>End Time</b><br>Time Interval (retional)<br>Filter Expression (optional)<br>Conversion Factor<br>Calculation Mode<br>$-12$<br>local<br>Advanced<br>Output Cell<br><b>HosT15451</b><br>abow start time<br>show and time<br>show minimax firms<br>show percent good<br>4 column<br>0.104<br>OK Apply |
|                                                                                                    |   | и « » и Ноја1 / Ноја2 / Ноја2 / Р.З. |                                                                                                    |           |                                                                      |   |                                                             |               |                                                                            |               |                                                  | 14          |         |   | $-100$ |   |     | $+5$<br>3100 |                                                                                                    |

Figura 3.3 Visualización complemento PI ProcessBook a través de Microsoft Excel.

## 3.3 SOFTWARE MINITAB 16

La innovación y mejora constante experimentada en el campo de los ordenadores personales, junto con el desarrollo de las redes informáticas (en especial de Internet) y del software especializado, han causado una revolución en los campos asociados a la transmisión y tratamiento de datos. Así, resulta cada vez más frecuente encontrarse con la necesidad de analizar estadísticamente grandes volúmenes de datos con la finalidad de obtener información y, eventualmente, conocimiento. En dicho análisis, resulta fundamental el uso de un paquete estadístico.

Minitab es un paquete estadístico que abarca todos los aspectos necesarios para el aprendizaje y la aplicación de la Estadística en general. El programa incorpora opciones vinculadas a las principales técnicas de análisis estadístico (análisis descriptivo, contrastes de hipótesis, regresión lineal y no lineal, series temporales, análisis de tiempos de fallo, control de calidad, análisis factorial, ANOVA, análisis cluster, etc.), además de proporcionar un potente entorno gráfico y de ofrecer total compatibilidad con los editores de texto, hojas de cálculo y bases de datos más usuales, en la Fig 3.4 se observa una visualización del software.

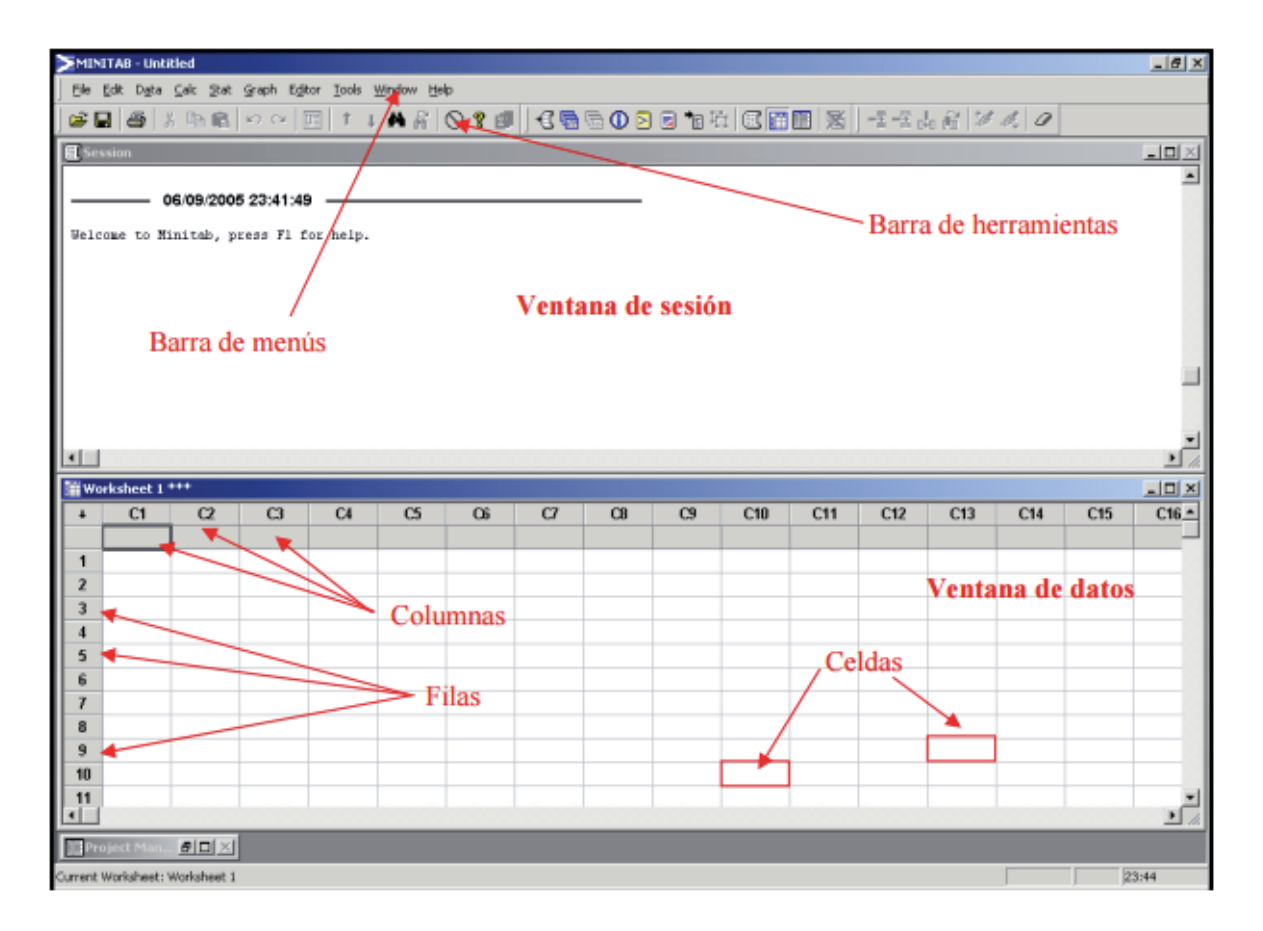

Figura 3.4. Visualización plataforma MINITAB 16.

MINITAB se muestra como una herramienta versátil debido a la facilidad de exportación de datos desde una planilla EXCEL, permitiendo una rápida capacidad de análisis al momento de requerirlo. Microsoft Excel por su parte posee una AddIns o paquete estadístico pero bastante carente y con errores de cálculos, por ejemplo al realizar un análisis multivariable para un conjunto de datos, obviamente esto siempre y cuando se desea un análisis e interpretación de información de manera rápida sin tener que caer en el uso de planillas de cálculo y formulas comprendidas para este tipo de análisis, a continuación la Tabla 3.1 muestra un breve análisis cualitativo entre ambos software.

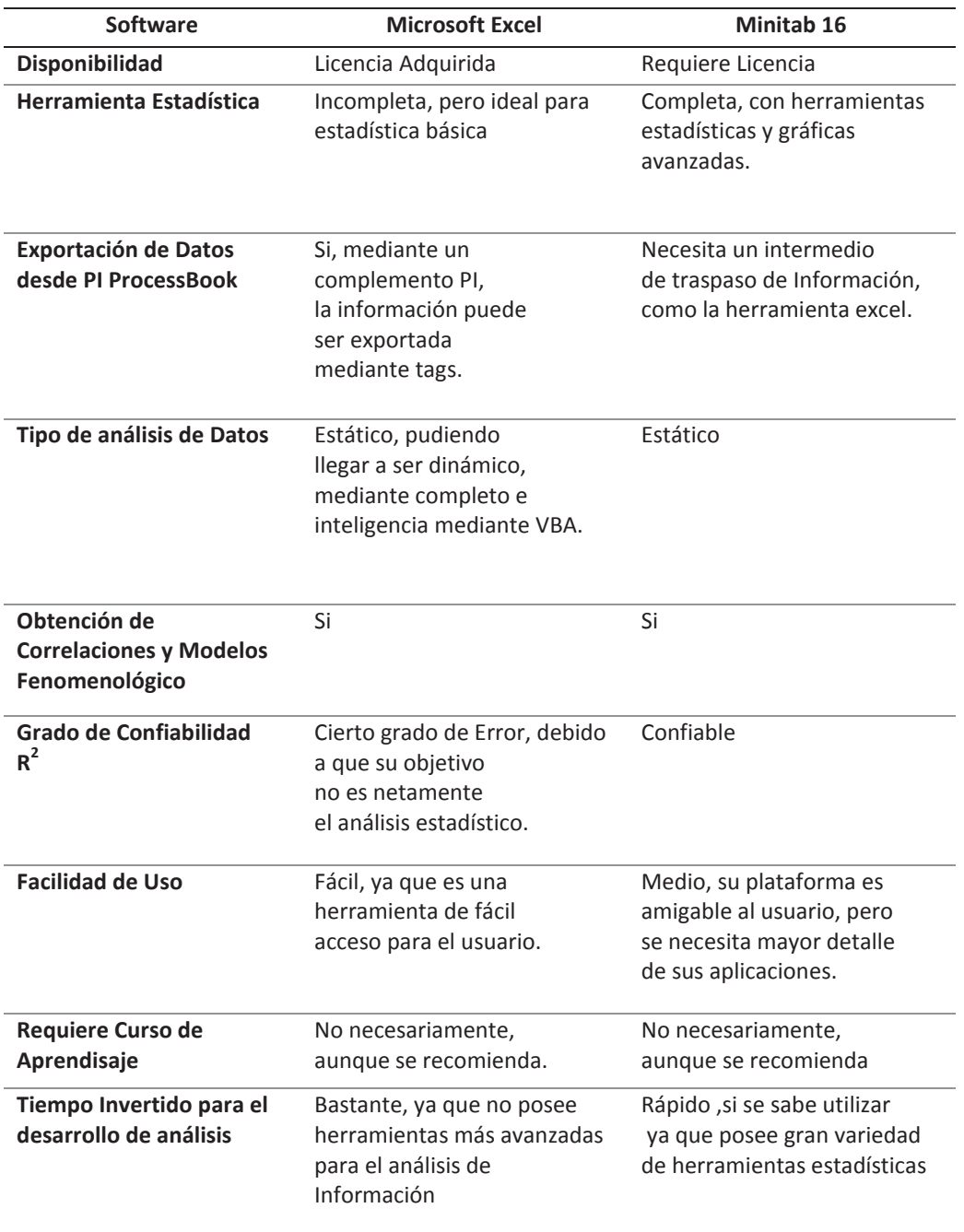

## Tabla 3.1. Rango operacional de variables de control MSAG.

# 4. **CAPÍTULO IV: METODOLOGÍA DE TRABAJO**

Para el periodo de realización del estudio, se distinguieron cinco etapas de trabajo enmarcados en los siguientes marcos de trabajo. El primer marco de trabajo consistió principalmente en la comprensión del proceso de producción de División Andina desde que el mineral es extraído y enviado a los piques desde las minas hasta su llegada a los Molinos SAG y Unitario 2, y sus etapas intermedias como lo son; Chancado Primario (Don Luis), Tolvas Intermedias, correas y chancados secundarios y terciarios de ser necesario.

En una segunda etapa se distingue la generación de una base de datos robusta tanto para el Molino SAG y el Molino Unitario 2, en donde una primera mirada se visualiza el comportamiento de tratamiento efectivo diario y la utilización de ellos a modo. Y en una segunda mirada mucho más profunda, la extracción de información desde las fuentes de datos para la generación de las bases de datos, donde estarán contenidas tanto parámetros como variables de operación, la gran mayoría de esta información se encuentra almacenada en PI ProcessBook, más información complementaria proveniente de informes geológicos

Posterior al levantamiento de datos, tercera etapa, se procede al análisis estadístico de los parámetros y variables de operación, para establecer las que pueden tener una mayor influencia en el proceso, considerando dependencias de las variables, variabilidad y cantidad de información recopilada y disponible de cada variable.

En cuarto lugar, se procede a la generación del modelo estadístico, para ello se utilizó principalmente como plataforma de desarrollo la aplicación de Análisis de Datos que viene incluida en Microsoft Excel 2010, y de forma complementaria el apoyo del software y programa de análisis estadístico, Minitab 16. En donde mediante el Análisis de Regresión por Pasos (RPP) se logró obtener las constantes para nuestro Modelo Empírico. Luego se procede a la generación se una segunda base de datos con el fin de validar el modelo obtenido y con ello posteriormente generar un análisis de sensibilización de este para poder establecer cual o cuales son las variables más en tratamiento efectivo de cada molino.

Finalmente, con todo lo ya realizado se procede al desarrollo de un sistema de evaluación práctico que permita identificar acontecimientos de la mejor forma posible, ya que es necesario cumplir con las metas de producción diarias, mensuales y anuales propuestas. Logrando finalmente optimizar el proceso productivo de la planta.

## 4.2 MODELACIÓN MULTIVARIABLE

Actualmente existe un amplio uso de softwares Estadísticos que han permitido un fuerte desarrollo en el Análisis Multivariable, entre ellos softwares como: Minitab, SPPS, Gretl, Arena entre otros, orientados en sus totalidad al análisis de estadístico, desde descripción estadísticas como: análisis de medias, desviación estándar. Hasta análisis más complejos como cuadros ANOVAS, suma de cuadrados y generación de modelos de manera amigable para el usuario. Por otro lado encontramos aplicaciones para softwares como la herramienta de "Análisis de Datos", el cual es un paquete con aplicaciones reducidas para el análisis estadístico de datos, pero para cálculos simples se presenta como una aplicación muy útil. Otra herramienta poderosa es la aplicación SCAN, la cual está dirigida al control de Procesos conectada directamente como una add-ins del software PI ProcessBook.

De manera amplia un modelo es la explicación teórica de un fenómeno bajo estudio. Esta explicación se bosqueja de forma verbal y luego se formaliza mediante ecuaciones. En otras palabras, el análisis multivariable toma un conjunto de variables independientes que poseen relación con un mismo fenómeno de estudio, variable dependiente medida en una escala métrica.

Por consiguiente se busca la existencia de una ecuación que refleje de la mejor forma, matemáticamente hablando, la relación de una variable dependiente (Y) respecto a dos o más variables independiente  $(X_1, X_2, X_3, \ldots, X_n)$  consideradas de forma conjunta. Esto en consecuencia permite explicar en forma de una ecuación lineal el efecto simultáneo de cada variable independiente participante.

$$
Y = \beta_0 + \beta_1 \cdot X_1 + \beta_2 \cdot X_2 + \beta_3 \cdot X_3 + \cdots + \beta_n \cdot X_n + \varepsilon
$$
 (i)

En donde:

- Y: Variable Dependiente (fenómeno de estudio).
- $X_1, X_2, X_3, \ldots, X_n$ : Conjunto de variables independientes.

 $β_0$ : Intercepto de la función, cuya función es asegurar que la media de los valores Y coincida con la media de los valores X.

 $\beta_1$ ,  $\beta_2$ ,  $\beta_3$ ,...;  $\beta_n$ : Coeficientes numéricos que muestran el efecto sobre la variable dependiente el aumento en una unidad de la variable independiente.

x ε: grado de error del modelo.

## 4.3 ANÁLISIS DE REGRESIÓN POR PASOS

Para la determinación de estructuras de modelos que sean capaces de predecir el comportamiento de un proceso, se han desarrollado diversos métodos, que difieren tanto en el tipo de modelo considerado, como en las pruebas que se requiere realizar en planta.

El Método de Análisis de Regresión por Pasos ha sido estudiado por muchos autores. Su realización no es única, pues no está exenta de parámetros subjetivos, elegidos según el criterio del usuario, como son el índice de incorporación de variables al modelo y la prueba de emisiones de componentes.

La idea general del método consiste en seleccionar, paso a paso, las componentes que formarán parte del modelo, a partir de variables candidatas a incorporarse a este. En plena etapa de selección, el modelo que se propone, se somete a pruebas de comportamiento, en base a las cuales se decide la inclusión, o no, de la variable recientemente incorporada.

El Método de Regresión por Pasos es eficiente, ya que entrega información estadística inmediata de cada etapa, la cual es usada para seleccionar el conjunto de coeficientes que mejor caracteriza el proceso.

El procedimiento general del método es el siguiente  $[2]$ :

1. Se determina la componente más significativa del modelo.

2. Se incluye la componente más significativa, si supera una etapa de selección denominada umbral de selección.

3. Se calcula una prueba de emisión para cada componente incorporada al modelo.

4. Se eliminan aquellas componentes que no pasen el umbral de emisión.

Existen varios criterios para determinar la componente más significativa en cada paso:

1. Aquella que tenga la más alta correlación parcial con la salida, tomando en cuenta las componentes del modelo ya elegidas.

2. La que logre el más alto incremento en la correlación múltiple.

3. Aquella que cause el más alto decremento en la suma de cuadrados debido a la regresión.

El mejor procedimiento consiste en agregar la nueva componente si todos los criterios de comportamiento la soportan, y se elimina si cualquier criterio así lo indica.

El algoritmo de la regresión por pasos es el siguiente:

1. Se normalizan estadísticamente los datos de cada variable (variables independientes y dependiente):

$$
\widehat{x}_t = \frac{x_t - \bar{x}}{var_t} \tag{ii}
$$

38

### Donde:

- $x_i$ : Valores de la variable i sin normalizar.
- $\bar{x}$ : Media de los valores de la variable i.
- $var_i$ : Varianza de los valores de la variable i.

2. Se elige el termino  $(\hat{x}_i)$  que este más estrechamente correlacionado con la variable de salida  $(\widehat{y}_i)$ .

3. Se incluye en el modelo, el término que entrega la más alta correlación parcial con la salida "y". La correlación parcial es interpretada como la correlación parcial entre la salida y el termino propuesto, quitándole el efecto de componentes ya elegidas:

$$
\widehat{y}_i - a_j \cdot \widehat{x}_i \text{ vs } \widehat{x}_i \tag{iii}
$$

4. Se estiman los coeficientes en cada etapa a través de un estimador de predicción de error. Los parámetros tienen una varianza estimada de predicción de error, por lo que están normalmente distribuidos alrededor de su media. Estos valores son usados en la determinación del grado de significancia de cada componente dentro del modelo, a través de la prueba denominada Prueba de Razón F. Si se logra un aumento en la correlación múltiple ajustada y la razón entre la desviación del parámetro y este, no supere en valor preestablecido (Prueba de Razón F, comúnmente es usado el valor de 0,5), la variable es aceptada como parte del modelo. En caso contrario es rechazada.

5. El método termina cuando no existe ninguna variable candidata que aumente la correlación múltiple. Los índices de comportamiento son utilizados para comparar las bondades de los distintos modelos. Los más importantes se detallan a continuación:

a. Test de Razón F:

$$
\frac{\sigma_{\theta}}{\theta} < 0.5 \tag{iv}
$$

En donde  $\sigma_{\theta}$  es la desviación del parámetro identificado  $\theta$ (valores arrojados al momento de efectuar la regresión).

b. Suma residual de cuadrados (RSS):

$$
RSS = \sum_{k=1}^{n} [\bar{y}(k) - y(k)]^2 = \sum_{k=1}^{N} \varepsilon^2(k)
$$
 (v)

Donde  $y(k)$  es la señal de salida e  $\bar{y}(k)$  es la señal de salida estimada por el modelo.

La deficiencia que presentan estos índices es que no consideran el número de parámetros del modelo. Por esto, se recomienda considerar otras reglas de selección.

c. Coeficiente de correlación múltiple:

$$
R^{2} = \frac{\sum_{k=1}^{n} [\bar{y}(k) - y(k)]^{2}}{[\bar{y}(k) - y(k)]^{2}}
$$
(vi)

# 4.4 ANÁLISIS ESTADÍSTICO DESCRIPTIVO

Para el desarrollo del análisis estadístico descriptivo, existe una gran gama de software que permiten al usuario realizar análisis de todo tipo, desde estadística descriptiva básica, como cálculo de media, mediana, desviación estándar, etc, y otros tan complejos como análisis factorial, análisis de bloques, ente caso modelación multivariable de datos, entre otros más, respecto a cualquier fenómeno que se quiera entender y manejar.

Una característica más que posee Minitab es la forma que entrega la información, de forma clara, comprensible y ordenada, reduce los tiempos de cálculo considerablemente respecto a lo realizable en Micorsoft Excel. En la Fig 4.1, se observa un cuadro resumen con un análisis estadístico descriptivo arrojado por Minitab:

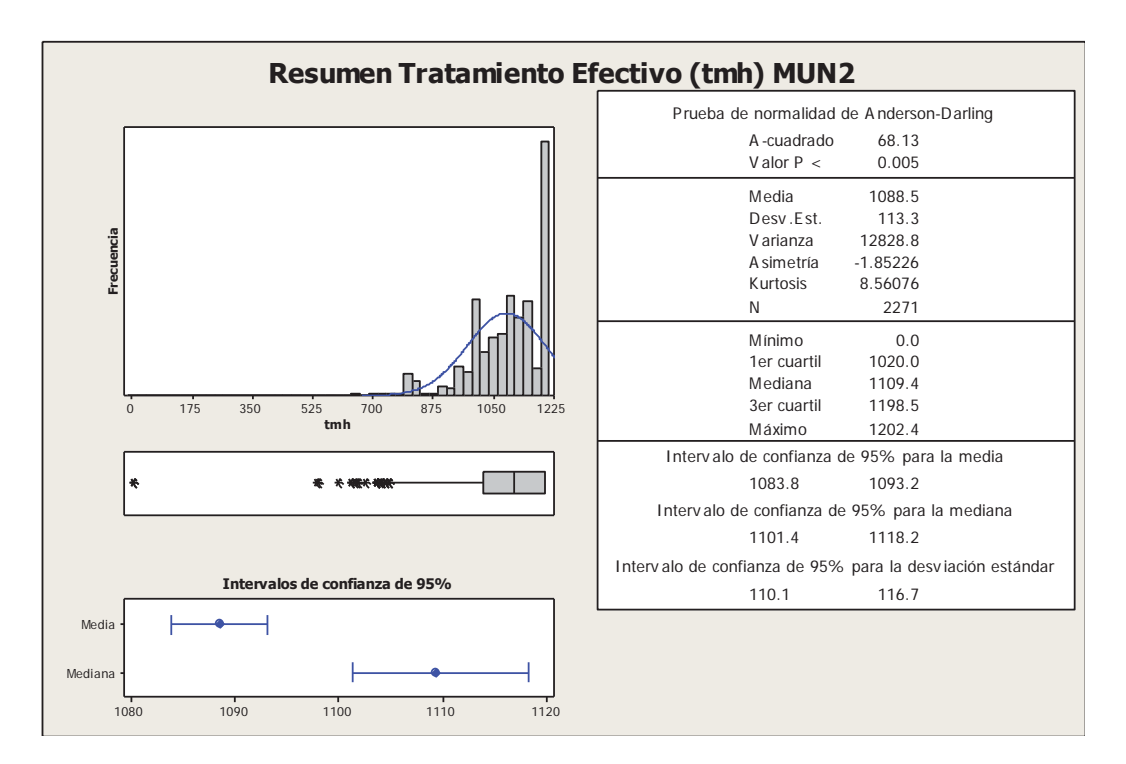

Figura 4.1. Cuadro Resumen de estadística descriptiva arrojado por Minitab.

El cuadro resumen se compone de varios indicadores estadísticos, lo que permiten de forma básica una primera interpretación de forma global de lo que está sucediendo.

x **Media o promedio:** es el promedio aritmético de las observaciones cuantitativas, es decir, el cociente entre la suma de todos los datos y el número de ellos.

x **Mediana**: es el valor que separa por la mitad las observaciones ordenadas de menor a mayor, de tal forma que el 50% de estas son menores que la mediana y el otro 50% son mayores. Si el número de datos es impar la mediana será el valor central, si es par tomaremos como mediana la media aritmética de los dos valores centrales.

x **Desviación estándar**: es una medida de dispersión, que nos indica cuánto pueden alejarse los valores respecto a la media, por lo tanto es útil para buscar probabilidades de que un evento ocurra o no.

x **Mínimo**: Es el menor valor que posee la muestra de forma cuantitativa.

- x **Máximo**: mayor valor registrado en una muestra de datos de forma cuantitativa.
- Rango: Es la diferencia entre el valor de las observaciones mayor y el menor.

x **Coeficiente de variabilidad o Pearson**: Cuando se quiere comparar el grado de dispersión de dos distribuciones que no vienen dadas en las mismas unidades o que las medias no son iguales se utiliza el coeficiente de variación de Pearson que se define como el cociente entre la desviación típica y el valor absoluto de la media aritmética.

Histograma: representación gráfica de una variable en forma de barras, donde la superficie de cada barra es proporcional a la frecuencia de los valores representados.

# 5. **CAPÍTULO V: RESULTADOS Y DISCUSIONES.**

## 5.1 INFORMACIÓN BASE DE DATOS.

Para el análisis de modelación, tanto para la molienda unitaria 2 como molienda SAG se construyeron dos bases de datos. Los datos usados para el análisis multivariable fueron extraídos desde PI ProcessBook y mediante tags exportados a las planillas Excel correspondientes.

De manera que el análisis estadístico sea lo más representativo posible se decide evitar incluir todo aquellos datos que no tienen significado físico en la modelación, todos aquellos cuyo valor es negativo, los datos que parecen ilegibles o datos con texto. Así, la base de datos queda de forma ordenada, limpia y con la información más representativa.

Mediante el análisis estadístico se pretende analizar de manera rápida y eficiente, la influencia de cada variable en el proceso de molienda, para ello nuestra variable a atacar es el tratamiento efectivo (tph o t/h). De lo analizado, a través de una estadística básica, el comportamiento del tratamiento efectivo es el siguiente:

## *5.1.1 Molino unitario 2*

Se generó una base de datos desde 01 hasta el 28 de febrero 2014, cada valor para cada variable es medido en intervalos de 15 min cada uno, esto nos da como resultado que por cada variable a analizar tenemos un total de 2.688 datos disponibles para este intervalo de estudio, de esta manera los datos muestran mayor variación o mayor perturbación frente a comportamientos distinto.

Realizando una limpieza en la información dentro del periodo analizado, nos queda un total de datos de 2.271 datos validos operativamente, lo que se traduce que nuestra base de datos se alimenta de un 85% da información coherente para cada variable operacional, las variables utilizadas se detallan en las Tablas 5.1 y 5.2.

| $N^{\circ}$              | <b>TAG</b>                     | Descripción de la Variable             | <b>Unidades</b> |
|--------------------------|--------------------------------|----------------------------------------|-----------------|
|                          | MSAG H.3300 WIC 6674.PV        | Alimentación Fresca MUN2               | Tmh             |
| $\overline{\phantom{a}}$ | MSAG H.3300 FI 6602            | Agua Alimentación MUN2                 | m3/h            |
| 3                        | MSAG H.3300 ML JI              | Potencia Consumida MUN2                | Mkh             |
| 4                        | MSAG_H.3300_prom_PSI_Descansos | Presión Promedio Descansos MUN2        | PSI             |
| 5                        | MSAG H.3300 SI 001             | Velocidad de Giro MUN2                 | Rpm             |
| 6                        | MSAG H.3300 FIC 6611.PV        | Agua Alimentación Cuba MUN2            | m3/h            |
|                          | MSAG H.3300 LIC 6615.PV        | Nivel Cuba                             | %               |
| 8                        | MSAG H.3300 FI 6613            | Flujo Alimentación Pulpa Hidrociclones | m3/h            |
| 9                        | MSAG H.3300 PI 6618            | Presión Batería de Hidrociclones       | PSI             |
|                          |                                |                                        |                 |

Tabla 5.1. Tags operacionales y descripción de variables asociadas a la ventana de PI ProcessBook para el MUN2.

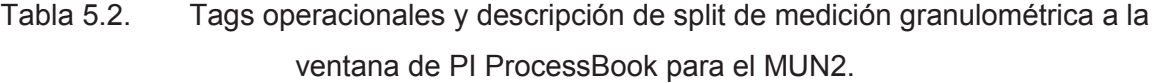

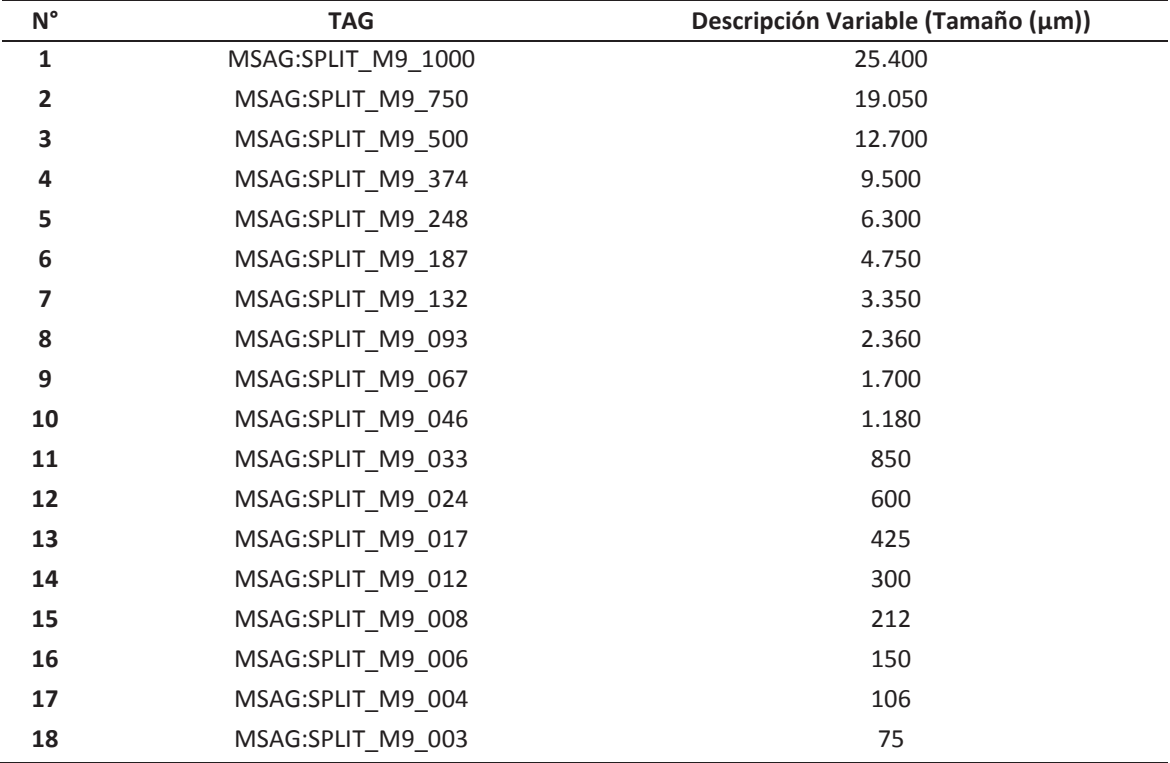

#### *5.1.2 Molino SAG*

Para la molienda SAG se decide trabajar de la misma forma de lo realizado para el molino unitario 2, para ello a continuación se detalla la información necesaria para la generación de la base de datos. Se escoge como periodo de análisis para la creación de la base de datos desde el 12 hasta el 31 de julio de 2014, debido a la calidad de la información que se posee para dicho periodo, la información recopilada se agrupa en intervalos de 15 min, por tanto se tiene una cantidad de 2.688 de datos para cada variable o parámetro operacional, como base de datos bruta.

Tras un posterior filtrado y limpieza de información se obtuvo una base de datos compuesta por 2.632 datos válidos para cada variable operativa, esto quiere decir, que la base posee un 91% de datos coherentes para el desarrollo de un posterior análisis estadístico, se detallan a continuación en la Tabla 5.3 y Tabla 5.4:

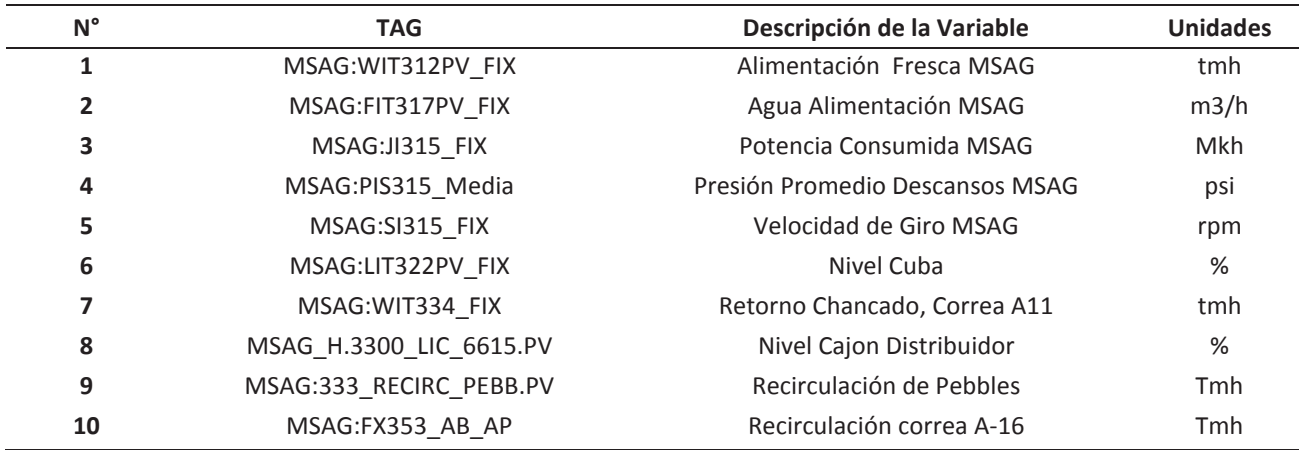

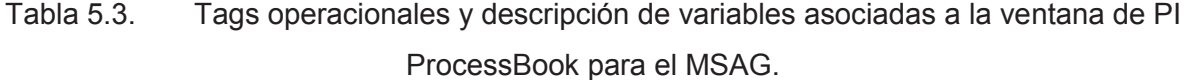

Adicionalmente para determinar le  $F_{80}$ , el porcentaje de finos y gruesos asociado a las características físicas provenientes desde chancado se utilizaron los siguientes tags que se muestra a continuación:

| $N^{\circ}$    | <b>TAG</b>          | Descripción Variable (Tamaño (um)) |
|----------------|---------------------|------------------------------------|
| 1              | MSAG:SPLIT_A9_20000 | 490.000                            |
| $\overline{2}$ | MSAG:SPLIT A9 15000 | 381.000                            |
| 3              | MSAG:SPLIT_A9_12000 | 304.800                            |
| 4              | MSAG:SPLIT A9 10000 | 254.000                            |
| 5              | MSAG:SPLIT A9 08000 | 203.200                            |
| 6              | MSAG:SPLIT_A9_06000 | 152.400                            |
| 7              | MSAG:SPLIT A9 04000 | 101.600                            |
| 8              | MSAG:SPLIT A9 03000 | 76.200                             |
| 9              | MSAG:SPLIT A9 02500 | 63.500                             |
| 10             | MSAG:SPLIT A9 02000 | 50.800                             |
| 11             | MSAG:SPLIT A9 01500 | 38.100                             |
| 12             | MSAG:SPLIT A9 01000 | 25.400                             |
| 13             | MSAG:SPLIT A9 00750 | 17.780                             |
| 14             | MSAG:SPLIT A9 00500 | 12.700                             |
| 15             | MSAG:SPLIT A9 00375 | 9.525                              |
| 16             | MSAG:SPLIT A9 00187 | 4.750                              |

Tabla 5.4. Tags operacionales y descripción de split de medición granulométrica a la ventana de PI ProcessBook para el MUN2.

# 5.2 ANÁLISIS ESTADÍSTICO BÁSICO BASE DE DATOS PARA MUN2 Y MSAG.

Tras la creación de las bases de datos, se procede a la realización de un análisis estadístico básico, para ello se usa como apoyo el software Microsoft Excel en conjunto a Minitab 16 de cada una de las variables ya mencionadas, con el fin de visualizar su dispersión y variabilidad.

Mediante una estadística descriptiva para el molino unitario 2 se obtiene los siguientes resultados, los cuales son presentados en la Fig 5.1.

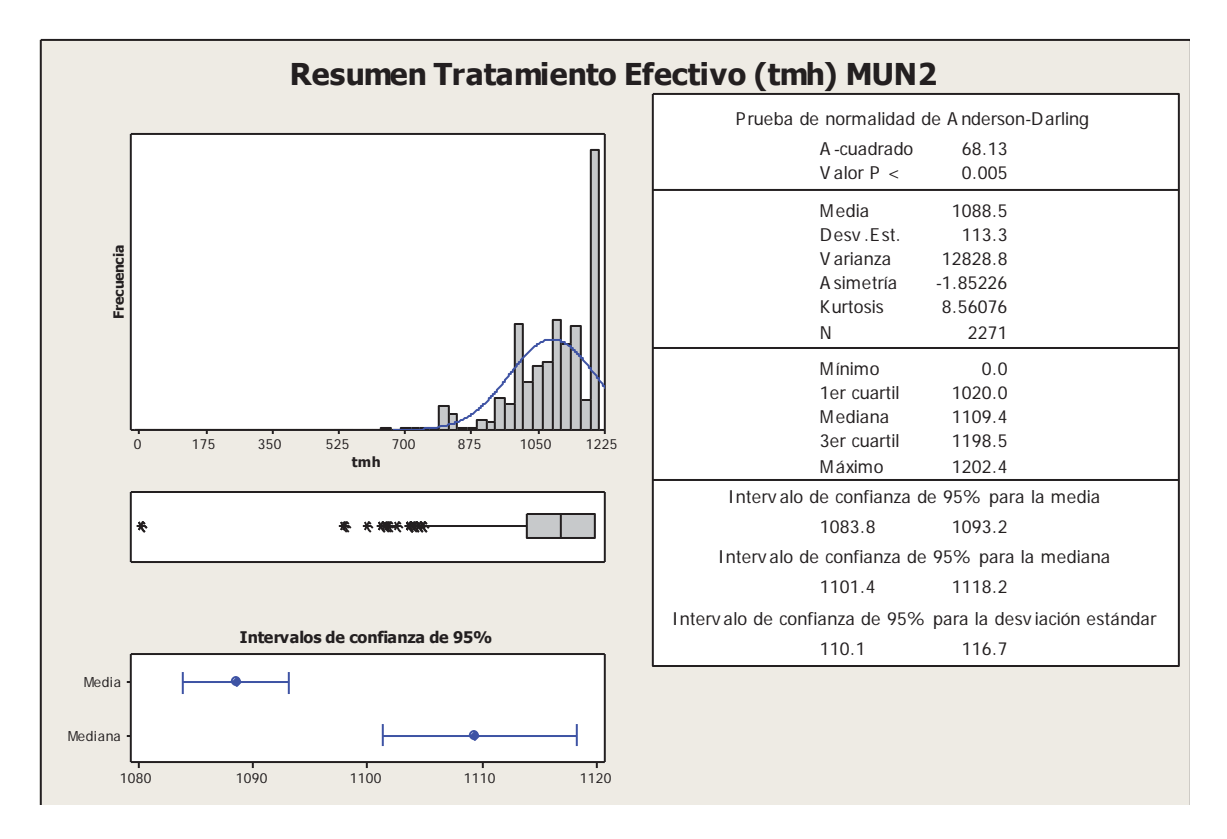

Figura 5.1. Resumen estadística descriptiva para el tratamiento efectivo del molino unitario 2 (tmh).

Como se puede observar en la figura anterior, el tratamiento efectivo por hora promedio es de 1.089 t/h con un rendimiento máximo de 1.200 t/h, además es importante mencionar que el 25% de la información se concentrada bajo 1.020 t/h.

Con respecto al tratamiento efectivo de molino SAG, se realizó el siguiente análisis descriptivo, en el cual se obtuvieron los siguientes resultados, cuyo comportamiento se visualiza en la Fig. 5.2:

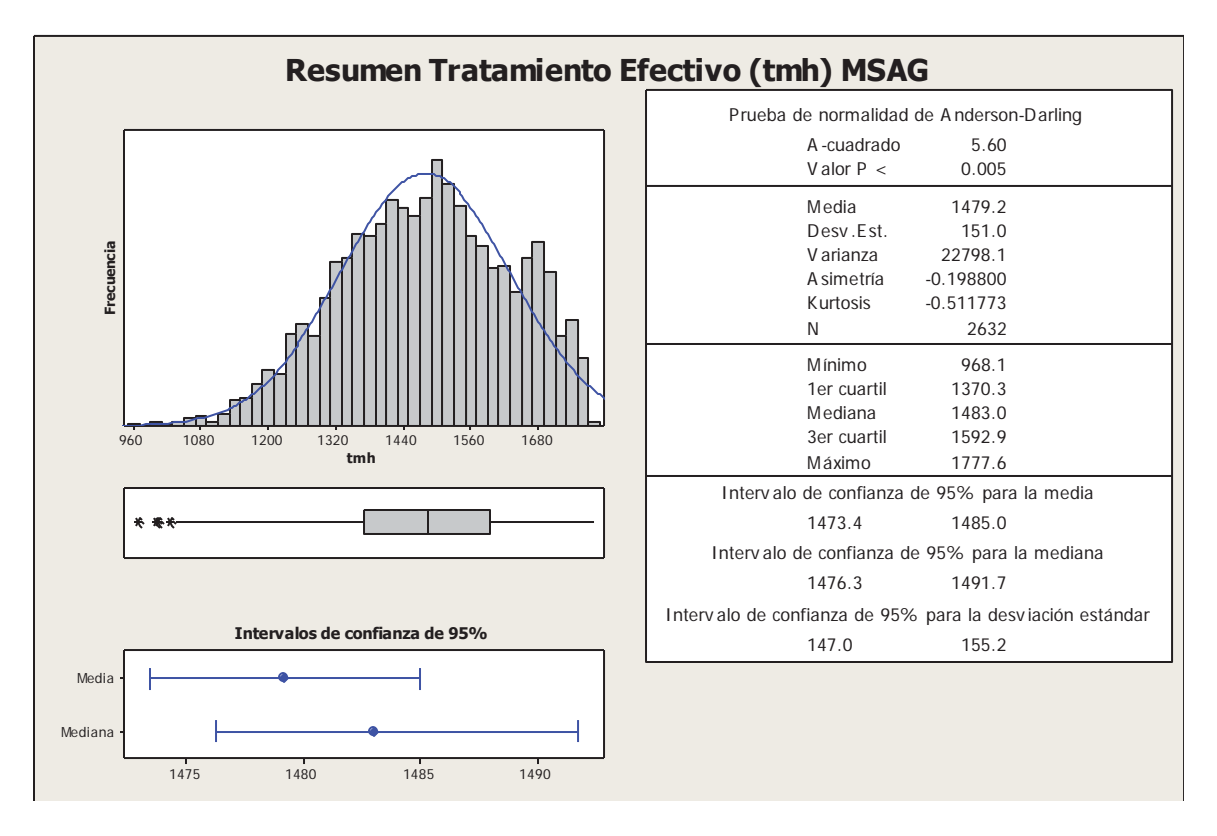

Figura 5.2. Resumen estadística descriptiva para el tratamiento efectivo del molino SAG (tmh).

En la figura anterior se observa que el tratamiento efectivo del molino SAG es de 1.479 tmh, de acuerdo a esto el tratamiento se pueden sacar varias conclusiones. En primer lugar, el tratamiento de molino posee mucha variación dentro de periodo de estudio y en segundo lugar es un valor bajo pensado que el promedio debiese bordear las 1.550 tmh.

Adicionalmente se realiza un análisis descriptivo de las variables influyentes en cada proceso molienda, cabe mencionar que el work index a diferencia de los demás datos extraídos de PI ProcessBook, es una variable de la cual no se posee control dentro del proceso, por ende los datos más representativos es un valor diario que se calcula mediante balance de masa, entre lo que se extrae desde la mina rajo y el material que alimenta a los molinos, que en este caso son molienda UNITARIA 2 como molienda SAG. El work index es un valor geológico que está calculado para cada polígono de la mina que mediante cubicación tras la extracción de material desde la mina se informa. A continuación se presenta la Tabla 5.5, en la que se muestra un resumen con la estadística

básica para el molino unitario 2 y posterior a esto, la Tabla 5.6, muestra una la estadística básica de las variables involucradas para el análisis de la molienda SAG

| <b>TAG</b>                     | N     | <b>Min</b>               | <b>Max</b> | <b>Media</b> | <b>Mediana</b> | Desv. Estandar | Coef. Variabilidad |
|--------------------------------|-------|--------------------------|------------|--------------|----------------|----------------|--------------------|
| MSAG_H.3300_WIC_6674.PV        | 2.271 | $\overline{\phantom{a}}$ | 1.202,4    | 1.088,5      | 1.109,4        | 113,3          | 0,104              |
| MSAG_H.3300_FI_6602            | 2.271 | $\overline{\phantom{m}}$ | 701,6      | 430,7        | 431,6          | 41,8           | 0,097              |
| <b>MSAG H.3300 ML JI</b>       | 2.271 | $\overline{\phantom{a}}$ | 14,4       | 13,4         | 13,3           | 0,5            | 0,036              |
| MSAG H.3300 prom PSI Descansos | 2.271 | 1.302,4                  | 1.518,8    | 1.479,7      | 1.481,7        | 21,0           | 0,014              |
| MSAG_H.3300_SI_001             | 2.271 | $\overline{\phantom{a}}$ | 13,1       | 11,6         | 11,7           | 0,4            | 0,038              |
| MSAG_H.3300_FIC_6611.PV        | 2.271 | $\overline{\phantom{a}}$ | 1.424,4    | 1.005,8      | 1.003,8        | 70,1           | 0,070              |
| MSAG_H.3300_LIC_6615.PV        | 2.271 | $\overline{\phantom{a}}$ | 102,4      | 57,6         | 60,0           | 11,7           | 0,204              |
| MSAG H.3300 FI 6613            | 2.271 | $\overline{\phantom{a}}$ | 5.346,5    | 4.497,1      | 4.604,9        | 519,6          | 0,116              |
| MSAG H.3300 PI 6618            | 2.271 | $\overline{\phantom{a}}$ | 12,9       | 10,0         | 9,7            | 1,2            | 0,121              |

Tabla 5.5. Resumen de estadística descriptiva para los valores asociados a los tags operacionales MUN2.

| <b>TAG</b>                             | N     | Min          | Max     | Media  | Desv. Estandar | Coef.<br>Variabilidad |
|----------------------------------------|-------|--------------|---------|--------|----------------|-----------------------|
| MSAG:WIT312PV_FIX                      | 2.632 | 968          | 1.778   | 1479   | 151,0          | 0,102                 |
| MSAG:FIT317PV_FIX                      | 2.632 | 336          | 775     | 585    | 87,6           | 0,150                 |
| MSAG:JI315_FIX                         | 2.632 | 9.277        | 12.424  | 11.508 | 404,4          | 0,035                 |
| MSAG:PIS315_Media                      | 2.632 | 1.251        | 1.367   | 1.292  | 16,3           | 0,013                 |
| MSAG:SI315_FIX                         | 2.632 | 7,96         | 9,98    | 9,48   | 0,19           | 0,020                 |
| MSAG: WIT334 FIX                       | 2.632 | 55,52        | 398,29  | 216,76 | 57,49          | 0,265                 |
| MSAG_H.3300_LIC_6615.PV                | 2.632 | 0,004        | 103,12  | 50,60  | 18,28          | 0,361                 |
| MSAG:333_RECIRC_PEBB.PV                | 2.632 | $\mathbf{0}$ | 272,25  | 43,02  | 64,20          | 1,49                  |
| $F_{80}$                               | 2.632 | 42.125       | 145.714 | 64.695 | 11.337         | 0,175                 |
| % Gruesos Alimentación MSAG            | 2.632 | 0,436        | 29,15   | 6.107  | 3.786          | 0,620                 |
| <b>%FinosGruesos Alimentación MSAG</b> | 2.632 | 27,96        | 65,34   | 41,45  | 5,50           | 0,133                 |
| Wi                                     | 2.632 | 14,89        | 15,59   | 15     | 0,21           | 0,010                 |

Tabla 5.6. Resumen de estadística descriptiva para los valores asociados a los tags operacionales MSAG.

# 5.3 MODELACIÓN MULTIVARIABLE

Definidas las variables a analizar, a su vez como ha sido su comportamiento durante el periodo que se estableció para el desarrollo del análisis, se precede al uso de Minitab en conjunto a Microsoft Excel, de manera de apoyo, para la creación de cada circuito de molienda un modelo estadístico de acuerdo a la influencia de cada una de las variables involucradas que afecten el tratamiento efectivo (alimentación fresca).

Como se mencionó anteriormente, tanto para la molienda unitaria 2 como molienda SAG se crearon dos bases de datos para cada una en un periodo acotado de análisis, del 1 al 28 de febrero 2014 para el MUN2 (B. Datos 1 MUN2) y del 12 al 31 de julio 2014 para la molienda SAG, debido a la calidad de información para dichos periodos y tras un posterior filtrado se generaron dos grandes bases de datos con información coherente al proceso de producción.

Como primer paso, para llevar la modelación a cabo, se parte por definir una variable dependiente el tratamiento efectivo para cada molino, de esta forma el resto de las variables involucradas quedan definidas como variables independientes. La información a utilizar queda definida de la siguiente manera.

### *5.3.1 Molino unitario 2.*

Variable Dependiente:

y = Tratamiento efectivo MUN2, tmh

Variables Independientes:

- $x_1$ = Agua al molino, m3/h.
- $x_2$ = Potencia consumida, kWh.
- $x_3$ = Velocidad de giro molino, rpm.

x4= Presión de descanso MUN2, psi.

 $x<sub>5</sub>$ = Agua a cuba MUN2, m3/h.

 $x_6$ = Nivel de cuba, %.

 $x_7$ = Flujo bomba a batería de hidrociclones, m3/h.

 $x_8$ = Presión de alimentación a batería de hidrociclones, psi

 $x_9$ =  $F_{80}$ , granulometría de alimentación, µm.

 $x_{10}$  = work index, kWh/t.

Una vez asociada cada variable a un nombre, se procede a establecer el grado de relación que existe entre cada variable independiente con respecto a la variable dependiente, de manera que la relación existente entre ellas tengan el mayor grado de correlación posible, de esta forma las coeficientes obtenidos posteriormente para el modelo tengan una alta correlación y sentido físico a su vez. Por otra parte las variables independientes que tengan mayor correlación entre otra variable independiente deberá ser eliminada. Finalmente las variables que no pasen el umbral de selección serán de igual forma del modelo posterior.

Existen diversas formas de establecer que las variables utilizadas sean las más apropiadas al momento de establecer finalmente un modelo lineal que posea una alta correlación y que dé explicación al fenómeno a comprender. Una de esta es por medio de una tabla de correlación, el cual se representa como una tabla o matriz cuadrada de igual número de filas y columnas en las cuales en ambas se disponen las variables independientes de forma ordenada desde  $x_1, x_2, ..., x_n$ . Los valores contenido dentro de esta matriz correspondería al grado de correlación existente entre cada variable, la tabla de correlación de variables para el MUN2 se muestra en la Tabla 5.7.

|     | x1        | х2     | х3                                        | х4 | х5 | х6 | x7                                                              | х8 | х9 | <b>x10</b> |
|-----|-----------|--------|-------------------------------------------|----|----|----|-----------------------------------------------------------------|----|----|------------|
| x1  | 1,0000    |        |                                           |    |    |    |                                                                 |    |    |            |
| x2  | 0,4777    | 1,0000 |                                           |    |    |    |                                                                 |    |    |            |
| х3  | 0,4097    |        | 0,3676 1,0000                             |    |    |    |                                                                 |    |    |            |
| х4  | 0,2160    |        | 0,6824 0,0125 1,0000                      |    |    |    |                                                                 |    |    |            |
| х5  | $-0.0491$ |        | 0,2776 -0,1680 0,5643 1,0000              |    |    |    |                                                                 |    |    |            |
| х6  | 0,0500    |        | 0,1674 0,2178 0,2469 0,1949 1,0000        |    |    |    |                                                                 |    |    |            |
| x7  | 0,6555    |        | 0,3222 0,6512 0,3703 0,1354 0,3266 1,0000 |    |    |    |                                                                 |    |    |            |
| х8  | 0,2440    |        |                                           |    |    |    | 0,2064 0,4100 0,2271 0,2349 0,2396 0,3889 1,0000                |    |    |            |
| х9  | $-0,0112$ |        |                                           |    |    |    | 0,0597 -0,0090 0,3056 0,2131 0,1196 0,1343 0,1897 1,0000        |    |    |            |
| x10 | 0,0555    |        |                                           |    |    |    | 0,5434 0,1998 0,4257 0,2173 0,0317 -0,0473 0,2787 0,0602 1,0000 |    |    |            |

Tabla 5.7. Cuadro resumen correlación de variables independientes MUN2.

De esta forma se puede verificar la existencia de una alta correlación entre las variables independientes, posteriormente a la realización de la tabla de correlación se procede a llevar a cabo una *"Regresión por Paso" (RPP),* procedimiento de cálculo que está incluida dentro de motores de cálculo de Minitab. El software por su defecto viene asociado a un valor alfa de corte de 0,15 o en caso contrario da la opción de usar un valor de corte referente al test de Razón F cuyo valor es 4.

De acuerdo a lo mencionado al principio en el *Capítulo 2* se escogerá una valor de corte referente al test de Razón F igual a 0,5 permitiendo que todo el conjunto de variables independientes participe del proceso de selección, a su vez las variables que pasan dicho umbral serán ordenadas por orden de importancia y las que no pasen deberán se excluidas de posterior proceso de modelación.

Tras la ejecución de la regresión por pasos, el programa seleccionó todo el conjunto de variables independientes menos el agua al molino, ya que el cálculo del software determinó que la variable candidata no generaba un mayor ajuste o mayor coeficiente de correlación para la realización de nuestro modelo explicativo. De acuerdo a lo anterior las variables candidatas para nuestro modelo son, Tabla 5.8:

| Paso                 | 1      | 2         | 3         | 4         | 5         | 6         | 7          |
|----------------------|--------|-----------|-----------|-----------|-----------|-----------|------------|
| Constante            | 252,42 | 468,90    | 124,64    | 76,80     | 53,84     | 110,22    | 72,74      |
| $x_7$                | 0,1859 | 0,1902    | 0,1782    | 0,1661    | 0,1659    | 0,1624    | 0,1600     |
| X <sub>5</sub>       |        | $-0,2340$ | $-0,3900$ | $-0,4370$ | $-0,4340$ | $-0,4420$ | $-0,4301$  |
| $x_3$                |        |           | 47,6000   | 48,5000   | 52,4000   | 59,0000   | 49,0050    |
| $x_8$                |        |           |           | 14,0000   | 14,7000   | 16,1000   | 16,3120    |
| X <sub>9</sub>       |        |           |           |           | $-0,0032$ | $-0,0034$ | $-0,0029$  |
| $X_{10}$             |        |           |           |           |           | $-8,0000$ | $-12,1800$ |
| $x_2$                |        |           |           |           |           |           | 15,5418    |
| <b>Desy Estandar</b> | 59,20  | 56,90     | 54,60     | 52,40     | 52,00     | 51,90     | 51,70      |
| $R^2$                | 72,73  | 74,80     | 76,80     | 78,64     | 78,93     | 79,06     | 79,24      |
| $R^2$ ajustado       | 72,72  | 74,78     | 76,77     | 78,60     | 78,89     | 79,01     | 79,17      |

Tabla 5.8. Resumen regresión paso por paso para las variables del MUN2.

De acuerdo a lo realizado anteriormente y observando la Tabla 5.10, la regresión por paso arrojo como resultado que solo 7 variables pasaron el umbral de selección, las cuales tienen un efecto sobre el tratamiento efectivo. Así, el modelo multivariable queda definido de la siguiente forma:

$$
y = \beta_0 + \beta_1 \cdot x_1 + \beta_2 \cdot x_2 + \dots + \beta_n \cdot x_n \tag{vii}
$$

En donde las constantes o coeficientes utilizados para el modelo asociado a cada variable independiente quedan definidas de la siguiente manera, Tabla 5.9:

|                        | x7         | x5        | x3        | x8        | x9        | x10       | x <sub>2</sub> | x0        |
|------------------------|------------|-----------|-----------|-----------|-----------|-----------|----------------|-----------|
| Contante asociada      | $\beta$ 1  | $\beta$ 2 | $\beta$ 3 | $\beta$ 4 | $\beta$ 5 | $\beta$ 6 | $\beta$ 7      | $\beta$ O |
| <b>Valor constante</b> | 0,1600     | $-0,4301$ | 49,005    | 16,312    | $-0,0029$ | $-12,18$  | 15,5418        | 72,74     |
| Desv.estándar          | 51,6891    |           |           |           |           |           |                |           |
| $R^2$                  | 0,792      |           |           |           |           |           |                |           |
| F                      | 1,233,82   |           |           |           |           |           |                |           |
| Grados de Libertad     | 7          |           |           |           |           |           |                |           |
| ss_reg                 | 23,075,216 |           |           |           |           |           |                |           |
| ss_resid               | 6,046,189  |           |           |           |           |           |                |           |

Tabla 5.9. Resumen de coeficientes para variables operativas MUN2, obtenidas mediante proceso de regresión a través de Minitab.

Por lo que el modelo matemático multivariable queda expresado mediante la siguiente ecuación:

$$
y = 72,74 + 0,1600 \cdot x_7 - 0,4301 \cdot x_5 + 49,005 \cdot x_3 + 16,312 \cdot x_8 - 0,0029 \cdot x_9 - 12,18 \cdot x_{10} + 15,5418 \cdot x_2 \tag{viii}
$$

Obtenido el modelo se verifica su desempeño respecto al tratamiento efectivo utilizado para el análisis contra lo que indica la evaluación del modelo, Fig. 5.3:

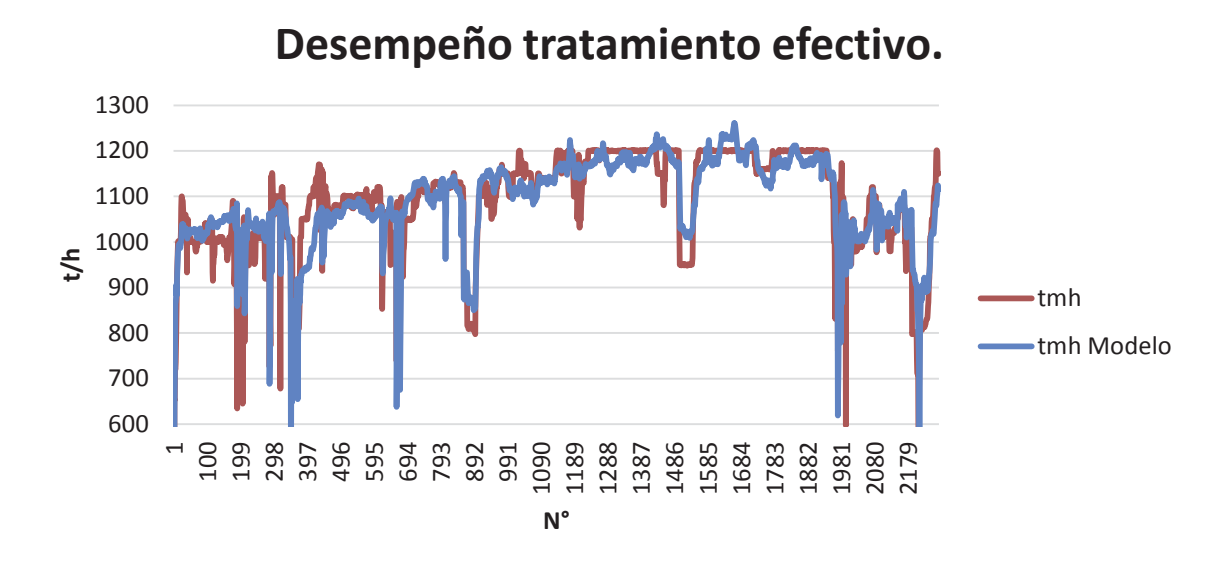

Figura 5.3. Desempeño modelo multivariable para tratamiento efectivo MUN2 (t/h).

Comparando el desempeño del tratamiento efectivo real, para la B.Datos 1 MUN2, respecto a los valores arrojados por el modelo predictivo obtenido de nuestro análisis estadístico, no presenta mayores diferencias respecto a la realidad del proceso, por lo que se puede decir, que el modelo es bastante acertado al momento de evaluar algún punto en específico respecto a las variables que se consideraron para su realización. Por otra parte su grado de correlación es alta, aproximadamente 0,8, lo que es bastante bueno al momento de considerar este modelo como posiblemente válido.

### *5.3.2 Molino SAG*

De igual forma que en el MUN2, se realiza el mismo procedimiento de cálculo usado anteriormente, para lograr establecer un modelo multivariable representativo del proceso que represente el tratamiento, con el cual trabaja el MSAG de manera de identificar las variables que más repercuten dentro del proceso.

Primero se identifican las variable dependiente para nuestro modelo y todas aquellas variables independientes que están presentes dentro del proceso, los cuales tengan relación directa o indirecta con respecto al tratamiento efectivo.

Variable dependiente:

y= tratamiento efectivo MSAG, tmh.

Variables Independientes:

 $x_1$  = Agua a molino MSAG, m3/h.

- $x_2$  = Potencia consumida, kWh.
- $x_3$  = Velocidad de giro molino, rpm.
- $x_4$  = transporte correa A-11, tmh.
- $x_5$  = transporte Pebbles A-12, tmh.
- $x_6$  = Nivel de cajón distribuidor, %.
- $x_7$ = F<sub>80</sub>, granulometría de alimentación, μm.
- $x_8$ = porcentaje de gruesos alimentación MSAG, %.
- $x<sub>9</sub>$  = porcentaje de finos alimentación MSAG, %.

 $x_{10}$  = work index, kWh/t.

 $x_{11}$  = Presión de descansos MSAG, psi.

Una vez identificadas las variables a analizar se ordenan en la siguiente tabla de correlación, Tabla 5.10, de igual forma como se realizó para el MUN2.

|     | x1        | x <sub>2</sub> | x3        | х4        | x5        | х6        | x7        | x8        | х9        | x10       | x11    |
|-----|-----------|----------------|-----------|-----------|-----------|-----------|-----------|-----------|-----------|-----------|--------|
| x1  | 1,0000    |                |           |           |           |           |           |           |           |           |        |
| x2  | $-0,1076$ | 1,0000         |           |           |           |           |           |           |           |           |        |
| x3  | $-0,1324$ | 0,6785         | 1,0000    |           |           |           |           |           |           |           |        |
| х4  | 0,4500    | $-0,5135$      | $-0,0196$ | 1,0000    |           |           |           |           |           |           |        |
| x5  | 0,2956    | $-0,0451$      | 0,0496    | 0,3675    | 1,0000    |           |           |           |           |           |        |
| х6  | $-0,2215$ | 0,2466         | 0,1480    | $-0,2393$ | $-0,1556$ | 1,0000    |           |           |           |           |        |
| x7  | 0,0412    | 0,6445         | 0,2584    | $-0,5747$ | 0,0000    | 0,0989    | 1,0000    |           |           |           |        |
| х8  | 0,0538    | 0,6792         | 0,2289    | $-0,5965$ | 0,0282    | 0,1119    | 0,9620    | 1,0000    |           |           |        |
| х9  | 0,1854    | $-0,2848$      | $-0,2771$ | 0,3329    | 0,2360    | $-0.0547$ | $-0,6570$ | $-0,5009$ | 1,0000    |           |        |
| x10 | $-0,4356$ | $-0,1513$      | 0,0019    | $-0,1105$ | $-0,2833$ | 0,2288    | $-0,2724$ | $-0,2721$ | 0,0300    | 1,0000    |        |
| x11 | 0,2175    | 0,0848         | 0,3283    | 0,4171    | 0,5137    | $-0,1410$ | 0,0911    | 0,0491    | $-0,0933$ | $-0,2473$ | 1,0000 |

Tabla 5.10. Cuadro resumen correlación de variables independientes MSAG.

De acuerdo a lo observado en la tabla anterior, la variables independiente  $x_6$  con  $x_7$ poseen una alta correlación, pero estas a pesar de todo no están relacionadas ninguna manera de acuerdo a la teoría, ya que una indica el nivel del cajón distribuidor mientras que la otra es una variable que indica cantidad de materia que posee un sobretamaño.

A continuación se realiza una regresión por pasos para descartar todas aquellas variables que no tenga relación con el proceso de molienda SAG, obteniéndose los siguientes resultados presentados a continuación en la siguiente tabla resumen, Tabla 5.11.
| Paso                 |       | $\mathbf{2}$ | 3         | 4         | 5         | 6         |           | 8         | 9         | 10        |
|----------------------|-------|--------------|-----------|-----------|-----------|-----------|-----------|-----------|-----------|-----------|
| Constante            | 774,5 | 3.129,2      | 3.498,4   | 2.817,7   | 4.186,8   | 4.989,5   | 5.001     | 4.513     | 4.246     | 4.229     |
| x <sub>9</sub>       | 17,00 | 16,50        | 15,48     | 16,53     | 16,82     | 15,81     | 17,45     | 20,93     | 21,76     | 22,20     |
| $X_{11}$             |       | $-1,8100$    | $-2,2000$ | $-2,7700$ | $-2,9200$ | $-3,4000$ | $-3,6300$ | $-3,7200$ | $-3,5000$ | $-3,4900$ |
| $\mathbf{x}_1$       |       |              | 0,3090    | 0,3600    | 0,2840    | 0,2040    | 0,1260    | 0,1120    | 0,1010    | 0,1050    |
| $x_3$                |       |              |           | 142,0     | 144,0     | 146,0     | 135,0     | 140,0     | 137,0     | 168,0     |
| $x_{10}$             |       |              |           |           | $-76,00$  | $-89,00$  | $-75,00$  | $-72,00$  | $-76,00$  | $-79,00$  |
| $x_4$                |       |              |           |           |           | 0,3320    | 0,5670    | 0,5320    | 0,5410    | 0,5360    |
| $x_7$                |       |              |           |           |           |           | 0,0018    | 0,0096    | 0,0101    | 0,0102    |
| $x_{8}$              |       |              |           |           |           |           |           | $-21,30$  | $-21,50$  | $-20,60$  |
| $\mathbf{x}_5$       |       |              |           |           |           |           |           |           | $-0,1450$ | $-0,1550$ |
| $x_2$                |       |              |           |           |           |           |           |           |           | $-0,0230$ |
| <b>Desv Estandar</b> | 119   | 115          | 112       | 109       | 108       | 107       | 107       | 106       | 106       | 105       |
| $\mathsf{R}$         | 38,42 | 42,19        | 45,11     | 47,68     | 48,57     | 49,49     | 49,9      | 51,09     | 51,31     | 51,37     |
| R ajustado           | 38,4  | 42,15        | 45,05     | 47,6      | 48,46     | 49,38     | 49,77     | 50,94     | 51,14     | 51,19     |

Tabla 5.11. Resumen regresión paso por paso para las variables del MSAG.

|                           | x9         | x11       | x1        | x3     | x10      | x4      | x7        | х8        | x5   | x <sub>2</sub> | x0       |
|---------------------------|------------|-----------|-----------|--------|----------|---------|-----------|-----------|------|----------------|----------|
| Contante asociada         | $\beta$ 1  | $\beta$ 2 | βЗ        | β4     | β5       | β6      | <b>B7</b> | $\beta$ 8 | β9   | β10            | β0       |
| Valor constante           | 22,1999    | $-34,862$ | $-0,1051$ | 168,44 | $-78,83$ | 0,53614 | 0,01087   | $-20,62$  | 0,15 | $-0,2$         | 4.229,30 |
| $R^2$                     | 0,514      |           |           |        |          |         |           |           |      |                |          |
| Desv.Esatndar             | 105        |           |           |        |          |         |           |           |      |                |          |
|                           | 226,88     |           |           |        |          |         |           |           |      |                |          |
| <b>Grados de Libertad</b> | 10         |           |           |        |          |         |           |           |      |                |          |
| ss_reg                    | 30.813.552 |           |           |        |          |         |           |           |      |                |          |
| ss_resid                  | 29.168.376 |           |           |        |          |         |           |           |      |                |          |

Tabla 5.12. Resumen de coeficientes para variables operativas MUN2, obtenidas mediante proceso de regresión a través de Minitab

Tras lo anterior, se establece el siguiente modelo multivariable que representa el comportamiento de molino SAG, en forma de una ecuación lineal.

$$
y = 4.229,3 + 22,1999 \cdot x_9 - 3,4862 \cdot x_{11} - 0,01051 \cdot x_1 + 168,44 \cdot x_3 - 78,83 \cdot x_{10} + 0,5361 \cdot x_4 + 0,0109 \cdot x_7 - 20,616 \cdot x_8 - 0,1548 \cdot x_5 - 0,0235 \cdot x_2
$$
 (ix)

Posterior a la obtención del modelo se procede a la verificación de este mismo, a continuación se observa mediante la siguiente figura, Fig. 5.4, el desempeño para el tratamiento efectivo para el molino SAG.

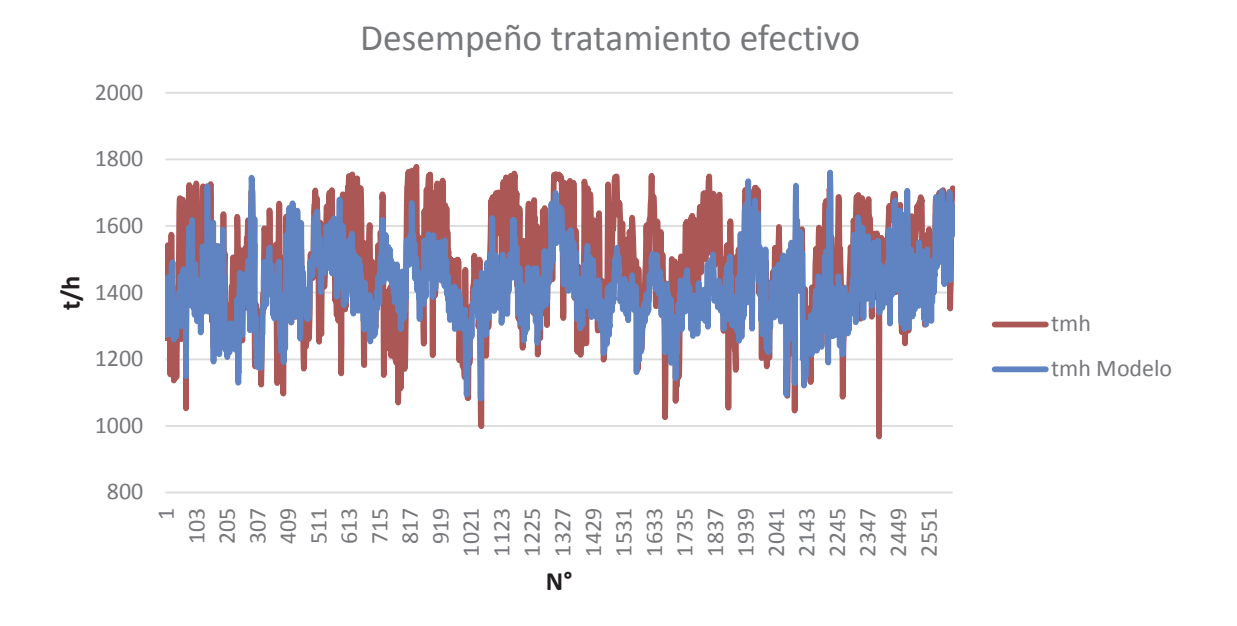

Figura 5.4. Desempeño modelo multivariable para tratamiento efectivo MSAG (tmh).

Respecto a lo que se observa en la Fig.5.64 el tratamiento efectivo obtenido por el modelo predictivo es bastante conservador respecto a los valores reales (B. Datos 1 MSAG), es decir, presenta muy poca variabilidad, aunque sigue la tendencia de comportamiento respecto a cada valor analizado, por otra parte la correlación obtenida para el modelo es de 0,51 aproximadamente, lo que en simples palabras no es bueno pero tampoco malo, por lo que se puede inferir que existe algún otro tipo de fenómeno que esté afectando el

proceso de molienda SAG del cual no se tiene conocimiento y que pudiera arrojar un mayor ajuste o simplemente la falta de control del proceso respecto a alguna variable dependiente utilizada, haga que exista poca variabilidad y no se pueda explicar adecuadamente el efecto de esta sobre el proceso de molienda.

#### 5.4 VALIDACIÓN MODELOS ESTADÍSTICOS

Una vez que se obtienen los modelos matemáticos, tanto para el MUN2 y MSAG, con el fin de visualizar el grado de influencia de cada variable asociada al proceso de molienda de cada molino, se procede a la etapa de validación de los modelos, para lo cual, se debe crear una nueva base de datos para cada molino. Para la validación del modelo obtenido para el MUN2 se creó una nueva base de datos, la cual considera un periodo de evaluación desde el 01 al 21 de septiembre de 2015, con datos tomados cada 30 min

Mediante Minitab se realiza un análisis estadístico descriptivo de la nueva base de datos generada, dicha información se puede apreciar a continuación, en la Fig. 5.5, donde se detalla el resumen estadístico del tratamiento efectivo del MSAG.

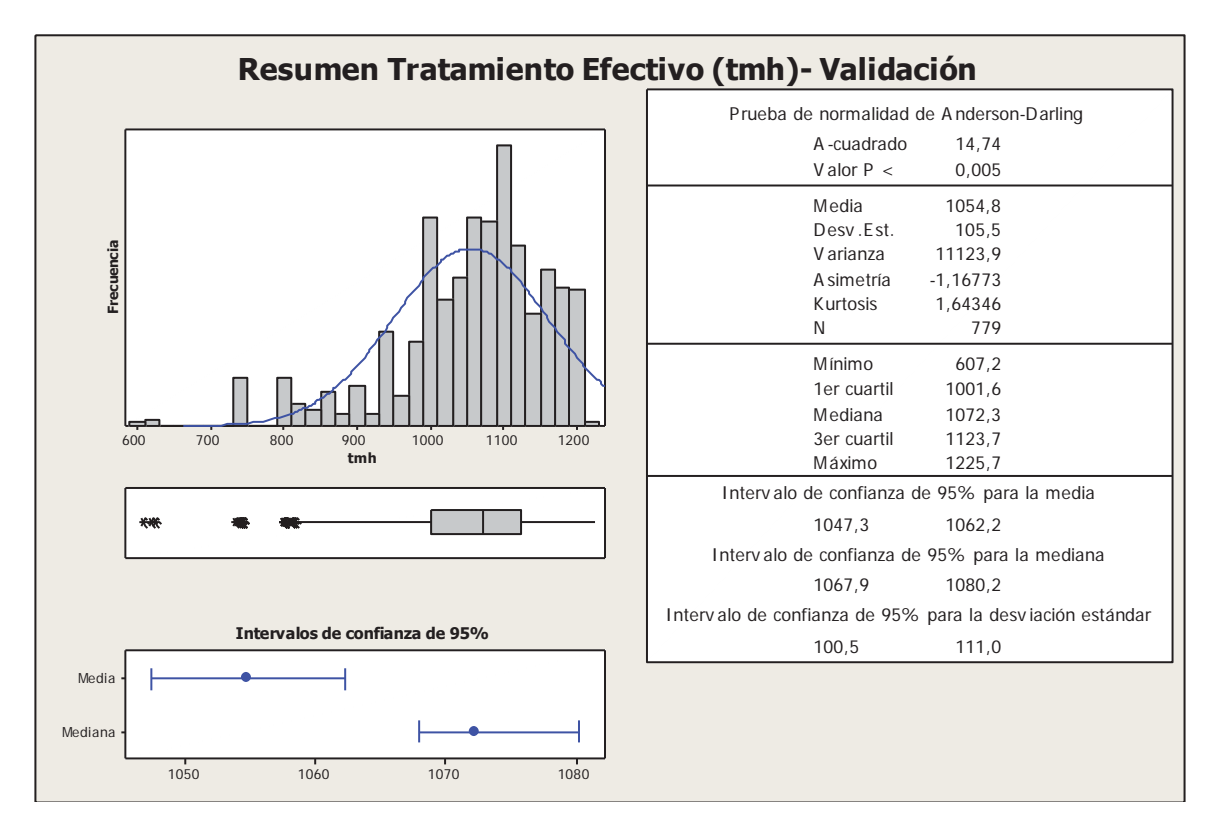

Figura 5.5. Resumen estadística descriptiva para el tratamiento efectivo del molino unitario 2 (tmh)- Validación.

Con esta información más aplicando el modelo matemático obtenido en la nueva base de datos, se procede a la validación de este último, con el fin de observar si efectivamente existe una correlación entre las variables, que logre explicar de una manera simple el efecto de cada variable. Los resultados obtenidos se observan en la siguiente gráfica, Fig. 5.6, donde se puede observar el tratamiento efectivo real versus tratamiento efectivo estimado por el modelo predictivo.

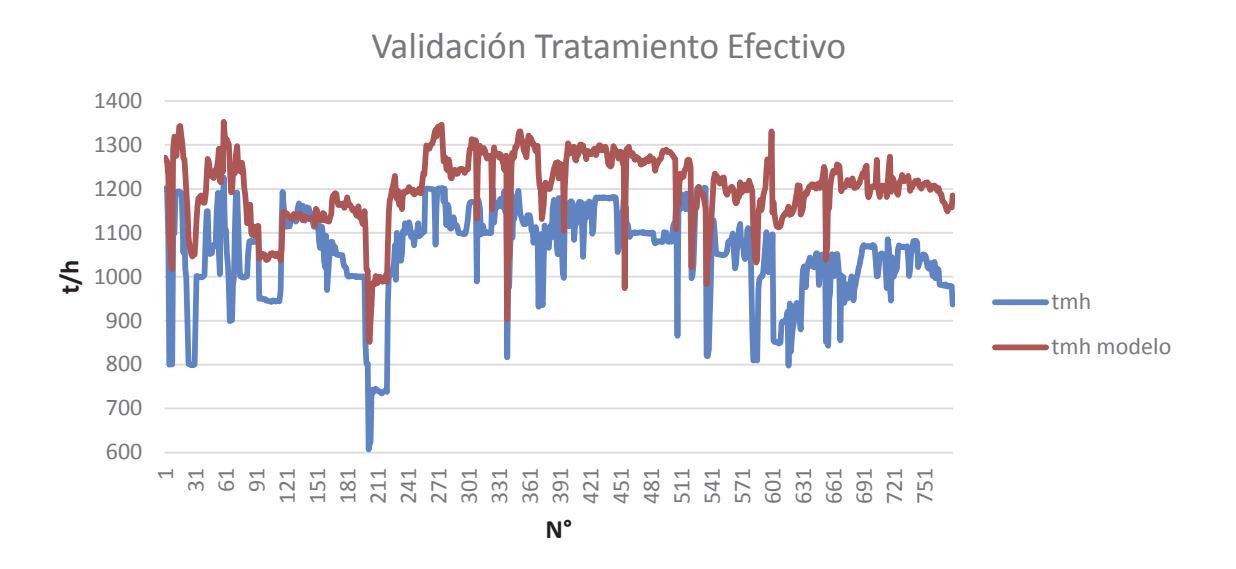

Figura 5.6. Validación modelo multivariable para tratamiento efectivo MUN2 (t/h).

Realizando una comparación de cada variable utilizada respecto a su media y desviación estándar, para la generación del modelo matemático, entre la base de datos utilizada para determinar el desempeño del modelo (B. Datos 1 MUN2) y la base de datos utilizada para la validación del modelo (B. Datos 2 MUN2) se puede apreciar que existe, de acuerdo a lo observado en la tabla 5.13:

| <b>VARIABLES</b>  |                   | <b>MEDIA</b>      |                   | <b>DESVIACIÓN ESTÁNDAR</b> |                   |                   |  |  |
|-------------------|-------------------|-------------------|-------------------|----------------------------|-------------------|-------------------|--|--|
|                   | <b>B.</b> Datos 1 | <b>B.</b> Datos 2 | <b>Diferencia</b> | <b>B.</b> Datos 1          | <b>B.</b> Datos 2 | <b>Diferencia</b> |  |  |
| Y <sub>REAL</sub> | 1.088,50          | 1.054,76          | 33,74             | 113,26                     | 105,47            | 7,79              |  |  |
| X <sub>7</sub>    | 4.497,07          | 4.897,44          | $-400,37$         | 519,57                     | 471,42            | 48,14             |  |  |
| $X_{5}$           | 1.005,76          | 920,79            | 84,97             | 70,15                      | 53,59             | 16,56             |  |  |
| $X_{3}$           | 11,64             | 11,85             | $-0,21$           | 0.44                       | 0,18              | 0,26              |  |  |
| $X_{8}$           | 10,04             | 10,66             | $-0,63$           | 1,21                       | 0,92              | 0,29              |  |  |
| $X_{9}$           | 10.240,23         | 9.174,96          | 1.065,26          | 2.079,41                   | 1.615,12          | 464,29            |  |  |
| $X_{10}$          | 15,04             | 15,18             | $-0.14$           | 0,62                       | 0.14              | 0,48              |  |  |
| $X_2$             | 13,36             | 13,07             | 0,28              | 0.48                       | 0,33              | 0,15              |  |  |

Tabla 5.13. Comparación de la media y desviación estándar, respecto de cada variable operativa utilizada en el modelo predictivo del MUN2

Comparando la variable independiente real registrada tanto para las B.Datos 1 MUN2 como B. Datos 2 MUN2, se observa que la B. Datos 1 MUN2 utilizada para la generación de nuestro modelo predictivo, tiene un mayor tratamiento efectivo (variable independiente) con un menor flujo de pulpa hacia la batería de hidrociclones  $(x<sub>7</sub>)$  y una mayor granulometría de alimentación hacia el molino,  $F_{80}$  ( $x_{10}$ ) respecto las misma variables en la B. Datos 2 MUN2. Por lo anterior, se debería esperar que al aumentar el flujo de pulpa desde el molino hacia la batería de hidrociclones aumentaríamos la descarga del molino permitiendo así un aumento en nuestro tratamiento efectivo, manteniendo la presión de entrada a la batería de ciclones, sin castigar la clasificación de material dentro de esta, además el hecho de alimentar el molino con un mineral de granulometría menos gruesa  $(F_{80})$ , permitiría disminuir el tiempo de residencia de este dentro del molino favoreciendo el aumento de tratamiento efectivo. Tras lo mencionado, el hecho de verse favorecidas las variables dependientes  $x_7$  y  $x_{10}$ , respecto a las otras que no presentaron una mayor diferencia implicarían una mala operación en el proceso de la molienda, viéndose reflejado en una sobreestimación para el modelo predictivo generado respecto a valor real de los datos registrados en el periodo utilizado para validar (B Datos 2 MUN2) el modelo multivariable.

Aun tras lo mencionado, el modelo predictivo mantiene la misma tendencia respecto a la realidad del proceso, por lo que se establece que la diferencia existente en promedio de cada par de datos es de 148 tmh, la cual, modifica el intercepto de nuestro modelo predictivo, es decir, de un  $\beta_0$  igual a 72,74 se ajustaría a un valor de -75,26 obteniendo la siguiente ecuación:

 $y = -75.26 + 0.1600 \cdot x_7 - 0.4301 \cdot x_5 + 49.005 \cdot x_3 + 16.312 \cdot x_8 - 0.0029 \cdot x_9 - 12.18 \cdot$  $x_{10} + 15.5418 \cdot x_2$  (*x*)

Realizado el ajuste, de acuerdo al valor ya indicado al intercepto, se obtiene la siguiente validación para nuestro modelo multivariable que refleja el comportamiento del MUN2, dicho ajuste de puede apreciar en la Fig. 5.7.

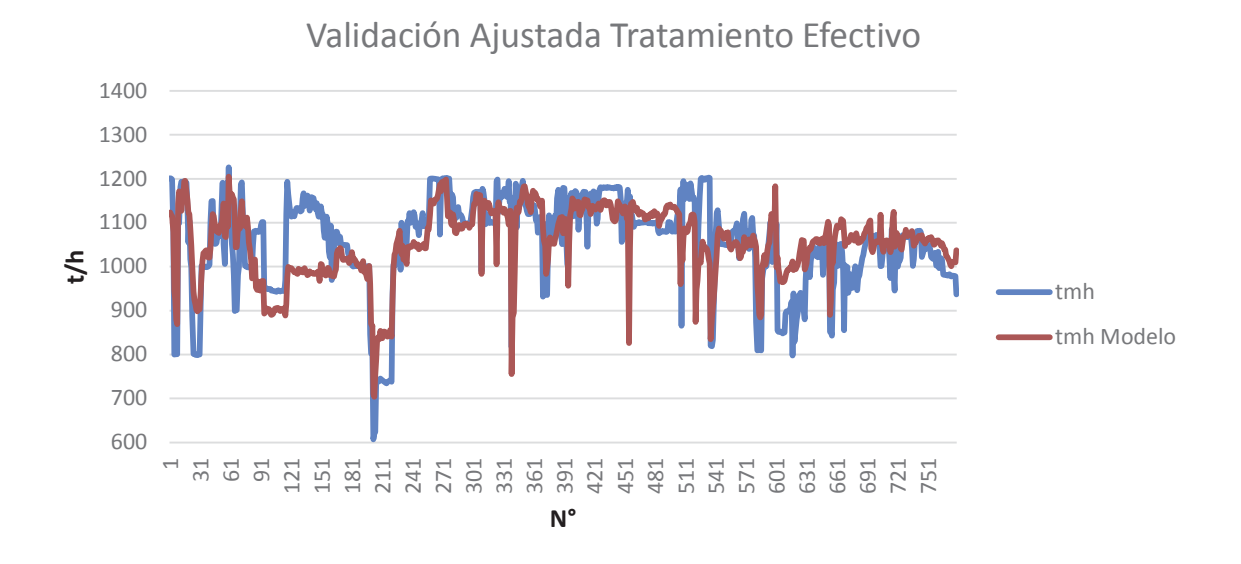

Figura 5.7. Validación ajustada modelo multivariable para tratamiento efectivo MUN2  $(t/h)$ .

Con respecto al MSAG, de igual manera a lo realizado para el MUN2 se generó una base de datos nueva, dentro de un periodo de análisis del 01 al 21 de septiembre 2014, en intervalos de tiempo de 30 min (B. Datos 2 MSAG). A continuación se visualiza un análisis estadístico descriptivo para la nueva base de datos respecto al tratamiento efectivo de este, el que se aprecia a continuación, Fig. 5.10, y posterior a ello, se muestra la validación para el modelo multivariable del MSAG respecto a su tratamiento real, Fig. 5.8.

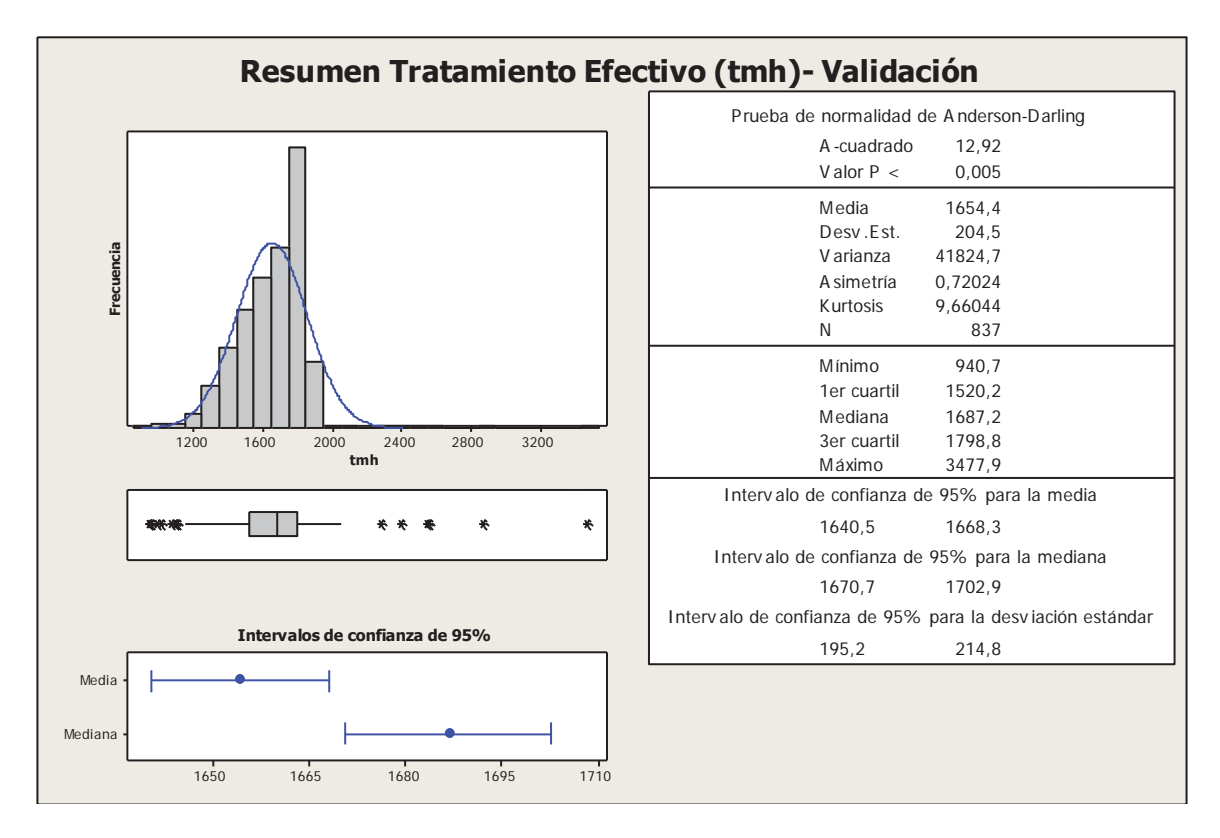

Figura 5.8. Resumen estadística descriptiva para el tratamiento efectivo del molino SAG (tmh)- Validación.

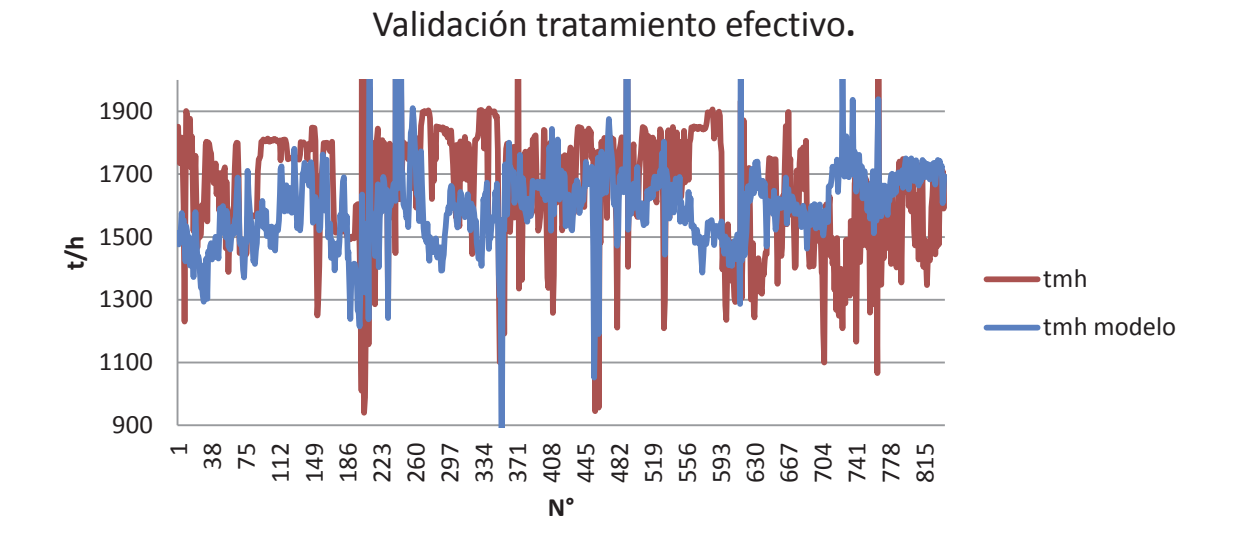

Figura 5.9. Validación modelo multivariable para tratamiento efectivo MSAG (tmh).

Se observa en la Fig 5.9, que el tratamiento efectivo obtenido por el modelo predictivo MSAG no se ajusta en nada a la realidad de los datos para dicho periodo, por lo que no es capaz de explicar o predecir el comportamiento de la molienda SAG respecto a la variables dependientes utilizadas, ya sea por falta de información , es decir, existe otro fenómeno metalúrgico que no fue considerado, debido a que no se posee control o simple desconocimiento o que los datos utilizados para la generación del modelo no son consistentes debido a su poca variabilidad frente a un efecto preponderante dentro del proceso de molienda SAG, ya sea, porcentaje de pebbles, porcentaje de finos, etc (véase *Capitulo 3*), debido confiabilidad del instrumento que registra los datos.

### 5.5 ANÁLISIS DE COMPORTAMIENTO PARA MODELO MULTIVARIABLE MOLINO UNITARIO 2 (MUN2)

De acuerdo al modelo multivariable mostrado en la Ecuación (x) para el molino unitario 2 (MUN2), se evaluó el comportamiento del tratamiento efectivo (variable independiente Y) respecto a la variación de sus variables dependientes  $(X_i)$ . Para ello, lo primero fue evaluar el modelo obtenido de acuerdo a los valores medios de cada variable dependiente, esto considerando los valores respecto a la media para B.Datos 2 MUN2 mostrados en la Tabla 5.13, de esta forma la ecuación queda expresada de la siguiente manera:

$$
y = -75,26 + 0,1600 \cdot 4.897,44 - 0,4301 \cdot 929,79 + 49,005 \cdot 11,85 + 16,312 \cdot 10,66 - 0,0029 \cdot 9.174,96 - 12,18 \cdot 15,18 + 15,5418 \cdot 13,07
$$
\n
$$
y = 1.059 \frac{t}{h}
$$
\n(xii)

Como primera observación importante es que el valor medio calculado para la B.Datos 2 MUN2 respecto al tratamiento efectivo del molino es de 1.055 t/h, mientras que el modelo predictivo arroja un tratamiento efectivo de 1.059 t/h, lo que es bastante bueno como resultado, ya que se ajusta bastante bien a la realidad del proceso.

Ahora bien, si dentro de nuestro proceso debido a características de mineral enviado desde la mina y por problemas en la etapa de chancado secundario debemos alimentar al molino un mineral con un  $F_{80}$ =13.000 µm y además una WI=15,57 kWh/t esto perjudicaría nuestro proceso de molienda, ya que es sabido que a mayor granulometría de alimentación mayor es el tiempo de residencia para lograr un mismo  $P_{80}$  objetivo, por ende la alimentación fresca de mineral ( tratamiento efectivo) se ve reducida, de igual forma el WI determina la energía necesaria para reducir una cantidad de mineral desde un  $F_{80}$ hasta un  $P_{80}$  objetivo (Teoría de Bond), por ello si quisiéramos alimentar más mineral hacia el molino necesitaríamos mayor cantidad de energía para lograr la reducción de mineral requerida, pero cabe recordar que debido a características de diseño del molino, éste está restringido para trabajar hasta una potencia máximo de 14.0 Mwh. Evaluando esta nueva situación el tratamiento efectivo obtenido fue:

$$
y = -75,26 + 0,1600 \cdot 4.897,44 - 0,4301 \cdot 920,79 + 49,005 \cdot 11,85 + 16,312 \cdot 10,66 - 0,0029 \cdot 13.000 - 12,18 \cdot 15,57 + 15,5418 \cdot 14.00
$$
 (xiii)  
\n
$$
y = 1.058 \frac{t}{h}
$$
 (xiv)

A pesar de que se podría esperar un baja considerable para el tratamiento efectivo del molino unitario 2 finalmente esto no ocurre es podría deberse a sus condiciones de diseño, ya que el molino está diseñado para tener un tratamiento efectivo de 1.200 t/h con un  $F_{80}$ =13.000 µm y además una WI=15,50 kWh/t, lo que si estos valores hay que contrarrestarlos con respecto si cumple o no con  $P_{80}$  objetivo exigido por la planta.

$$
y = -75,26 + 0,1600 \cdot 5.462 - 0,4301 \cdot 920,79 + 49,005 \cdot 11,85 + 16,312 \cdot 10,66 - 0,0029 \cdot 13.000 - 12,18 \cdot 15,57 + 15,5418 \cdot 14.00
$$
\n
$$
(xiii)
$$
\n
$$
y = 1.149 \frac{t}{h}
$$
\n
$$
(xiv)
$$

Como resultado de este ajuste, el tratamiento efectivo aumentaría desde 1.058 a 1.149 t/h, aproximadamente 90 t/h más, pero se hace evidente que si bombeamos más hacia la

batería de hidrociclones debemos aumentar tanto la alimentación fresca de mineral hacia el molino como el agua suministrada en el proceso para mantener la densidad de pulpa dentro de los márgenes requerido en el proceso de molienda unitaria 2.

Si el valor promedio para  $P_{80}$  anda alrededor de los 180 µm para lo mencionado con anterioridad, asumiendo que el intercepto de nuestro modelo considera el efecto de: densidad de pulpa, recirculación al molino, carga de bolas, perfil de tamaños de bolas, calidad de los revestimientos de molino, entre otras variables debido a una falta de registro o veracidad de la información existente, y que estas se mantienen estables en el tiempo y dentro del rango, entonces si quisiéramos maximizar nuestra capacidad de tratamiento, es decir de 1.058 a 1.200 t/h, lo que debiésemos hacer es aumentar nuestro flujo de pulpa hacia la batería de hidrociclones, esto significaría aumentar el bombeo desde 4.897 a 5.462 m<sup>3</sup>/h lo que esa estipulado por diseño aunque los registros indican que pueden ser aun un poco mayor, el tratamiento efectivo se vería afectado de la siguiente forma bajo las siguientes consideraciones: un rango acotado de valores de acuerdo a un rango de flujo de bomba de 5.400 a 5.500 m3/h, (valores registrado en la B. Datos 2 MUN2), se obtiene que el agua promedio suministrada a la cuba es de 919 m3/h, x, con una velocidad critica del molino de 11,90 rpm y manteniendo una presión en la batería de hidrociclones de 10,72 psi se tiene que:

$$
y = -75,26 + 0,1600 \cdot 5.462 - 0,4301 \cdot 919 + 49,005 \cdot 11,90 + 16,312 \cdot 10,72 - 0,0029 \cdot 13.000 - 12,18 \cdot 15,57 + 15,5418 \cdot 14.00
$$
\n
$$
(xv)
$$
\n
$$
y = 1.152 \frac{t}{h}
$$
\n
$$
(xvi)
$$

De acuerdo a nuestro modelo el agua suministrada hacia la cuba tiene un efecto negativo para el proceso, aunque la adición de agua permite el ajuste de la densidad de pulpa y mantener el porcentaje de sólido cuya finalidad es obtener un pulpa por la batería de ciclones (VORTEX) en un rango de 38-44%, la falta de agua en ocasiones por condiciones de ubicaciones geográfica hacen que el agua suministrada a la cuba se comporte inversamente a lo esperado.

Finalmente si pudiéramos asegurar un F<sub>80</sub> más bajo, alrededor de los 9.500 μm podríamos asegurar un tratamiento efectivo alrededor de los 1.165 t/h lo que es bastante favorable a la hora de considerar que el objetivo diario es de 1.050 t/h, que de ser posible mantenerse en el tiempo entregaría por día (23h por temas de resguardos) entregaría un total de 2.645 t de material extra tratado equivalente a 2,5 h ganadas, por lo que en 10 de operación normal sin ninguna contingencia se lograría un poco más de un día a favor del programa P0.

# 6. **CAPÍTULO VI: ANÁLISIS DE SENSIBILIDAD PARA MODELO ESTADÍSTICO.**

Ya validado cada modelo estadístico, tanto para el MUN2 como para MSAG, se procederá cuantificar el efecto de las principales variables dentro del proceso de molienda.

Este análisis se llevara a cabo, sólo con el modelo predictivo de MUN2, debido a su alto grado de correlación tanto en la etapa de desempeño como validación de este, mientras que el modelo generado para el MSAG no se realizará, ya que modelo obtenido no se ajusta la realidad del proceso de molienda SAG, ni tampoco refleja la influencia de las variables involucradas, es decir, el modelo predictivo que se obtuvo, no sirve ya sea por falta de información o datos no representativos.

Para este análisis se utilizará como rango de operación los valores mínimo, máximo de cada variable dependiente, como su media registrados en la B. Datos 2 MUN2. Adicionalmente se utilizará como modelo predictivo la *ecuación (x)* (*Capítulo V*). La Tabla 6.1, muestra el resumen de datos estadísticos que se utilizarán para la sensibilización de variables.

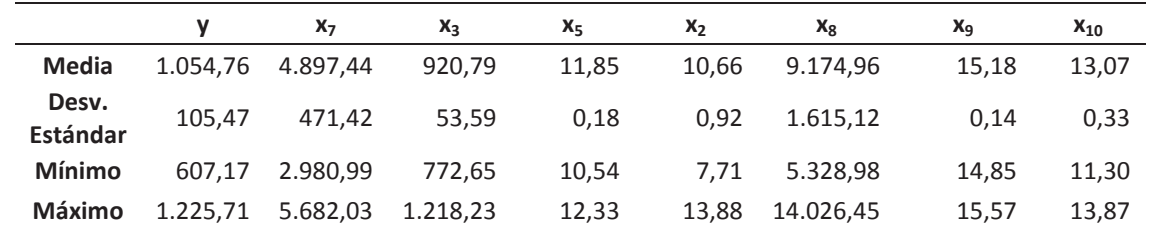

Tabla 6.1. Resumen estadístico de variables dependientes obtenidas de la B. Datos 2 MUN2.

De acuerdo a esto, las variables a cuantificar su efecto serán las siguientes:

 $x_3$ = Velocidad de giro molino, rpm.

 $x_5$ = Agua a cuba MUN2, m3/h.

 $x_7$ = Flujo a batería de hidrociclones, m3/h.

 $x_9$ =  $F_{80}$ , granulometría de alimentación,  $\mu$ m.

 $x_{10}$  work index, kWh/t.

Por lo que el resto de la variables quedaran como valor fijo de acuerdo a su media que en este caso serán  $x_2$  y  $x_8$ , correspondientes a la potencia consumida por el molino y la presión de la batería de ciclones. La idea es mantener constante la potencia consumida y la clasificación dentro de la batería de hidrociclones. De esta manera se analizaron los siguientes rangos de operación para la sensibilización del modelo predictivo obtenido, los cuales se visualizan en la Tabla 6.2:

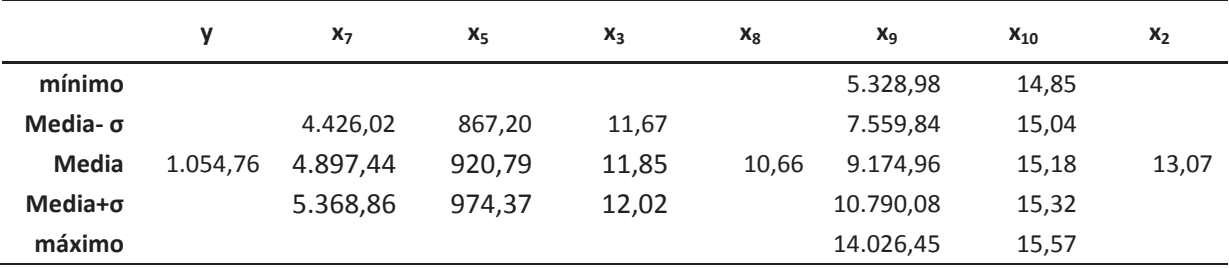

Tabla 6.2. Rangos de operación para realización de Sensibilización de Modelo Estadístico MUN2.

En primer lugar de acuerdo de las medias de cada una de las variables dependientes utilizadas en nuestro modelo, al ser evaluadas en la ecuación (x) se obtiene un tratamiento efectivo de 1.058 t/h, por lo que se considera bastante aceptable, ya que la operación considera como proceso de calidad y estabilidad, un tratamiento efectivo de 1.050 t/h.

De acuerdo a las siguientes consideraciones se realizaron las siguientes combinatorias, en donde, como ya se mencionó,  $x_2$  y  $x_8$  se utilizarán como valores medios para efectos de cálculos:

i. Se mantendrá contante la media menos una desviación estándar, las variables  $x_7, x_5$  y  $x_3$ , variando sólo, las variables dependientes  $x_9$  y  $x_{10}$ , que corresponden a  $F_{80}$  y WI respectivamente, la razón de esto, es ver el efecto de dichas variables dentro del proceso

de molienda, ya que se consideran como una variable de perturbación al proceso de molienda.

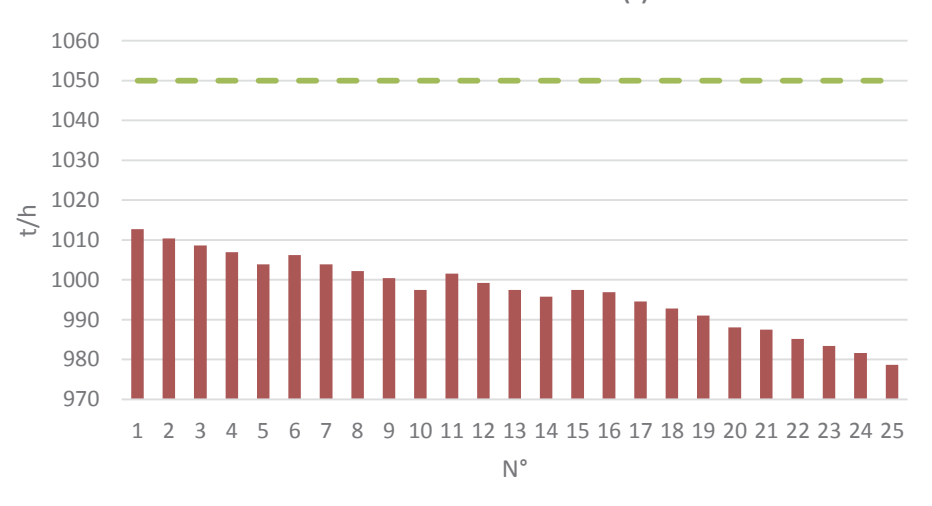

Análisis de Sensibilidad (i)

Figura 6.1. Análisis de sensibilidad (i) para MUN2.

Se observa en la Fig 6.1 que en un proceso controlado, con restricción de menos una desviación estándar respecto su media, para las variables  $x_7, x_5$  y  $x_3$ , que a medida que se va aumentando tanto la granulometría de alimentación al molino ( $F_{80}$ ), en forma paralela la dureza del mineral (WI), el tratamiento efectivo se ve afectado considerablemente desde casi 40 hasta 70 t/h, todo esto suponiendo que la operación no se encuentra mayormente restringida, es decir mínimos operaciones para las variables  $x_7$ , $x_5$  y  $x_3$ , en donde la diferencia pudiese ser mayor dada la tendencia. El comportamiento del modelo a medida que aumenta el valor de las variables de perturbación se apega bastante bien a la realidad del proceso, ya que se sabe que un mayor  $F_{80}$  significa en sí, que se está alimentando al molino con mineral de mayor granulometría, mucho más gruesa, por lo que el tiempo de residencia del mineral dentro del molino es mayor generándose acumulación dentro del sistema castigando tratamiento efectivo. De igual manera si al  $F_{80}$  le sumamos el efecto del WI, correspondiente a la dureza del mineral significa que para alcanzar un mismo  $P_{80}$ , como producto final debo aumentar mi consumo de energía, lo que con lleva un aumento de potencia del equipo, llevándolo a los limites operacionales por ende el equipo se ve restringido castigando de forma rápida el tratamiento efectivo de éste.

ii. Se mantuvieron todas las variables del modelo dentro de su valor medio y se variaron x<sub>7</sub> y x<sub>5</sub>, mas menos una desviación estándar respecto a su media.

Los resultados obtenidos se puedes observar en la Fig 6.2.

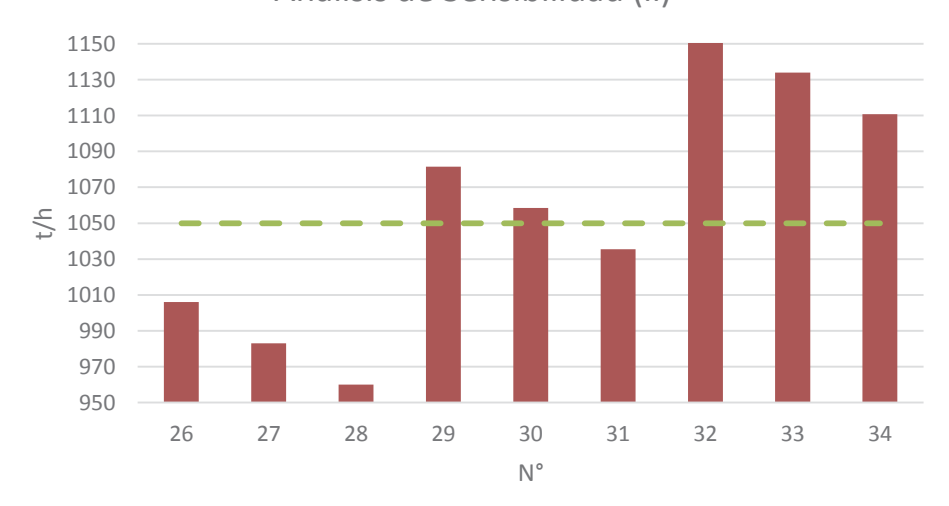

Análisis de Sensibilidad (ii)

Figura 6.2. Análisis de sensibilidad (ii) para MUN2.

De acuerdo, a la Fig 6.2, salvo para valores de  $x<sub>7</sub>$ , considerando una media menos una desviación estándar, se obtienen tratamientos efectivos menores a 1.050 t/h, para el proceso, existiendo diferencias desde 40 a casi 100 t/h. Cabe destacar que si disminuyéramos más, el flujo de pulpa hacia la batería de hidrociclones, el agua alimentada a la cuba también debería de verse restringida de manera tal de mantener el porcentaje de solidos hacia las batería de hidrociclones para mantener una efectiva clasificación de mineral,  $P_{80}$ , y por consecuencia debería observarse dentro del proceso valores de tratamiento efectivo bajos por falta de agua y capacidad de bombeo para lograr mantener el sistema de clasificación dentro de los estándares de operación.

iii. Se mantuvieron contante la media menos una desviación estándar, las variables  $x_7$ ,  $x_5$  y  $x_3$ , variando sólo las variables dependientes  $x_9$  y  $x_{10}$ , que corresponden a  $F_{80}$  y WI respectivamente, la razón de esto, es ver el efecto de dichas variables.

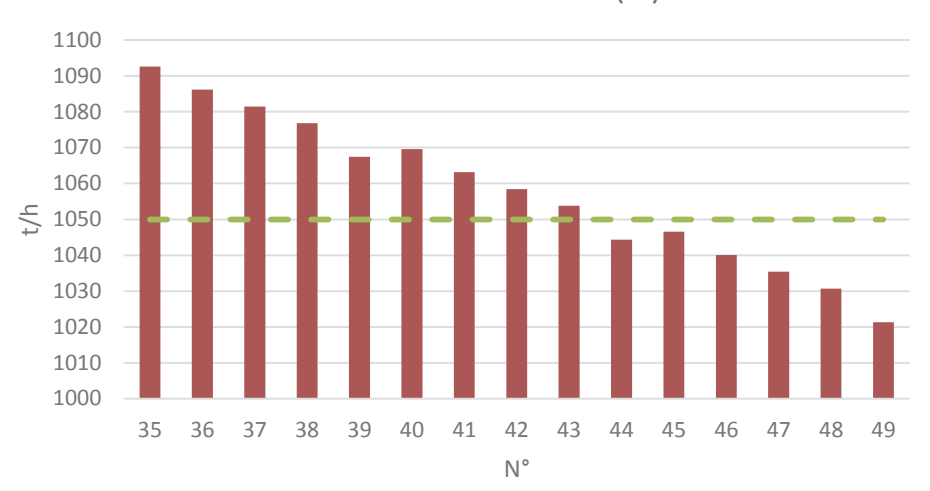

Análisis de Sensibilidad (iii)

Figura 6.3. Análisis de sensibilidad (iii) para MUN2.

La Fig 6.3, se puede apreciar que dada las variaciones sometidas al modelo predictivo se podría llegar a considerar un proceso bastante estable dentro de lo que es la operación misma, esto mirado desde la perspectiva de mantener un control del proceso de molienda con un tratamiento efectivo promedio de 1.050 t/h. Como ya se mencionó en el primer caso, un aumento en el tamaño de alimentación y en la dureza de mineral significa una disminución en el tratamiento efectivo, pero si se mantienen estables todo el resto de variables operativas a pesar de estar por debajo de su valor medio, la incidencia o efecto tanto  $x_9$  como  $x_{10}$ , pueden verse minimizadas

iv. Se mantuvieron contantes la media las variables  $x_7$ ,  $x_5$  y  $x_3$ , variando solo las variables dependientes  $x_9$  y  $x_{10}$ .

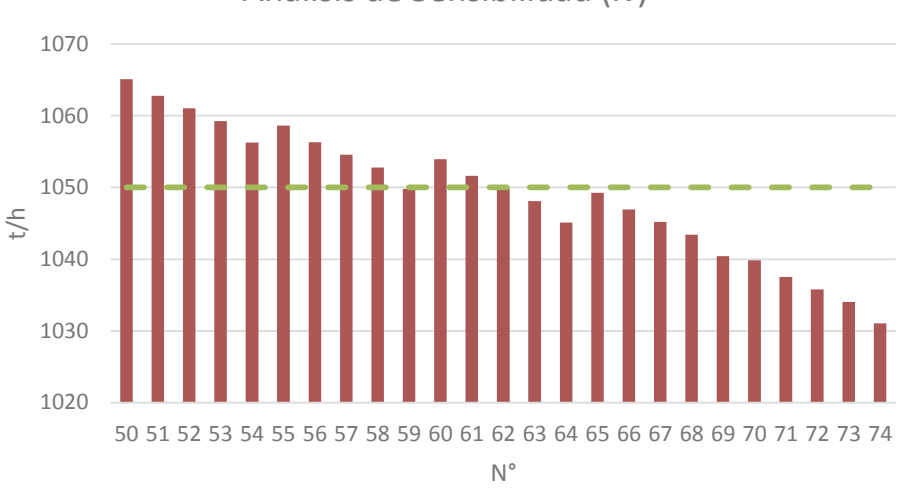

Análisis de Sensibilidad (iv)

Figura 6.4. Análisis de sensibilidad (iv) para MUN2.

En la Fig 6.4, se observa que independiente de los valores que tomen x9 y x10, manteniendo el resto de las variables dentro de la media, se deberían esperar dentro del proceso productivo desviaciones menos a una desviación estándar de acuerdo al modelo, lo que se considera como proceso bastante estable. Considerándose este caso como más favorable que el supuesto (iii) por lo que la influencia de las variables de perturbación quedan prácticamente minimizadas con variación de tratamiento efectivo de 15 t/h, lo cual puede ser fácilmente corregido con el aumento de alguna variables operativa como  $x_3$ ,  $x_5$ o x7 aumentando nuestro tratamiento efectivo.

v. Se mantuvieron contantes la media las variables  $x_7$  y  $x_5$ , de acuerdo a su valor medio menos una desviación estándar y se evaluó el efecto producido al modificar los valores tanto  $x_3$  y  $x_9$ . El resto de variables dependiente se dejaron fija respecto a su valor medio.

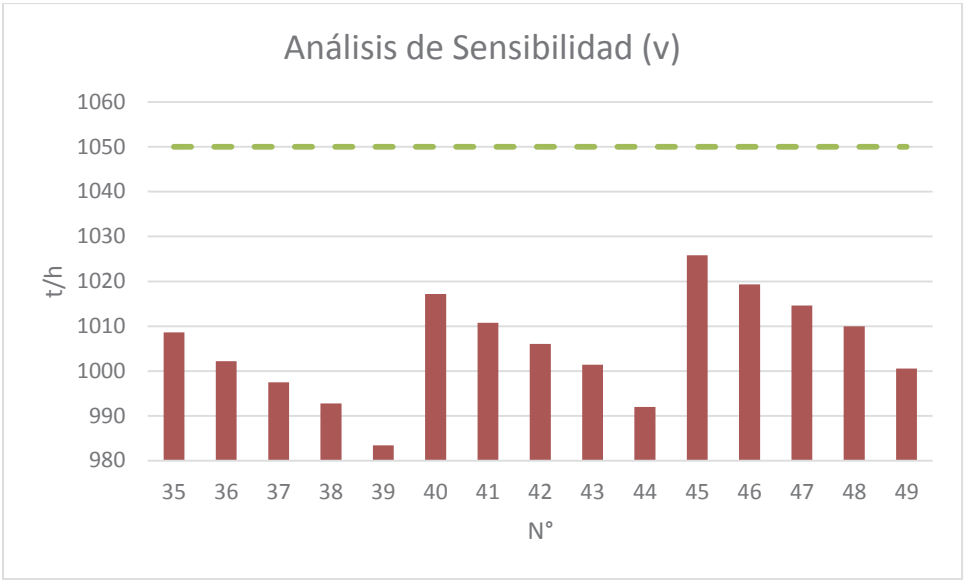

Figura 6.5. Análisis de sensibilidad (v) para MUN2.

La Fig 6.5, se puede observar, que al trabajar con un flujo de pulpa a la batería de hidrociclones y baja alimentación de agua a la cuba, respecto a lo considerado previamente, que la granulometría de alimentación,  $F_{80}$ , tiene un alto impacto y desfavorable para al proceso de molienda, el cual puede corregirse al aumentar la velocidad de giro dentro del molino, obviamente esta consideración es válida, siempre y cuando la carga de los medios de molienda se mantengan constante, no existan problemas en los revestimientos del molino y por sobre todo no sobre pasando la velocidad crítica de giro del molino sino se producirá un efecto centrifuga dentro de este y en respuesta no se lograría la reducción de tamaño del mineral. Aun así, el tratamiento efectivo obtenido para cada combinatoria es menor al recomendado como optimo dentro de la operación misma. Se puede establece

vi. Se evaluó el efecto de mantener  $x_7 y x_5$ , dentro sus valores medios, variando solo  $x_3$  y  $x_9$ . El resto de variables dependiente se dejaron fija respecto a su valor medio.

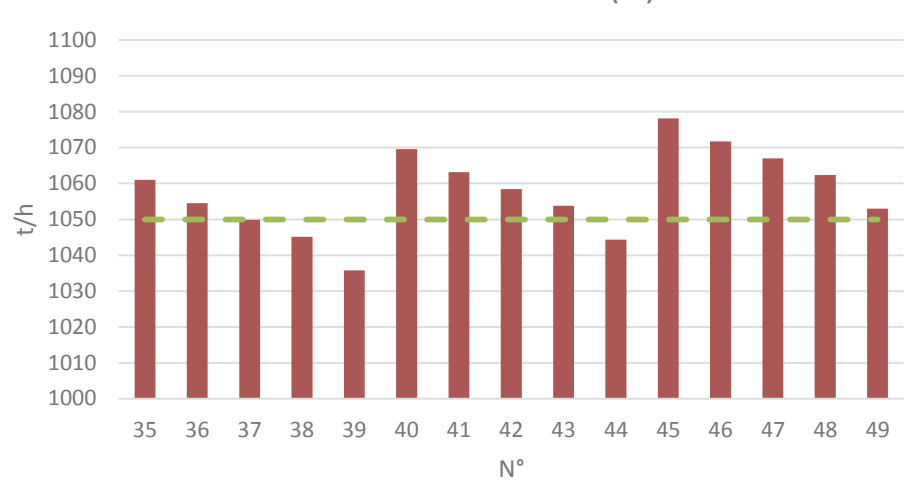

Análisis de Sensibilidad (vi)

Figura 6.6. Análisis de sensibilidad (vi) para MUN2.

La Fig 6.6, se puede observar, a diferencia de la Fig 6.5, que al aumentar el flujo de pulpa hacia la batería y el agua alimenta a la cuba, se puede corregir el efecto negativo generado principalmente por la granulometría de alimentación. Esto se puede considerar como un efecto bastante positivo para incrementar y mantener estable el tratamiento efectivo dentro del criterio establecido, ya que para bombear más hacia la batería de hidrociclones el tiempo de residencia dentro del molino disminuye por lo que la carga de mineral fresco puede incrementarse siempre y cuando se asegure el rango de valores de P<sub>80</sub> dentro de los requerimientos.

vii. Se evaluó el efecto de mantener  $x_7$  y  $x_{5}$  constante respecto a su valor medio menos una desviación estándar, variando solo  $x_3$  y  $x_{10}$ . El resto de variables dependiente se dejaron fija respecto a su valor medio.

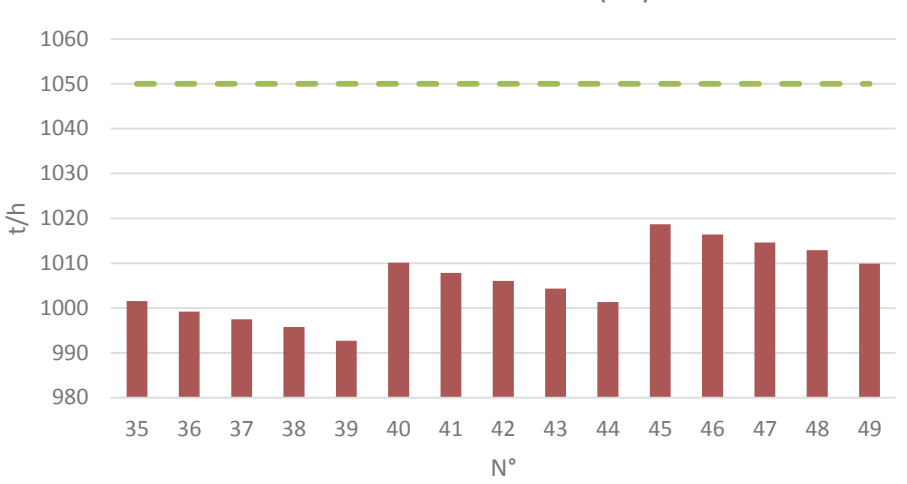

Análisis de Sensibilidad (vii)

Figura 6.7. Análisis de sensibilidad (vii) para MUN2.

La Fig 6.7, se puede observar, que similar a lo observado a la Fig 6.5, que existe un efecto negativo al aumentar la dureza del mineral (work index), pero mucho más moderado respecto a la granulometría de alimentación. Esto se puede corregir aumentado la velocidad de giro del molino, aun así no es suficiente para garantizar un tratamiento efectivo sobre 1.050 t/h.

viii. Se evaluó el efecto de mantener  $x_7 y x_5$ , dentro sus valores medios, variando solo  $x_3$  y  $x_{10}$ . El resto de variables dependiente se dejaron fija respecto a su valor medio.

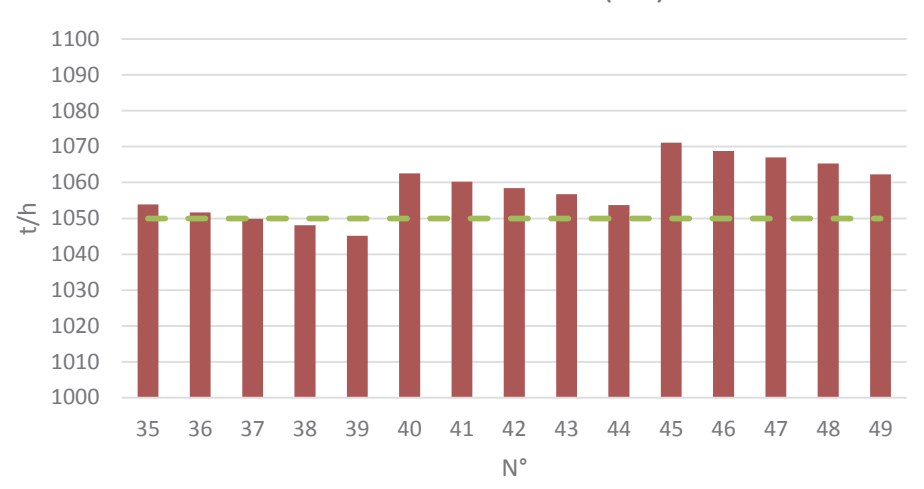

Análisis de sensibilidad (viii)

Figura 6.8. Análisis de sensibilidad (vii) para MUN2.

La Fig 6.8, tras aumentar el flujo de pulpa hacia la batería de hidrociclones y el agua alimentada a la cuba, se logra dar estabilidad al proceso, manteniendo el tratamiento efectivo bastante cercano 1.050 t/h.

# 7. **CAPÍTULO VII: CONCLUSIONES**

Tras el trabajo estadístico realizado, se puede establecer que la creación de modelos multivariables como una herramienta simple y de gran utilidad, que permite en primer lugar dar explicación a un fenómeno, en este caso, tratamiento efectivo para los procesos de molienda SAG y Unitaria, y cuantificar el efecto de cada variables sobre éste y en segundo lugar permite entender para cualquier persona sea especialista o no en el tema una mayor compresión sobre el proceso.

Con respecto a los modelos obtenido tanto para el MSAG y MUN2 se puede establecer lo siguiente. El modelo del MSAG no logra un alto grado de correlación ( $R^2$ =0,514) debido a todas las variantes de trabajo que posee, es decir, la existencia de recirculación o no de pebbles, utilización de chancadores, entre otras. Esto finalmente se traduce, que existe una diferencia entre el periodo considerado para la B. Datos 1 MSAG respecto a la B. Datos 2 MSAG.

Respecto al proceso del MUN2, el grado de correlación del modelo generado es alto  $(R^2=0.792)$ , ya que es un proceso mucho más estable en comparación al MSAG y adicionalmente a la calidad de la información existe para la creación de las bases de datos utilizadas, permitiendo su validación. Aun así existe una gama de variables que no son controladas mediante el sistema experto y que solo la operación conoce, que son la recirculación desde la batería de hidrociclones en el caso de MUN2, la carga de bolas, obviamente el porcentaje de sólidos bombeado a la batería de hidrociclones, el tamaño de las bolas o medios de molienda utilizados en el MUN2, entre otras. Esto permitiría dar explicación y mayor certeza al generado

Posteriormente, al realizar la sensibilización para el modelo del MUN2, se hace necesario mantener las condiciones trabajo dentro de su media para lograr una producción igual o sobre 1.050 t/h, Observándose que las mayores pérdidas de tratamiento efectivo que se detectan dentro del proceso de molienda se encuentran asociadas a la falta de control de las variables de perturbación como son granulometría gruesa ( $F_{80}$ ) y dureza del minera (work index), estableciéndose perdidas en el tratamiento efectivo de rango de 50 a 100 t/h.

## 8. **CAPÍTULO VIII: BIBLIOGRAFÍA**

[1] "Manual de Molienda y Clasificación". Planta Concentradora, Empresa Minera YAULIYACU S.A. Casacalpa, Perú, 2003.

<sup>[2]</sup> CONTAC Ingenieros Ltda. "Aplicaciones Básica PI Cliente, Notas de Entrenamiento".

[3] VALENZUELA C. "Estudio Estadístico De La Influencia Operacional De Convertidores Peirce-Smith En La Generación De Escoria En Hornos De Refinación Anódica". División El Teniente, CODELCO CHILE.

[4] RONALD E. WAPOLE. "Probability & Statics for Engineers & Scientists".8° Edition. Pearson Education International, 2007.p 445. ISBN 0-13-204 767-5.

<sup>[5]</sup> ELISABETH VILES. "Manual de MINITAB14". Escuela Superior de Ingenieros de San Sebastián Universidad de Navarra, 2004.

<sup>[6]</sup> HILDA CALLEJAS. "MODELACIÓN ESTADÍSTICA MULTIVARIABLE PROCESO DE MOLIENDA SEMIAUTOGNA". Sistema de control optimizante para plantas de molienda semiautogena, Universidad Santiago de Chile. Mayo 2008, Chile. Proyecto FONDEF D0211077.

#### 9. **ANEXO A**

### CALCULO DE PARÁMETROS ESTADÍSTICOS.

#### *A.1 Cálculo de media.*

De acuerdo a la siguiente expresión se calcula la media:

$$
\bar{x} = \frac{\sum_{1}^{n} x_i}{n}
$$

Ejemplo:

Se posee una breve cantidad eventos correspondientes al tratamiento efectivo del MUN2.

| $N^{\circ}$ | Evento                                                            | t/h | $N^{\circ}$ | Evento                                           | t/h | $N^{\circ}$ | Evento                               | t/h   |
|-------------|-------------------------------------------------------------------|-----|-------------|--------------------------------------------------|-----|-------------|--------------------------------------|-------|
| 1           | $01-02-2014$ 19:00                                                |     |             | 655 11 01-02-2014 21:30                          | 991 |             | $21 \quad 02 - 02 - 2014 \quad 0:00$ | 1 077 |
| $2^{\circ}$ | $01-02-2014$ 19:15                                                |     |             | 654 12 01-02-2014 21:45 1.000 22 02-02-2014 0:15 |     |             |                                      | 1.100 |
| 3           | 01-02-2014 19:30                                                  |     |             | 723 13 01-02-2014 22:00 1.002 23 02-02-2014 0:30 |     |             |                                      | 1.101 |
|             | 01-02-2014 19:45 720 14 01-02-2014 22:15 1.000 24 02-02-2014 0:45 |     |             |                                                  |     |             |                                      | 1.092 |
| 5.          | _01-02-2014 20∙00                                                 |     |             | 736 15 01-02-2014 22:30 1.000 25 02-02-2014 1:00 |     |             |                                      | 1.090 |
| 6.          | 01-02-2014 20:15                                                  |     |             | 798 16 01-02-2014 22:45 1.001 26 02-02-2014 1:15 |     |             |                                      | 1 090 |
|             | 01-02-2014 20:30                                                  |     |             | 811 17 01-02-2014 23:00 1.000 27 02-02-2014 1:30 |     |             |                                      | 1.073 |
| 8           | 01-02-2014 20:45                                                  |     |             | 869 18 01-02-2014 23:15 1.001 28 02-02-2014 1:45 |     |             |                                      | 1.059 |
| 9           | 01-02-2014 21:00                                                  |     |             | $926$ <b>19</b> 01-02-2014 23:30                 |     |             | $1.000$ <b>29</b> 02-02-2014 2:00    | 1.060 |
|             | 10 $01-02-201421:15$                                              | 951 |             | 20 01-02-2014 23:45 1.022 30 02-02-2014 2:15     |     |             |                                      | 1.060 |

Tabla A.1. B. Datos 1 MUN2, tratamiento efectivo.

De esta manera el procedimiento de cálculo de la media es el siguiente:

$$
\bar{x} = \frac{655 + 654 + 723 + \dots + 1.060}{30} = 955 \frac{t}{h}
$$

#### *A.2 Cálculo de máximo y mínimo.*

Ejemplo:

De la tabla anterior, Tabla A.1, correspondiente al tratamiento efectivo dl MUN2, se ordenan los eventos de menor a mayor en función del tratamiento efectivo.

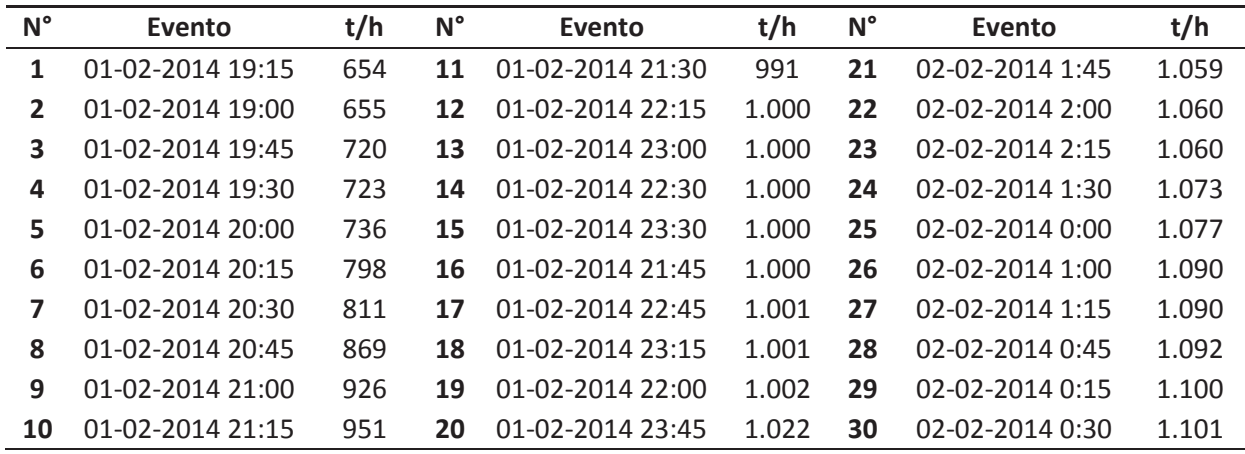

Tabla A.2. B. Datos 1 MUN2, tratamiento efectivo, ordenada de menor a mayor.

 $minimo = 654$ ݐ  $\boldsymbol{h}$  $m\acute{a}ximo = 1.101$ ݐ  $\boldsymbol{h}$